Федеральное агентство по образованию

Государственное образовательное учреждение высшего профессионального образования Ивановский государственный химико-технологический университет

Ю.Г. Гоголев, В.М. Гаврилин

Лабораторный практикум

по курсу

### **«ТЕХНОЛОГИЯ МАШИНОСТРОЕНИЯ»**

**Иваново 2008** 

УДК 621.7

Гоголев Ю.Г., Гаврилин В.М. Лабораторный практикум по курсу «Технология машиностроения» / ГОУ ВПО «Иван. гос. хим.-технол. ун-т». Иваново, 2008. 84 с.

Лабораторный практикум содержит 7 работ. Лабораторные работы охватывают наиболее важные разделы курса «Технология машиностроения».

При выполнении лабораторных работ студенты кроме практических навыков имеют возможность ознакомиться с расчетными методиками технологических задач курса.

Предназначена для студентов специальностей 240801, 260601, направления 150400, всех форм обучения.

Печатается по решению редакционно-издательского совета Ивановского государственного химико-технологического университета.

Рецензенты

кафедра механики Ивановской государственной сельскохозяйственной академии; доктор технических наук П.П. Гуюмджян (Ивановский государственный архитектурностроительный университет)

Редактор В.Л. Родичева

Подписано в печать 22.10.2008. Формат 60х84 1/16. Бумага писчая. Усл. печ. л. 4,88. Уч.-изд.л. 5,42. Тираж 300 экз. Заказ

> ГОУ ВПО Ивановский государственный химико-технологический университет

Отпечатано на полиграфическом оборудовании кафедры экономики и финансов ГОУ ВПО «ИГХТУ» 153000, г. Иваново, пр. Ф. Энгельса, 7

ISBN © ГОУВПО Ивановский государственный химико-технологический университет, 2008

## ЛАБОРАТОРНАЯ РАБОТА № 1

## *Влияние режимов резания и геометрии режущего инструмента на шероховатость поверхности*

**Цель работы:** усвоить и закрепить методику определения некоторых параметров шероховатости поверхности, а также изучить зависимости от основных параметров режущего инструмента и элементов режима резания.

Краткие теоретические сведения

Шероховатость обработанной поверхности оказывает существенное влияние на износоустойчивость наружной поверхности детали, характер посадки (сохранение гарантированного зазора или натяга), силу трения в сопряженных узлах механизма, смазку и антикоррозионную способность рабочей поверхности.

Имеющиеся шероховатости на обработанной поверхности изделия это следы режущего инструмента в результате главного и вспомогательного движений.

Измерение профиля шероховатости можно производить как в направлении подачи, так и в направлении главного движения.

В первом случае мы определим поперечную шероховатость, а во втором продольную.

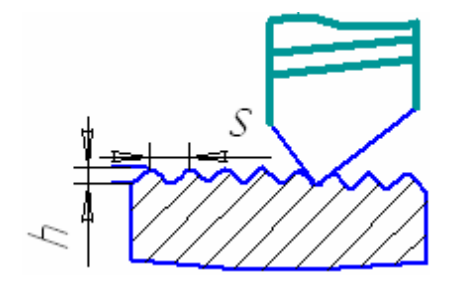

Рис. 1.1. Схема определения поперечной шероховатости

Согласно рис. 1.1 можно определить поперечную шероховатость при токарной обработке по формуле:

$$
h = R - \frac{\sqrt{4R^2 - s^2}}{2} \tag{1.1}
$$

или приближенно

$$
h = \frac{s^2}{8R} \tag{1.2}
$$

где *h* – высота шероховатости, мм;

*s* – подача резца, мм/об;

*R* – радиус при вершине резца, мм.

 Из анализа формул следует, что *h* снижается с уменьшением подачи, а также с увеличением радиуса при вершине резца.

 На опыте показывают, что теоретические расчеты не совпадают с действительными размерами шероховатости. Объясняется это тем, что в формулах (1.1) и (1.2) не учитываются упругие деформации, вырывание частиц металла по границам зерен, нарост на режущих поверхностях инструмента и другие факторы. Степень влияния каждого фактора на шероховатость обработанной поверхности обусловлена не только геометрией режущего инструмента, но также будет во многом зависеть от вида обрабатываемого материала, режима резания (*v*,*s*,*t*), охлаждения режущего инструмента, изношенности оборудования и т.д.

В основном, наибольшее влияние на величину шероховатости оказывают: скорость резания, подача, радиус при вершине резца и главный угол в плане φ (рис. 1.2.).

Оценка шероховатости поверхности предусмотрена в ГОСТе 2789-73 и международной рекомендации ИСО Р 463. Это позволяет непосредственно пользоваться зарубежной технической документацией.

Шероховатостью поверхности называется совокупность неровностей с относительно малыми шагами, образующими рельеф поверхности деталей в пределах базовой длины (*l*).

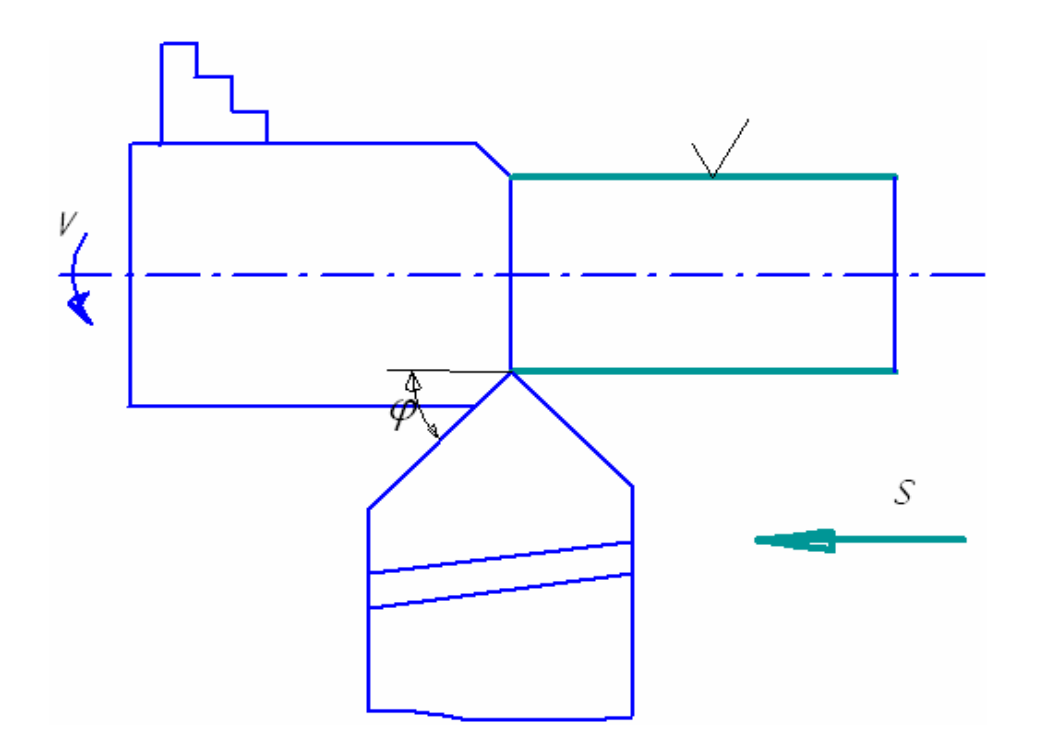

Рис. 1.2. Схема обработки заготовки при определении шероховатости

1.  $R_a$  – среднее арифметическое отклонение профиля в пределах базовой длины (1).

$$
R_{a} = \frac{1}{l} \int_{0}^{l} |y(x)| dx
$$
 (1.3)

или

$$
R_a = \frac{1}{n} \sum_{i=1}^{n} |y_i| \tag{1.4}
$$

где n - число выбранных точек профиля на базовой длине.

2.  $R_z$  – высота неровностей профиля по 10 точкам – сумма средних арифметических отклонений точек пяти наибольших выступов  $(H_{\text{max}})$  и пяти наибольших впадин  $(H_{min})$  в пределах базовой длины  $(l)$ .

$$
R_z = \frac{1}{5} \left( \sum_{i=1}^{5} |H_{i\max}| + \sum_{i=1}^{5} |H_{i\min}| \right),
$$
 (1.5)

где  $H_{i_{\text{max}}}$  – высота пяти наивысших выступов;

 $H_{i_{\min}}$  – глубина пяти наибольших впадин.

Обозначение шероховатости на чертежах

В ГОСТе 2789-73 (табл. 1.1.) предусмотрена классификация обработанных поверхностей по направлению рисок штрихов.

На чертежах представляются следующие обозначения:

 $\vee$  - вид обработки поверхности не устанавливается;

 $\nabla$  - поверхность образуется путем удаления слоя металла (точение, сверление, фрезерование и т.д.);

-поверхности, образуемые без удаления слоя металла (литье, штамповка, прокат, волочение и т.д.).

Оценка шероховатости поверхности производится качественным и количественным методами.

В первом случае контролируемая поверхность сравнивается с поверхностью образцов шероховатости.

При количественной оценке определяют измерением параметры шероховатости одним из следующих методов:

1) (двойной микроскоп МИС – 11, интерференционные микроскопы МИИ- 4, МИИ – 9);

2) ощупыванием – профилометры.

Таблица 1.1

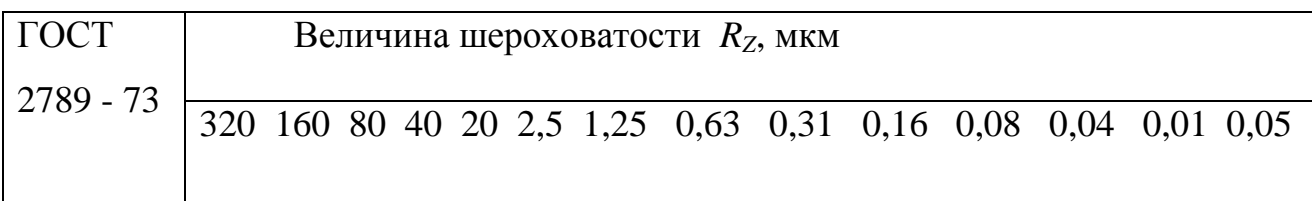

### Двойной микроскоп МИС – 11

Прибор предназначен для измерения шероховатости по параметру *RZ*. Его можно использовать также для оценки шероховатости по показателю *Ra*.

Диапазон измерения по параметрам высоты профиля составляет 20 – 0,6 мкм.

Прибор МИС – 11, принцип действия которого основан на методе светового сечения, представляет собой систему двух микроскопов (рис. 1.3).

Один микроскоп – А называется осветительным. Он служит для создания плоского пучка света, направляемого от источника через щелевую диафрагму и объектив 7 на контролируемую поверхность изделия. Другой микроскоп – Б, имеющий объектив 8 и окуляр 11, называется измерительным. Он служит для рассматривания светящейся линии, полученной в результате пересечения плоской полосы света с контролируемой поверхностью. Оси микроскопов составляют между собой прямой угол. Биссектриса этого угла совпадает с нормалью к контролируемой поверхности.

Светящаяся линия пересечения копирует действительный профиль поверхности. Спроектированная объективом измерительного микроскопа в фокальную плоскость окуляра, эта линия в увеличенном виде, например в Х раз, воспроизводит высоту и шаг шероховатости поверхности.

**Порядок проведения работы:** группа студентов выполняет работу на токарном станке 1К62 и двойном микроскопе МИС-11. Объектом измерения служат наружные цилиндрические поверхности.

Работу следует выполнять в такой последовательности:

Установить в центрах станка первую заготовку с пятью участками обработки, а в резцедержателе суппорта резец (тип резца назначает преподаватель).

1. Включить станок и, изменяя на каждом участке обработки скорость резания, величина которой задается преподавателем, проточить последовательно все поверхности заготовки. Глубина резания *t* и подача *s* на всех режимах обработки остаются постоянными.

2. Установить в центрах станка вторую заготовку. При постоянной скорости резания, задаваемой преподавателем и различных

режимах по глубине резания *t* и подачи *s*, проточить последовательно пять поверхностей заготовки.

3. На микроскопе МИС – 11 определить шероховатость десяти обработанных поверхностей.

Шероховатость поверхности анализируют в следующей последовательности:

а) Поднять кронштейн 3 с держателем 4 микроскопа, вращая гайку 12 при отстопоренном винте 13.

б) На предметный столик 16 положить призму глубоким пазом вверх. В глубокий паз призмы установить деталь.

в) Произвести грубую фокусировку поверхности детали, опуская держатель 4 вращением гайки 12.

г) Установить кронштейн 3 так, чтобы биссектриса угла осей тубусов микроскопов 5 и 6 проходила примерно через центр детали, а плоскость осей тубусов располагалась перпендикулярно поверхности детали. Зафиксировать положение кронштейна стопорным винтом 13.

д) Опуская или поднимая микроскопы вращением винта 14, получить резкое изображение поверхности, которое с помощью микровинта 15 установить в середине поля зрения окуляра.

е) Включить прибор в сеть с напряжением 6 вольт.

ж) Изменяя винтом 9 наклон осветительного микроскопа, получить изображение световой щели в поле зрения окуляра и совместить это изображение с ранее полученным резким изображением участка контролируемой поверхности.

з) Отфокусировать изображение световой щели гайкой 10. Из двух границ изображения щели обычно одна получается более резкой. По ней в дальнейшем и следует производить измерения.

и) При отстопоренном винте 20 повернуть окулярный микрометр 11 так, чтобы ось барабана 21 составляла с осью контролируемой детали угол примерно в 45<sup>0</sup>. Затем, вращая барабан, совместить горизонтальную линию

перекрестия окуляра с вершиной одного из выступов. Перемещая деталь при помощи микровинта 17, добиться, чтобы горизонтальная линия перекрестия касалась выбранной вершины в пределах всего поля зрения окуляра. После этого положение окуляра микрометра зафиксировать винтом 20, а предметный столик – винтом 18.

к) Выбрать наиболее характерный участок поверхности детали для измерения шероховатости. Необходимо при этом помнить, что поле зрения окуляра может не охватывать всю заданную длину и для выполнения всех измерений потребуется смещать деталь при помощи винта 17. По делениям винта 17 следить, чтобы величина смещения не превысила заданной базовой длины.

л) Измерить в пределах базовой длины высоту микронеровностей у десяти обработанных поверхностей.

Для измерения каждой микронеровности горизонтальную линию перекрестия подвести сначала к вершине изгиба щели по выбранной стороне, например, верхней (рис. 1.4,а). Снять отсчет  $A_1$  по барабану окулярного микрометра 21. Затем горизонтальную линию перекрестия подвести ко дну впадины по той же стороне щели (рис.1.4,6). Снова снять отсчет  $A_2$  по барабану. Следует помнить, что барабан может сделать полный оборот, соответствующий 100 делениям. Отсчет полных оборотов барабана производится при помощи двойного штриха, который перемещается относительно неподвижной шкалы окуляра одновременно с перекрестием барабана (одно деление неподвижной шкалы соответствует одному полному обороту барабана). Отсчеты  $A_1$  и  $A_2$  ( с учетом полных оборотов) занести в тетрадь лабораторных работ и вычислить разность

 $\Delta_1 = A_1 - A_2.$ 

м) По пяти разностям отсчетов найти среднее арифметическое значение $\overline{\Lambda}$ .

Высота неровностей *R<sup>z</sup>* = Δ×*E*, где *E* – цена деления барабана окулярного микроскопа, зависящая от фокусного расстояния, которое указывается на оправе объектива 7 и 8.

4. По полученным расчетным и экспериментальным данным построить зависимости:

 $R_Z = f(s)$  при  $t = const$ ,  $s = const$  и  $R_Z = f(s)$  при  $v = const$ ,  $t = const$ . 5. Сделать выводы по работе.

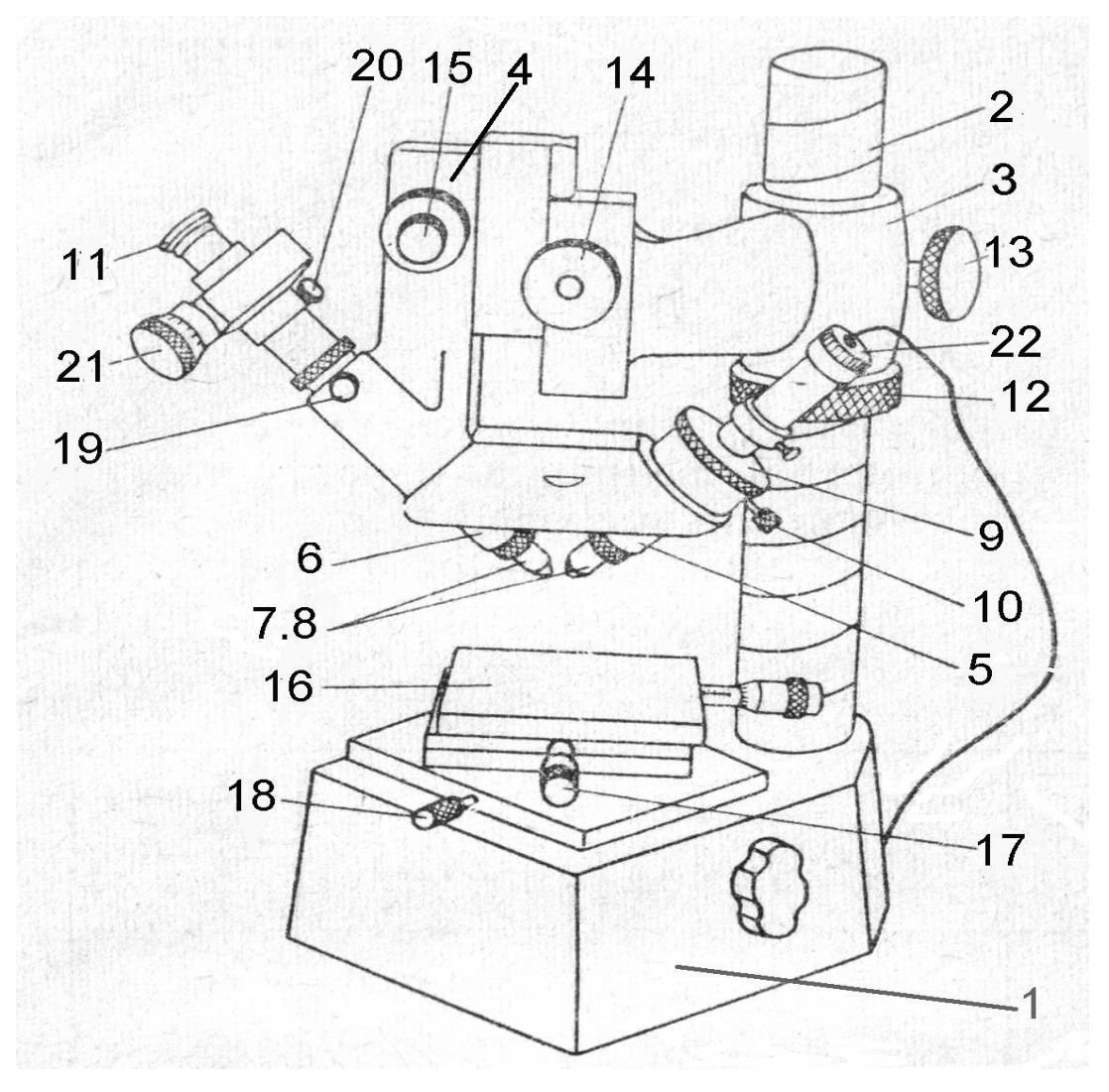

Рис. 1.3 Двойной микроскоп МИС -11:

1 – основание; 2 – колонка; 3 – кронштейн; 4 – держатель тубусов; 5 – проецирующий микроскоп; 6 – наблюдательный микроскоп; 7,8 – объективы; 9 – регулировочная гайка; 10 – зажимной винт; 11 – окуляр; 12 – гайка; 13 – винт; 14 – винт грубой подачи; 15 – микровинт; 16 – предметный стол; 17 – микровинт; 18,19 – стопорные винты; 20 – винт; 21 – барабан окулярного микроскопа

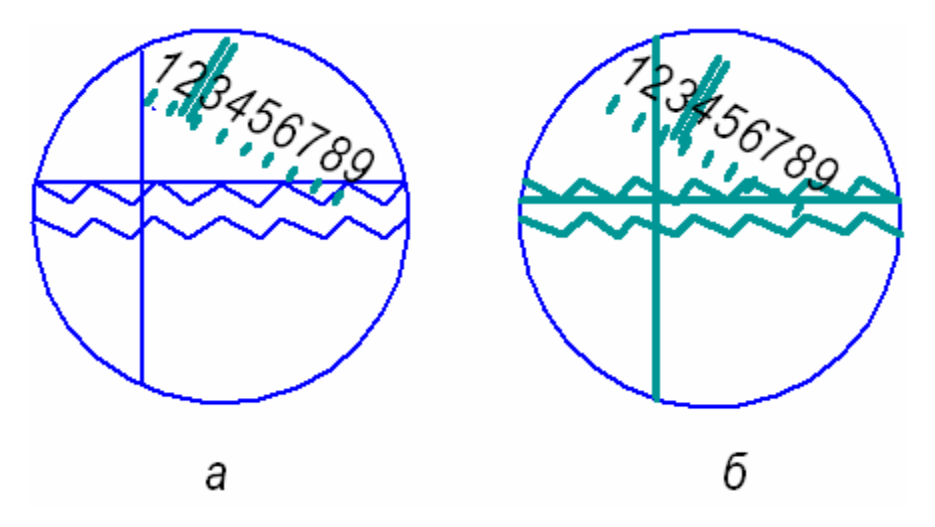

Рис. 1.4. Положение горизонтальной линии перекрестия при измерении шероховатости по параметру  $R_z$ : а – совмещение с вершиной; б – совмещение со впадиной

### Контрольные вопросы

- 1. Что понимают под шероховатостью поверхности?
- 2. Какие параметры установлены для оценки шероховатости поверхности?
- 3. Какие параметры характеризуют режимы обработки?
- 4. Какие виды точения вы знаете, в чем их принципиальная разница?
- 5. На каких станках при обработке заготовок применяют резцы?
- 6. Какие геометрические параметры влияют на шероховатость поверхности?

Приложение 1.1

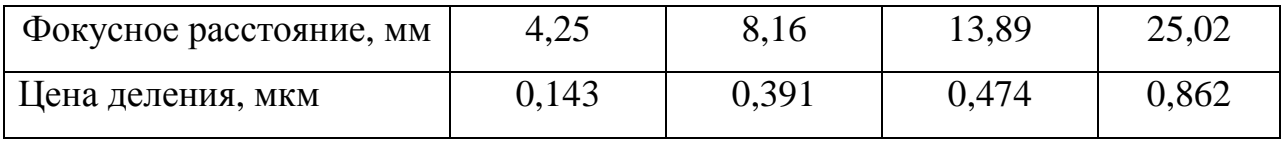

#### ЛАБОРАТОРНАЯ РАБОТА № 2

## **Определение суммарной погрешности обработки деталей методом математической статистики**

**Цель работы:** ознакомление с методикой использования методов математической статистики в технологии машиностроения.

Краткие теоретические сведения

Метод математической статистики получил широкое распространение для обработки результатов различных исследований. В технологии машиностроения он применяется для анализа точности технологических процессов, работы металлорежущего оборудования и статистического контроля в процессе производства.

Задачами статистического анализа точности технологического процесса являются:

1. Определение суммарной точности механической обработки деталей.

2. Определение точности настройки станка.

3. Определение стабильности разработанного технологического процесса с выявлением и анализом причин, вызывающих его нарушение.

Металлорежущим станкам присущи погрешности взаимного расположения узлов и деталей – отклонение от параллельности, соосности, перпендикулярности и т.д. Поэтому при получении заданных размеров партии деталей неизбежны погрешности. Одни причины могут увеличивать размер детали, другие – уменьшать его. Алгебраическая сумма погрешностей, действующих одновременно, образует суммарную или результирующую погрешность обработки. Она является мерой точности выбранного метода обработки и режимов резания.

Для определения ожидаемой суммарной погрешности обработки пользуются следующими тремя методами:

1. С помощью таблиц экономической точности обработки.

2. Статистическим методом анализа точности обработки.

3. Расчетно-аналитическим методом.

Появление действительного размера у очередной обрабатываемой детали является случайным событием, а значение размера будет случайной величиной. Все случайные размеры обладают закономерностями, которые можно изобразить в виде кривых распределения в зависимости от вида погрешности.

По закономерностям появления погрешности делятся на систематические (постоянные и переменные), случайные и грубые (промахи).

Систематические постоянные погрешности не изменяются по величине при обработке одной или нескольких партий заготовок и возникают под влиянием действия постоянного фактора.

#### Пример

1. Погрешность изготовления оборудования, приспособлений и т.п.

а) неперпендикулярность оси отверстий и базовой поверхности заготовки в результате неперпендикулярности оси шпинделя и плоскости стола вертикального сверлильного станка;

б) ошибки межосевого расстояния отверстий вследствие неправильно выдержанных расстояний в кондукторе;

в) погрешность изготовления мерного инструмента.

2. Неправильная градуировка шкалы.

3. Отклонение от нормальной температуры в помещении.

Систематические переменные погрешности могут влиять на точность обработки непрерывно или периодически.

а) непрерывно влияющая погрешность.

Пример

- 1. Погрешность, вызванная размерным износом режущего инструмента.
- 2. При обработке длинных валов наблюдается конусность.
- а) периодически влияющая погрешность.
- 3. Погрешность, возникающая в результате температурной деформации станка в период его пуска до состояния теплового равновесия.
- 4. Накопленная погрешность микрометра, которая не сказывается при измерении малых величин, но сказывается при измерении больших величин.

Случайные погрешности – погрешности непостоянные по величине и знаку. Они возникают в результате большого количества не связанных между собой факторов. Определить момент их появления и величину случайных погрешностей значительно сложнее, поэтому сложнее и оказывать на них влияние. Зачастую повлиять на случайные погрешности можно лишь путем коренного изменения технологического процесса (например, вместо токарной обработки ввести шлифовальную).

Погрешность партии деталей называют постоянной, если погрешности деталей в партии одинаковы. Такая погрешность получается под действием постоянных факторов, неизменных в точении всей обработки партии деталей. У постоянной погрешности поле рассеивания равно нулю, т.е. рассеивание отсутствует.

Погрешность партии деталей называют закономерно изменяющейся, если по ходу обработки можно проследить закономерность в изменении погрешности деталей.

В этом случае форма кривой распределения зависит от закона изменения общего действия факторов, вызывающих погрешность.

Благодаря случайным погрешностям, размеры деталей в партии (серии) получаются различными с колебанием в пределах допуска.

При проведении статистических исследований часто заменяют опытные кривые распределения известными математическими кривыми распределения.

Исследования показали, что при работе на настроенных металлорежущих станках, когда нет резко доминирующих погрешностей по величине и по времени, распределение действительных размеров партии деталей обычно соответствует закону нормального распределения Ляпунова-Гаусса. Уравнение этой кривой имеет вид:

$$
y=\frac{1}{s\sqrt{2p}}e^{-\frac{x^2}{2s^2}},
$$

где у – частота появления погрешности;

е – основание натурального логарифма, равное 2,7182;

σ - среднее квадратичное отклонение размера.

Особенностью кривой нормального распределения является то, что с увеличением σ кривая сплющивается, ветви раздвигаются (рис. 2.1).

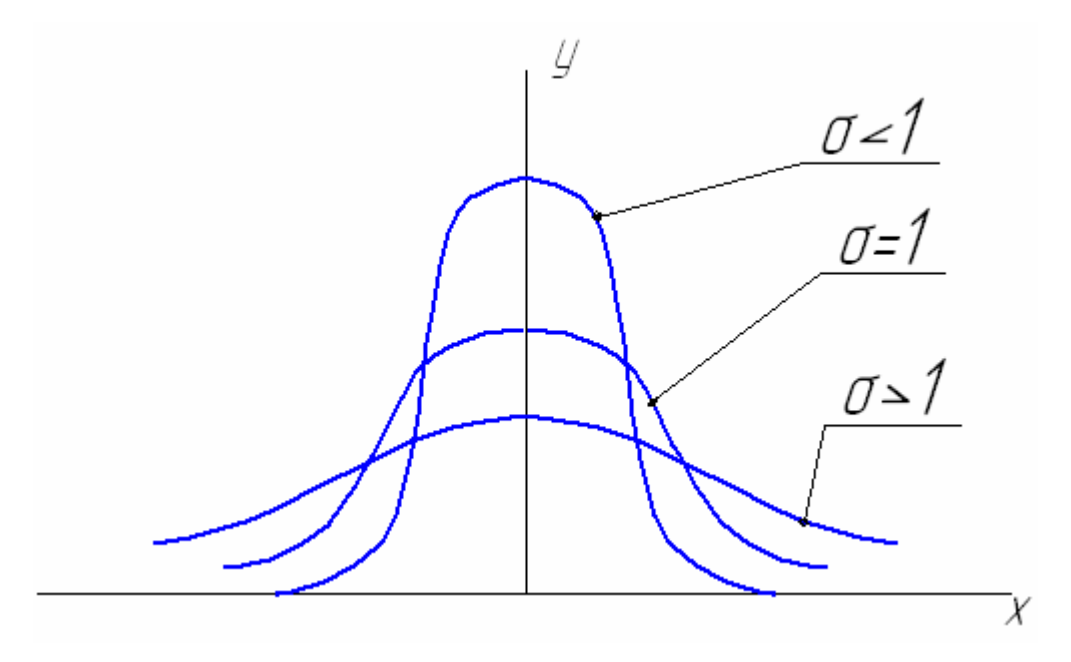

Рисунок 2.1. Изменение формы кривой нормального распределения в зависимости от среднего квадратичного отклонения размера

Следовательно, σ является мерой рассеивания размеров.

При выполнении лабораторной работы требуется:

1. Партия деталей в количестве 50 шт, обработанных методом автоматического получения размеров.

- 2. Провести измерение действительных размеров с помощью микрометра.
- 3. Произвести расчет табличным методом.

Порядок проведения работы

- 1. Ознакомиться с методическими указаниями.
- 2. Записать техническую характеристику измерительного инструмента.
- 3. Записать параметры партии ( диаметр, степень точности).
- 4. Вычертить эскиз детали в одной проекции с простановкой номинального размера и допускаемых отклонений.
- 5. Измерить все детали партии.
- 6. Полученный результат занести в табл. 2.1.
- 7. Произвести математическую обработку результатов. Подсчитать средний измеренный размер *dCP* (или *lCP*), построить гистограмму распределения размеров, подсчитать среднее квадратичное отклонение.
- 8. Определить фактическую степень точности партии деталей.
- 9. Определить вероятность появления годных деталей и возможного брака, наметить мероприятия по его уменьшению.

Измерение размеров партии деталей в количестве не менее 50 штук проводят в двух взаимно–перпендикулярных направлениях по размеру *d* (или *l*).

Средний измеренный размер:

$$
d_{CP} = \frac{d_1 + d_2 + d_3 + \dots + d_n}{n} = \frac{1}{n} \sum d_i,
$$

- где n действительное число измеренных деталей в партии.
- Таблица 2.1

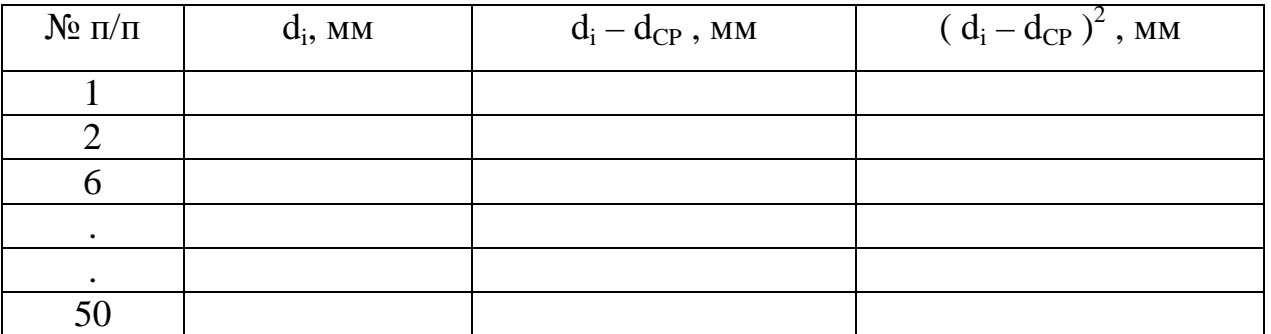

Среднее квадратичное отклонение размера:

$$
S = \sqrt{\frac{(d_1 - d_{CP})^2 + (d_2 - d_{CP})^2 + (d_3 - d_{CP})^2 + \dots + (d_n - d_{CP})^2}{n}} = \sqrt{\frac{\sum x_i^2}{n}},
$$

где  $x_i = d_i - d_{CP}$ .

Величина поля рассеивания:  $t = \pm 3s$ .

Разница между наибольшим и наименьшим размерами детали называется полем рассеяния.

Для построения графика рассеяния фактических размеров d поле рассеяния разбивается на интервалы  $Dd$ . Количество интервалов N для удобства построения выражается нечетным числом и берется обычно равным 7 - 15.

$$
\Delta d = \frac{d_{i_{\text{max}}} - d_{i_{\text{min}}}}{N}.
$$

По данным измерений составляется табл. 2.2.

Число деталей в интервале называют частотой ( $\nu$ ).

Отношение числа деталей в интервале к общему числу измеренных деталей в партии называется частностью появления случайного события.

Определив границы интервалов и подсчитав количество заготовок в каждом интервале (частоту  $y_i$ ), производим построение графика рассеяния фактических размеров. По оси абсцисс откладываются значения величин  $d$ , а по оси ординат – частота  $y_i$ .

Таблица 2.2

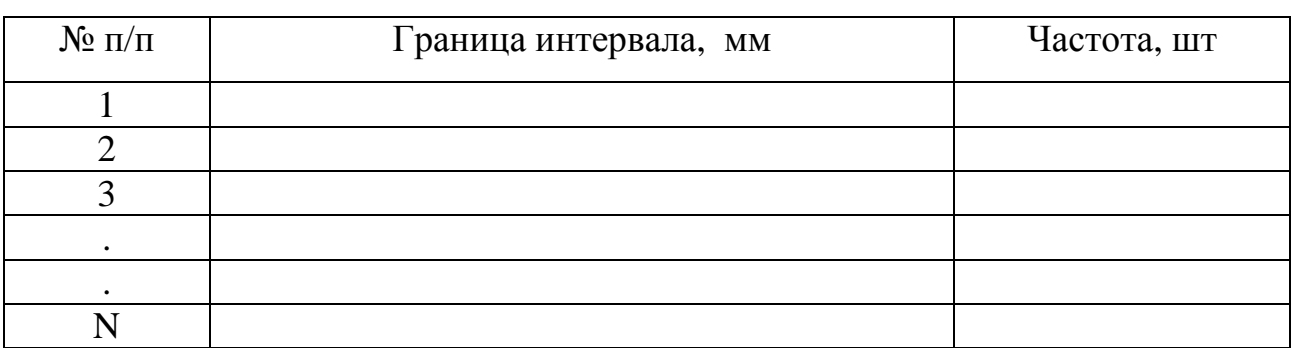

Для построения графика рекомендуются следующие масштабы.

По оси ординат - 1 интервал  $Dd \longrightarrow 20$  мм.

По оси абсцисс - 1 шт (деталь)  $\longrightarrow$  10 мм.

Соединив среднюю точку каждого интервала между собой, получим кривую графика рассеяния действительных размеров (рис. 2.2.).

На график наносятся размеры  $d_{i,max}$ ,  $d_{CP}$ ,  $d_{i,min}$ .

Для того, чтобы определить, насколько полученная кривая рассеяния фактических размеров приближается к теоретической кривой нормального распределения, обе кривые совмещаются в одинаковом масштабе.

Для сокращения расчетов и упрощения примерного построения кривой нормального распределения можно ограничиться определением только трех параметров: максимальной ординаты  $y_{max}$  (при  $x = 0$ ), ординаты точек перегиба  $v_s$ (при x = ±s) и величины поля рассеяния  $t = \pm 3$ s.

Для приведения кривой нормального распределения к тому же масштабу, в котором вычерчена кривая рассеяния фактических размеров, необходимо рассчитанные ординаты умножить на величину интервала размеров  $Dd$  $\mathbf{M}$ величину п, равную числу обработанных деталей.

1. 
$$
\text{Iipu } x = 0
$$
  $y_{\text{max}} = \frac{1}{s\sqrt{2p}} = 0,3989 \frac{1}{s} \approx \frac{0,4}{s}$ 

$$
c \text{ yH} = 0,4 \frac{n \cdot \Delta l}{S}.
$$

- 2. При  $x = \pm s$   $y_s = 0.24 \frac{n \cdot \Delta l}{s}$ .
- 3. При  $x_{max} = \pm 3s$   $y = 0$ .

По этим данным строится приближенная теоретическая кривая нормального распределения (рис. 2.2.). Чем она круче, тем меньше величина  $\sigma$ и тем выше качество технологического процесса, и наоборот.

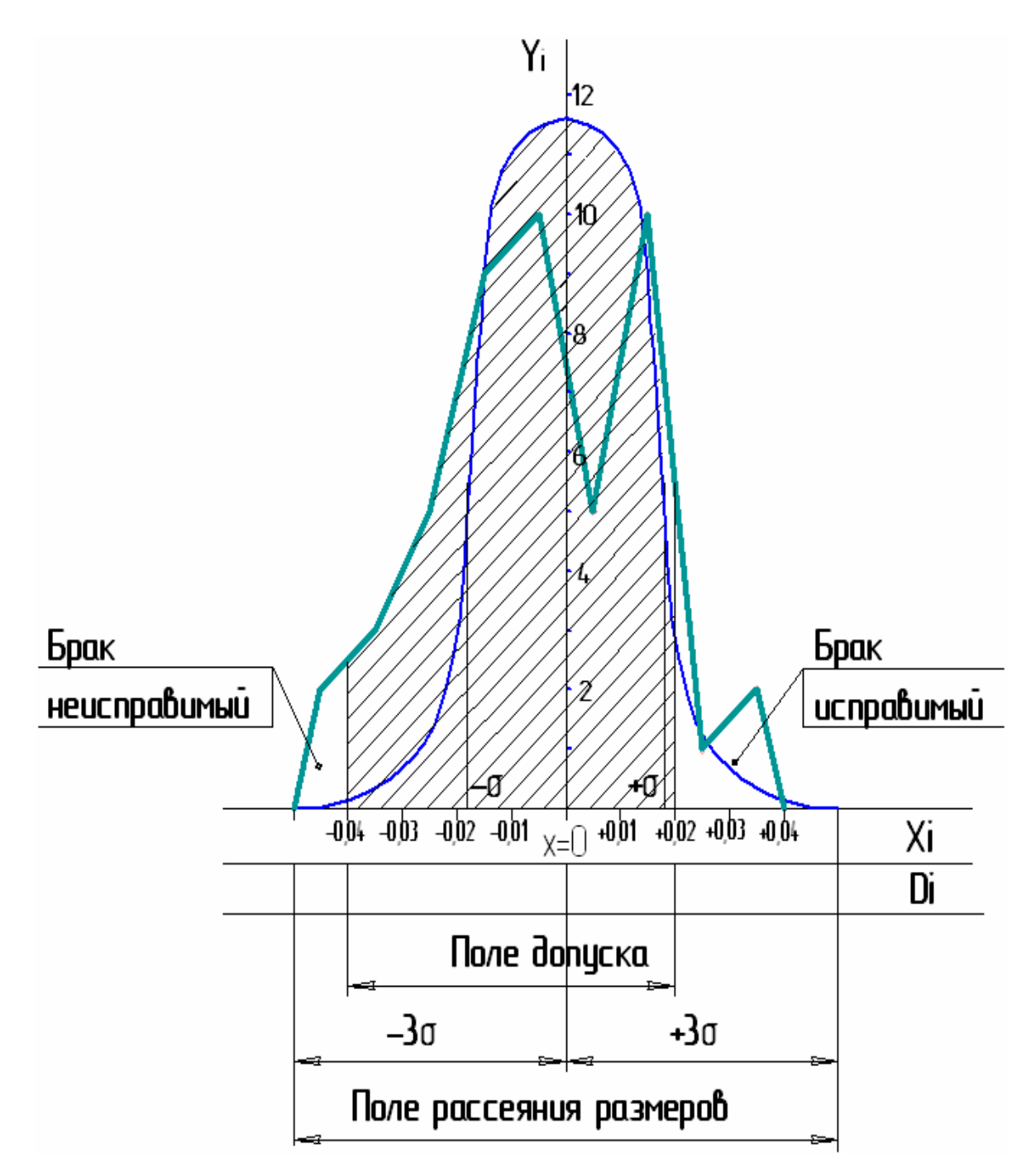

Рисунок 2.2. Построение теоретической кривой нормального распределения и графика рассеяния действительных размеров

Важным свойством кривой нормального распределения является то, что в пределах интервала, равного ±3σ, лежит 99,37 % размеров деталей, обработанных в данной партии.

В интервале  $\pm 1,1\sigma$  лежит 75 % размеров деталей, в интервале  $\pm 0,7\sigma - 50$ % размеров деталей, а в интервале  $\pm 0.3\sigma - 25$  % размеров деталей.

Ланные статистического анализа позволяют весьма объективно оценить вероятность получения годных деталей для конкретного технологического процесса. Для этого достаточно знать номинальный размер детали, предельные среднего арифметического размеры летали. величины  $\mathbf{M}$ среднего квадратичного отклонения.

Суммируя табличные значения половины предельных площадей под кривой нормального распределения от z<sub>i</sub>, находим вероятность получения годных деталей.

 $P = \Phi(z_1) + \Phi(z_2)$ .

Ожидаемый общий процент брака определяется по следующей формуле:

 $P_1 = 100 - P$ .

Однако брак может быть исправимым, тогда вероятность получения деталей с размерами меньшими, чем заданные (неисправимый брак  $P_1$ ), будет составлять:

 $P' = [0.5 - \Phi(z_1)]100, %$ 

а вероятность получения деталей с размерами большими, чем заданные (исправимый брак  $P_1$ ), будет составлять:

 $P'' = [0.5 - \Phi(z_2)]100$ , %.

Зная среднеквадратичное отклонение о и максимальное допустимое отклонение  $\delta$ , определяется отношение  $z = \frac{d}{a}$ .

Вероятность соблюдения заданного допуска обработки равна:

$$
P=\frac{n}{N}=\Phi(z),
$$

где n - число благоприятных случаев;

N - число возможных случаев;

Ф(z) - величина площади под одной половиной кривой нормального распределения, ограниченная с одной стороны средним значением, а с другой отклонением отдельных значений.

Значения Ф(z) для различных отношений  $\frac{d}{s}$  приведены в приложении 2.1.

## Приложение 2.1

Значение величины Ф(z)/2 (половины предельных площадей под кривой

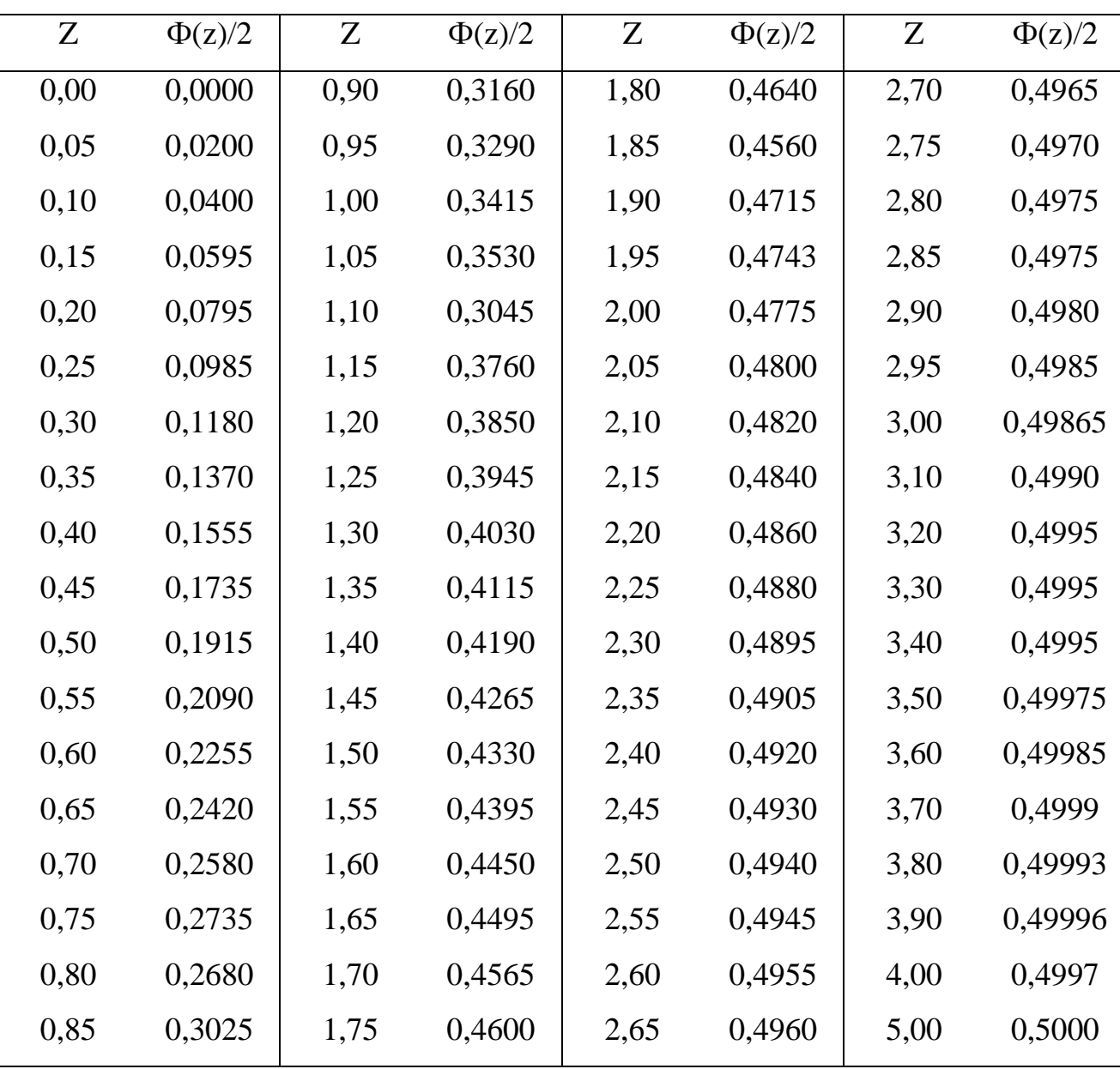

нормального распределения

## ЛАБОРАТОРНАЯ РАБОТА № 3

## **Определение жесткости токарного станка производственным методом**

**Цель работы:** изучение методики определения жесткости токарного станка производственным методом.

Краткие теоретические сведения

 При обработке на металлорежущих станках силы резания, зажатия, инерционные силы и другие воздействуют на детали станка, обрабатываемую деталь и режущий инструмент, т.е. на систему СПИД (станок, приспособление, инструмент, обрабатываемая деталь), вследствие чего происходит их деформация, изменение величины стыковых зазоров, изменение положения режущей кромки инструмента относительно обрабатываемой детали (отжим). Размеры обрабатываемой детали изменяются, появляются отклонения от правильной геометрической формы (конусность, овальность и т.п.). Таким образом, деформация, возникающая в технологически упругой системе СПИД под влиянием воздействия действующих в системе сил, является одним из источников погрешности обработки.

Способность упругой системы оказывать сопротивление действию сил, стремящихся ее деформировать, характеризует ее жесткость.

Погрешности, возникающие в результате упругих деформаций СПИД, могут достигать 20-80% от суммарной погрешности ее обработки.

С жесткостью системы СПИД связано и явление вибрации. Системы, обладающие большей жесткостью, могут работать с более высокими режимами резания без появления вибрации, что обеспечивает их большую производительность.

Жесткость упругой системы СПИД выражается отношением радиальной составляющей силы резания, направленной по нормали к обрабатываемой поверхности, к смещению режущей кромки инструмента относительно детали, отсчитываемому в том же направлении, при действии всех составляющих сил резания.

$$
j_C = \frac{P_Y}{V} \left(\frac{\kappa z}{\mu M}\right) \text{ HJIH} \quad j_C = \frac{P_Y \cdot 9.81}{V \cdot 10^{-3}} \left(\frac{\mu}{M}\right),\tag{3.1}
$$

где  $j_c$  – жесткость системы;

 $P_{y}$  – радиальная составляющая силы резания;

У - смещение режущей кромки инструмента (деформация упругой системы).

Аналогично выражается жесткость отдельных элементов технологической упругой системы - для суппорта ( $j_{\text{CYII}}$ ), передней бабки  $(j_{\text{TLb}})$ , задней бабки  $(j_{3,\text{L}})$ , обрабатываемой детали  $(j_{\text{OL}})$  и т.д.

Величина, обратная жесткости, называется податливостью упругой системы  $(W)$ .

$$
W = \frac{1}{j_c} \quad \text{(MM/KF)} \quad \text{UJIH} \quad W = \frac{1}{j_c} = \frac{V \cdot 10^{-3}}{P_Y \cdot 9.81} \quad \text{(H/M)}.
$$

Существует несколько методов определения жесткости металлорежущих станков или их отдельных узлов:

1) статический (испытания на неработающем станке);

2) производственный (испытания при обработке заготовки).

Статический метод заключается в постепенном нагружении узлов станка силами, воспринимающими действие силы резания с одновременным измерением возникающих при этом деформаций.

Перемещения узлов станка измеряются в направлении действия силы  $P<sub>Y</sub>$ , нормальной к обрабатываемой детали, т.к. эти перемещения имеют основное значение, хотя на деформацию системы в этом направлении оказывают некоторое влияние и составляющие  $P_X$  и  $P_Z$ .

Определенный при этом коэффициент жесткости может приближенно характеризовать упругие свойства системы СПИД, но не отражает действительных условий работы станка.

При определении жесткости системы СПИД в производственных условиях узлы станка нагружают ступенчато с постоянно возрастающей нагрузкой с одновременным измерением величины перемещения узлов станка в направлении, нормальном к обрабатываемой поверхности. При производственном методе испытания жесткости заготовка обрабатывается с переменной глубиной резания, для этого удобно использовать заготовку с наличием эксцентриситета. Глубина резания за половину оборота заготовки изменяется при этом от *. tmin* до *tmax*.

На рис. 3.1 приведена схема оправки для определения жесткости токарного станка производственным методом.

По полученным результатам испытания строят диаграммы нагрузка – перемещение (рис.3.2), откладывая по оси ординат значение нагрузки *РУ*, а по оси абсцисс величины перемещения *У*; при этом разгрузочные данные не будут совпадать с нагрузочными. Отрезок *У<sup>0</sup>* характеризует остаточную деформацию. Площадь петли гистерезиса характеризует величину энергии, затраченной на преодоление трения за один полный цикл.

Для определения средней жесткости нагрузочную ветвь графика спрямляют, т.е. опытную ломаную линию аппроксимируют линейной зависимостью вида

$$
P_{\mathcal{Y}} = A_0 + A_{\mathcal{I}} \cdot \mathcal{Y},\tag{3.3}
$$

где *А<sup>0</sup>* и *А<sup>1</sup>* – постоянные коэффициенты, подлежащие определению.

Для определения коэффициентов *А<sup>0</sup>* и *А<sup>1</sup>* этого уравнения можно применить метод наименьших квадратов.

Величина упругих перемещений системы *У<sup>С</sup>* при обработке детали на токарном станке зависит от перемещений узлов *УСТ* станка, режущего инструмента  $V_{MH}$  и обрабатываемой детали  $V_{\text{I}}$ , т.е.

$$
V_C = V_{CT} + V_{HH} + V_A, \t\t(3.4)
$$

Откуда жесткость системы

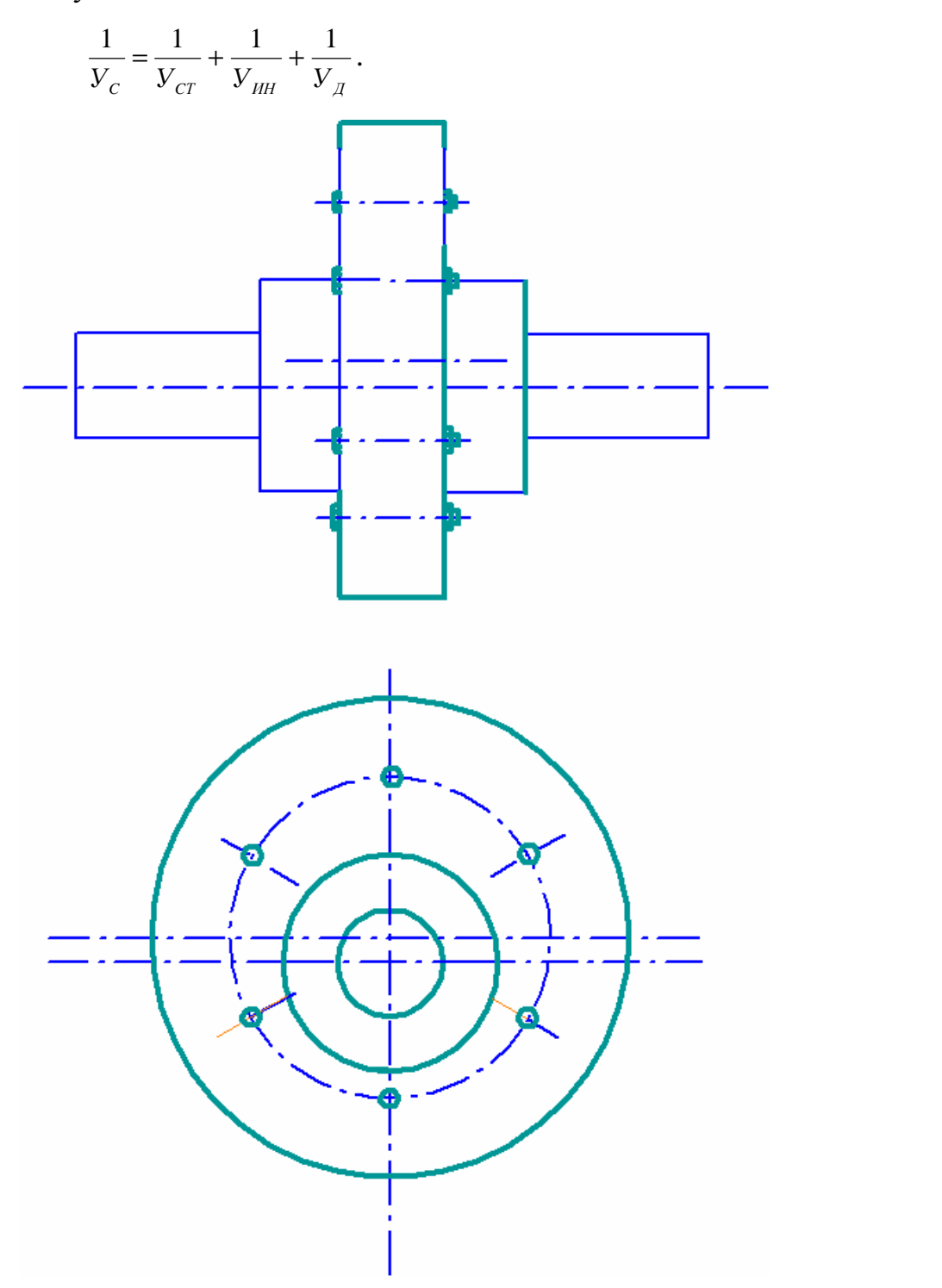

 $(3.5)$ 

Рисунок 3.1. Оправка для определения жесткости токарного станка производственным методом

Так как жесткость инструмента в радиальном направлении велика по сравнению с жесткостью станка и обрабатываемой детали, то ее деформацию можно не учитывать при расчетах. Если при проведении испытания

использовать заготовку, жесткость которой значительно превышает жесткость станка, то деформацию заготовки можно исключить из расчета

$$
\frac{1}{V_c} \approx \frac{1}{V_{cr}} \qquad \text{with} \qquad W_c \approx W_{cr} \tag{3.6}
$$

Радиальная составляющая силы резания может быть выражена через тангенциальную составляющую силы резания  $P_{Z}$  тогда

$$
P_{y} = \lambda \quad P_{Z} \qquad (KF), \tag{3.7}
$$

 $\lambda$  - коэффициент, характеризующий отношение  $P_y$  /  $P_z = 0.4$  и где зависящий от геометрии резца, состояния режущей кромки и механических свойств обрабатываемого материала.

Определяя  $P<sub>z</sub>$  по формуле Челюсткина, получаем

$$
P_Z = C \t s^{0.75} \t (KT), \t (3.8)
$$

где С - коэффициент, зависящий от механических свойств обрабатываемого материала и угла резания (см. приложение 3.1.), численно равный значению  $P_{Z}$ при подаче  $s = 1$  мм/об.

$$
P_{y} = \lambda C t s^{0.75} (KT); \t j = P_{y} / V \t (KT/MM).
$$
  
Tor*q*a 
$$
V = \frac{ICts^{0.75}}{j}.
$$
 (3.9)

Как уже отмечалось, при обработке эксцентричной заготовки глубина резания изменяется от  $t_{\text{min}}$  до  $t_{\text{max}}$  и соответственно изменению глубины резания изменяются и отжатия узлов станка от у<sub>min</sub> до у<sub>max</sub>.

$$
V_{\text{max}} - V_{\text{min}} = \frac{1}{V_{CT}} I C s^{0.75} (t_{\text{max}} - t_{\text{min}}).
$$
 (3.10)

Так как  $t_{\text{max}} - t_{\text{min}} = \Delta_3$  – биение заготовки до обработки, а  $V_{\text{max}} - V_{\text{min}} = \Delta_{\pi}$  – биение заготовки после обработки, то, подставляя эти значения, получим формулу для определения жесткости в окончательном виде.

$$
\Delta_{\rm A} = \frac{1}{j_{CT}} I C s^{0.75} \Delta_3 \text{ HJIH} \quad j_{CT} = I C s^{0.75} \frac{\Delta_3}{\Delta_{\rm A}} \text{ K} \Gamma / \text{MM}. \tag{3.11}
$$

Отношение  $\frac{\Delta_3}{\Delta_n}$  принято называть уточнением  $\varepsilon$  (приложение 3.2),

тогла

$$
j_{CT} = ICs^{0.75}e \t{.} \t(3.12)
$$

определение Таким образом. жесткости токарного станка производственным методом путем обработки эксцентричной заготовки практически сводится к измерению биения заготовки до и после ее обработки.

Подачу *с* и скорость резания *у* при опытах следует принимать такими, чтобы после проточки заготовки получить сравнительно чистую поверхность, обеспечивающую более точное измерение биения.

Используя метод обработки эксцентричного кольца можно определить жесткость станка при максимальном биении заготовки и построить график «нагрузка – перемещение». График характеризует упругие деформации узлов станка не в статическом состоянии, а в процессе обработки заготовки. Величина биения заготовки по окружности характеризует величину силы резания, а величина соответствующих упругих деформаций узлов станка биение детали после обработки  $\Delta_{\pi}$ .

Значение нормальной составляющей силы резания, соответствующее каждому положению заготовки, можно определить по формуле

$$
P_{Y} = I C s^{0.75} \Delta_{3},\tag{3.13}
$$

где  $\Delta$ <sub>3</sub> – биение заготовки в данном угловом положении.

Таким образом, если измерить биение заготовки в нескольких точках по окружности и в этих же точках измерить биение после обработки, то можно построить обе ветви графика «нагрузка - перемещение» (нагрузочную и разгрузочную).

#### Порядок проведения работы

1. Установить оправку в центрах токарного станка.

2. Установить в резцедержателе державку с индикатором. Наконечник индикатора должен быть расположен в горизонтальной плоскости, строго по оси центров станка.

3. Отвернуть на оправке болты, соединяющие заготовку с оправкой, и повернуть заготовку относительно оправки на 1/6 оборота. Закрепить болты.

4. Поворачивая болты оправки, установить кольцо в такое положение, чтобы минимальный радиус эксцентричной заготовки был против наконечника индикатора.

5. Поворачивая оправку рукой по направлению вращения шпинделя, измерить биение кольца (заготовки) в шести точках (через 60 $^0$ ) по окружности. Результат измерения занести в таблицу 3.1.

Таблица 3.1

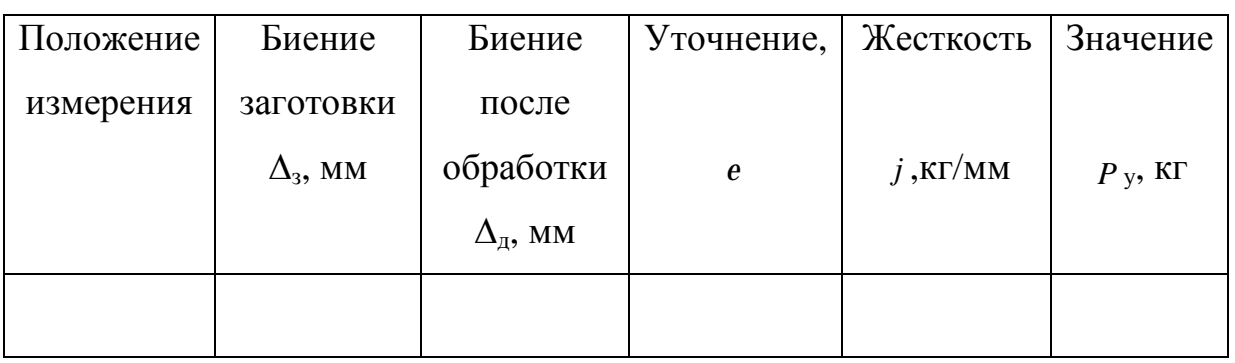

6. Снять индикатор и закрепить в резцедержателе резец.

7. Проточить заготовку за один проход. Режим резания задает преподаватель.

8. Снять резец и установить индикатор в резцедержателе.

9. Измерить биение кольца в тех же точках, что и до обработки. Результаты измерения занести в таблицу 3.1.

10. Определить жесткость станка во всех измеренных положениях и построить график «нагрузка – перемещение».

11. Составить отчет.

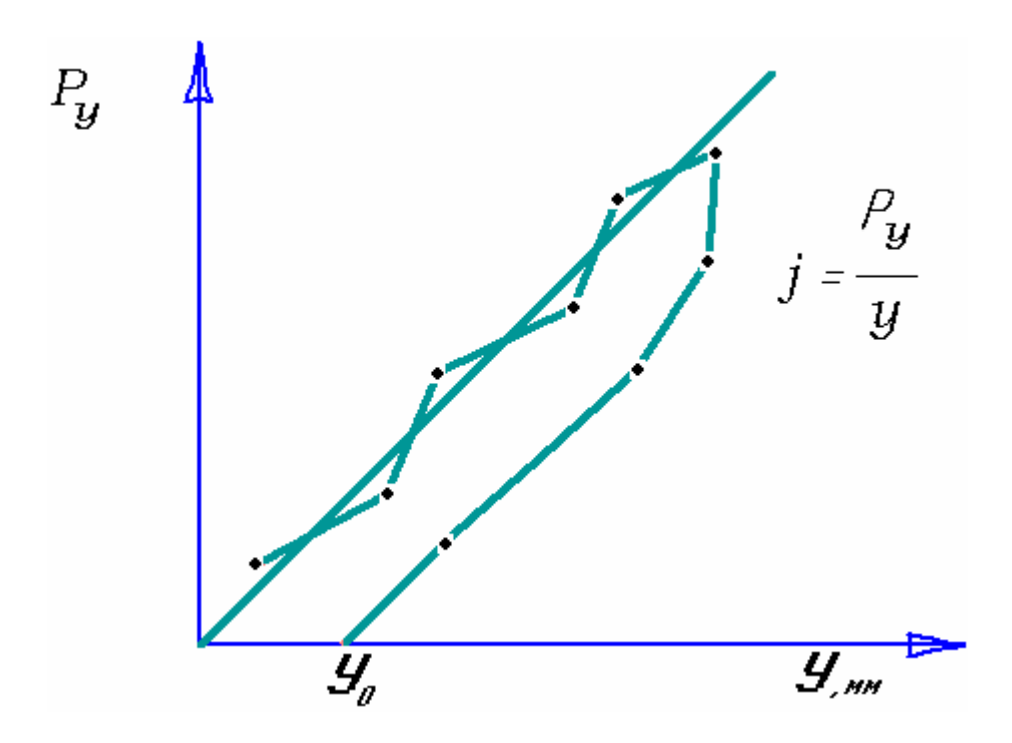

Рисунок 3.2. График «нагрузка – перемещение»

### *Содержание отчета*

- 1. Наименование работы.
- 2. Модель и характеристика станка.
- 3. Краткий теоретический обзор работы.
- 4. Данные об измерительных приборах.
- 5. Материал заготовки и марка режущей части резца.
- 6. Режим резания (*t* min, *t* max, *s*, *v* ), геометрия инструмента и значение коэффициентов λ, С.
- 7. Результаты опытов.
- 8. Расчет суммарной жесткости.
- 9. Расчет значения нормальной составляющей.
- 10. График «нагрузка перемещение».
- 11. Выводы.

## Приложение 3.1

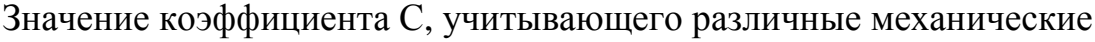

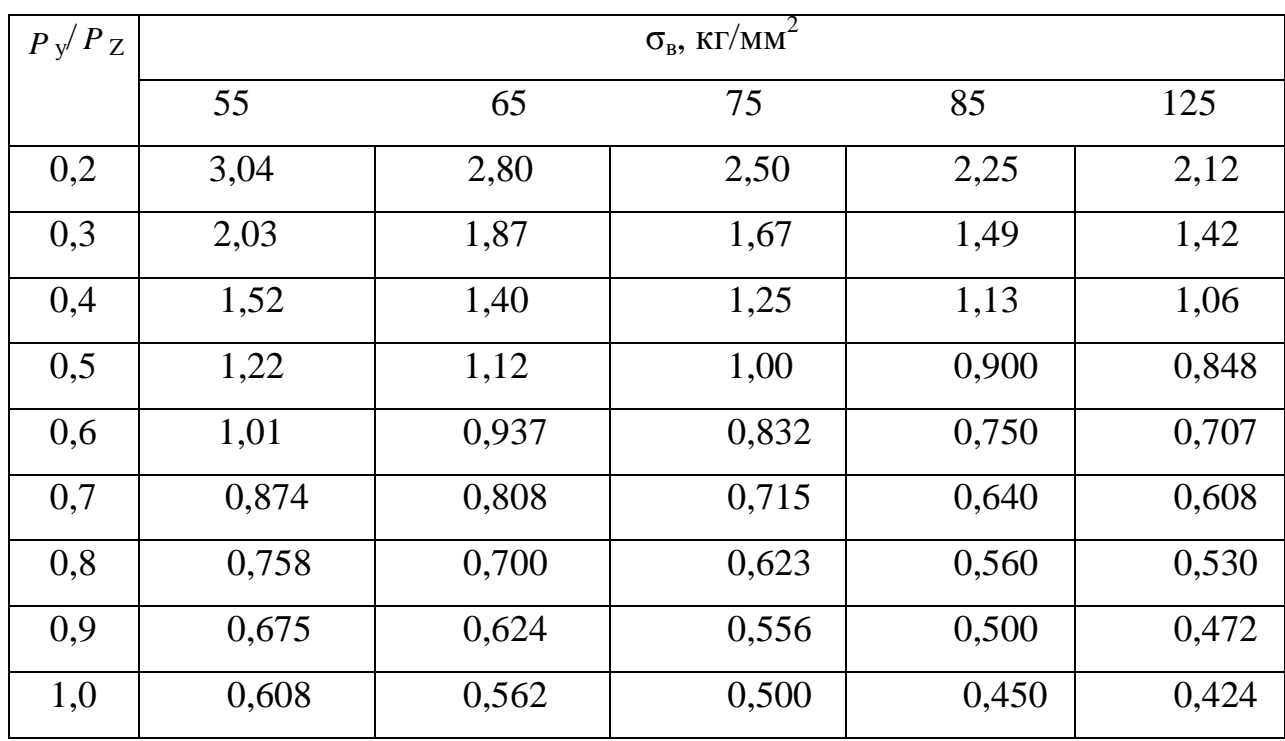

свойства обрабатываемых материалов и значения *P* <sup>у</sup> / *P* Z.

## Приложение 3.2

Значение величины уточнения  $\Delta_{\scriptscriptstyle 3} \!/\Delta_{\scriptscriptstyle \rm I\hspace{-1.2ex}I}$  в зависимости от жесткости системы  $\,j\,$  и подачи *s* при обработке стали  $\sigma_{\rm B} = 75$  кг/мм<sup>2</sup> при  $\left\langle P_{\rm y} / P_{\rm Z} \right\rangle = 0.5$  (за один проход)

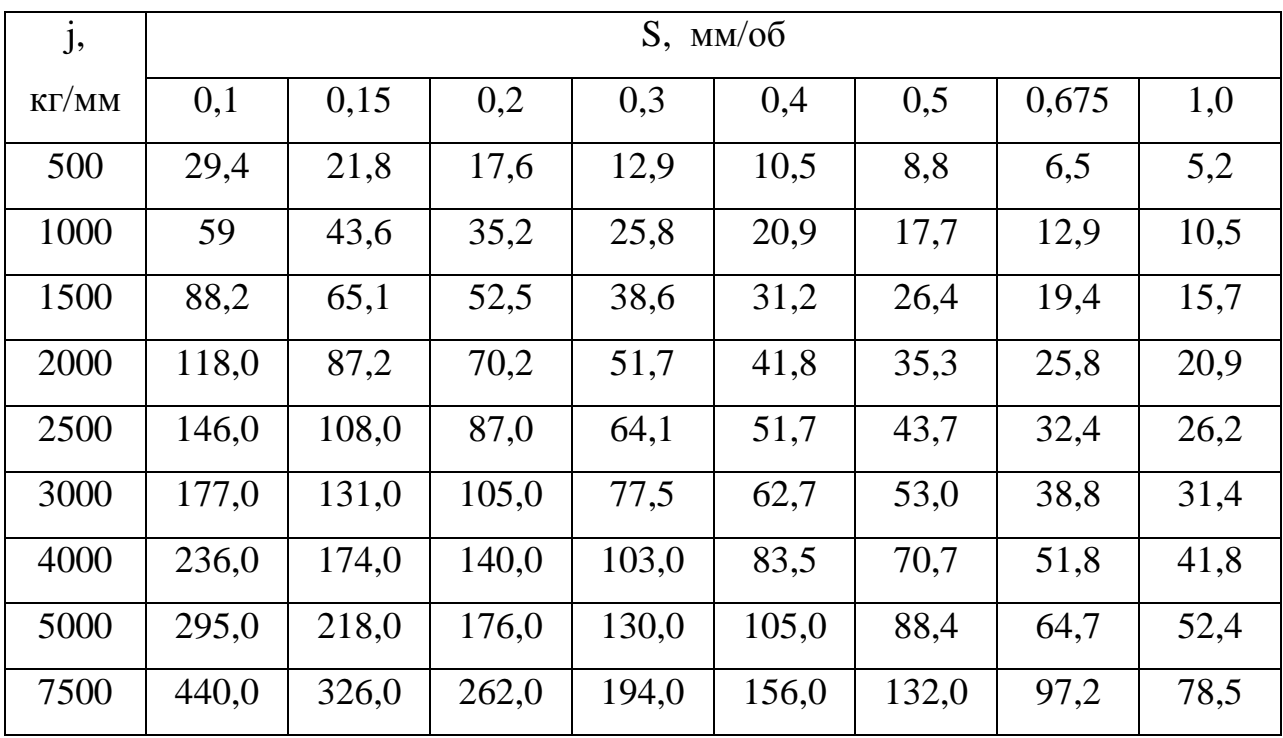

### ЛАБОРАТОРНАЯ РАБОТА № 4

## **Определение коэффициента жесткости горизонтально-фрезерного станка**

**Цель работы:** изучение методики определения жесткости горизонтальнофрезерного станка

### Краткие теоретические сведения

Жесткость горизонтально-фрезерного станка определяется жесткостью шпинделя, подвески и стола с консолью.

При работе прямозубыми цилиндрическими фрезами узлы станка и оправка нагружаются двумя составляющими силы резания  $P_Y$  и  $P_Z$ . Поэтому для упрощения опытов часто определяют не жесткость, а коэффициент жесткости, т. е. нагружают станок силой, совпадающей по направлению с составляющей силы резания *P* <sup>у</sup>и измеряют перемещения узлов станка в том же направлении. Суммарный коэффициент податливости системы станок инструмент (с учетом оправки) можно подсчитать по формуле

$$
W_{CHCT} = W_{C.K} + W_{II} \left(\frac{x}{l}\right)^2 + W_{IIII} \left(\frac{l-x}{l}\right)^2 + W_{OII},
$$
\n(4.1)

а коэффициент податливости станка по формуле

$$
W_{CT} = W_{C.K} + W_{II} \left(\frac{x}{l}\right)^2 + W_{IIII} \left(\frac{l-x}{l}\right)^2.
$$
 (4.2)

где *W* <sub>сист</sub> — суммарный коэффициент податливости системы станок – оправка;

*W* <sub>ст</sub> – коэффициент податливости станка;

*W* <sub>с.к</sub> – коэффициент податливости стола и консоли;

- *W* п коэффициент податливости подвески;
- *W* шп коэффициент податливости шпинделя;
- *W* <sub>оп</sub> коэффициент податливости оправки;

*l* – рабочая длина оправки ( от шпинделя до опоры), мм;

*x* – расстояние от шпинделя до середины фрезы, мм.

При приложении нагрузки в середине длины оправки (на месте закрепления фрезы) формула для расчета коэффициента податливости станка упрощается и принимает вид

$$
W_{CT} = W_{C.K} + \frac{1}{4} (W_{\Pi} + W_{\Pi} ), \qquad (4.3)
$$

откуда коэффициент жесткости станка

$$
j_{cr} = \frac{1}{W_{cr}}.\tag{4.4}
$$

Суммарный коэффициент жесткости системы горизонталью фрезерного станка можно определить и непосредственно, если при нагружении измерить перемещение инструмента (оправки) относительно изделия (стола) в направлении оси Y.

#### Порядок проведения работы

Работу следует выполнять в такой последовательности.

1. Установить фрезерную оправку с насаженными на нее кольцами в шпиндель станка и затянуть через шпиндель болтом (лунка на среднем кольце оправки должна быть обращена вниз и расположена на середине длины оправки); навесить подвеску.

2. Поставить на стол станка под лункой среднего кольца оправки домкратик и кольцевой динамометр. Динамометр должен располагаться вертикально (рис.4.1).

3. Укрепить при помощи струбцин на станине станка индикаторные стойки с индикаторами 1—5 так, чтобы наконечники индикаторов касались конца шпинделя сверху или оправки у шпинделя (перемещение шпинделя), оправки возможно ближе к подвеске (перемещение подвески), оправки над динамометром (суммарные перемещения оправки, шпинделя и подвески), стола

вблизи динамометра (индикатором 1 измеряют перемещение стола с консолью), кольца оправки против динамометра рядом с индикатором 3 (суммарное перемещение системы станок— оправка).

4. Вращая ключом винт домкратика, произвести предварительную нагрузку системы (один−два раза) и снять нагрузку.

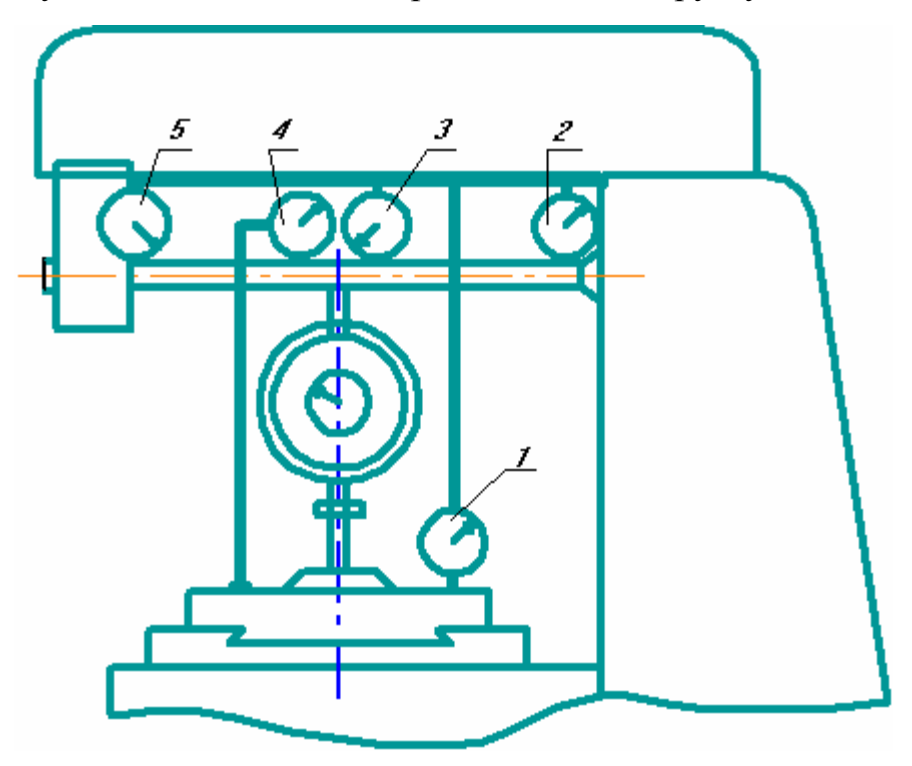

Рис. 4.1. Схема испытания жесткости горизонтально-фрезерного станка

5. Установить все индикаторы на нуль (натяг индикаторов должен быть 0,5—1 мм).

6. Постепенно нагрузить систему, увеличивая нагрузку ступенями через три деления индикатора динамометра (предельная нагрузка при проведении опыта не должна превышать 200—300 кг). Результаты замеров занести в табл.4.1.

7. В обратном порядке произвести разгрузку системы и данные занести в табл. 4.1.

Таблица 4.1

| $\mathbf{N}\!\mathbf{e}$ п/п | индикато<br>MM<br>ра динамометра,<br>Показания | Нагрузка Ру, кг                        |                                 | Перемещение узлов станка, мкм |                |       |       |       |                                      |
|------------------------------|------------------------------------------------|----------------------------------------|---------------------------------|-------------------------------|----------------|-------|-------|-------|--------------------------------------|
|                              |                                                | консоль<br>оправку<br>стоп,<br>на<br>И | И<br>шпиндель<br>подвеску<br>на | $V_I$                         | V <sub>2</sub> | $V_3$ | $V_4$ | $V_5$ | $V_5$<br>$\frac{1}{2}(V_2)$<br>$V_3$ |
|                              |                                                |                                        |                                 |                               |                |       |       |       |                                      |

*Примечание.* Индексы буквы *У* соответствуют номерам индикатора на рис. 4.1.

8. Построить графики «нагрузка—перемещения» для каждого узла в отдельности и определить коэффициенты податливости узлов (*W* шп , *W* <sup>п</sup>, *W* <sup>с</sup>.к, *W* оп) по нагрузочной ветви методом наименьших квадратов .

При построении графика для оправки необходимо определить ее перемещение

$$
V_{\text{OH}} = V_3 - \frac{1}{2} (V_2 + V_5),\tag{4.5}
$$

где *УОП* — перемещения оправки;

*У<sup>3</sup>* — суммарные перемещения оправки, шпинделя и подвески (измеряемые индикатором 3);

*У<sup>2</sup>* — перемещение шпинделя (измеряемое индикатором 2);

*У<sup>5</sup>* — перемещение подвески (измеряемое индикатором 5).

9. Рассчитать суммарный коэффициент жесткости станка и системы и сравнить расчетный коэффициент жесткости системы с коэффициентом жесткости, определенным непосредственным измерением перемещений (индикатор 4).

10. Составить отчет.

#### Содержание отчета

В отчете должны быть приведены следующие данные:

1) наименование работы;

2) наименование, модель и характеристика станка;

3) размеры оправки (*l* и *d* ) в мм;

4) данные об измерительных приборах;

5) принципиальная схема измерения коэффициента жесткости станка;

6) результаты опытов (занести в табл. 4.1.);

7) графики «нагрузка—перемещение» для каждого узла;

8) расчеты параметров и сводная таблица с использованием метода наименьших квадратов;

9) расчет коэффициентов жесткости всех узлов станка и оправки;

10) расчет суммарных коэффициентов жесткости системы и станка;

11) выводы.

#### ЛАБОРАТОРНАЯ РАБОТА № 5

# **Определение погрешности установки размера по лимбу станка**

**Цель работы:** ознакомление с методикой оценки погрешности при установке размера по лимбу станка.

#### Краткие теоретические сведения

 При изготовлении деталей на металлорежущих станках часто приходится пользоваться лимбами, дающими возможность отсчитывать необходимые перемещения узлов станка. При пользовании лимбами (даже при перемещении на целое число делений лимба) не представляется возможным точно получить необходимое перемещение ввиду влияния погрешности установки.

Погрешность установки размера по лимбу станка является случайной погрешностью и зависит от многих переменных факторов: величины силы трения в направляющих, жесткости цепи перемещения, износа винтовой пары, зрения рабочего, освещенности рабочего места, ширины штрихов на шкале лимба, неточности шага винта, неточности нанесения делений на лимбе и др.

Величину погрешности установки по лимбу станка можно найти на основании наблюдений, построения кривых распределения и их математической обработки.

Для получения данных, по которым строится кривая распределения, необходимо многократно устанавливать узел станка в одно и то же положение по лимбу, фиксируя каждый раз измерительным прибором фактическое положение узла.

При такой методике проведения работы не учитываются составляющие погрешности установки, обусловленные неточностью шага винта и
неточностью нанесения делений лимба, но значительно упрощается техника проведения эксперимента.

Указанные составляющие общей погрешности установки, как известно, не могут иметь значительной величины, а поэтому такое упрощение не вносит заметной ошибки в результаты эксперимента.

### Порядок проведения работы

Работу следует выполнять в такой последовательности.

1. Установить лимб станка на выбранное деление.

2. Закрепить на неподвижном узле станка индикаторную стойку.

Измерительный наконечник индикатора должен касаться перемещающейся (при опыте) детали станка (рис. 5.1). Индикатор может быть установлен на любое деление с некоторым натягом.

3. С помощью винта (поворачивая рукоятку винта в обратном направлении) отвести назад (на 0,5—1 оборот винта) перемещающийся узел так, чтобы обязательно был выбран зазор в винтовой паре.

4. Поворачивая рукоятку винта, переместить узел станка до совпадения риски выбранного деления лимба с неподвижной отметкой. Окончательную доводку совпадения рисок произвести легким постукиванием руки по рукоятке винта. Записать показание индикатора.

5. Многократно (80-120 раз) повторить п. 3 и 4.

Показания индикатора записать в табл. 5.1.

Таблица 5.1

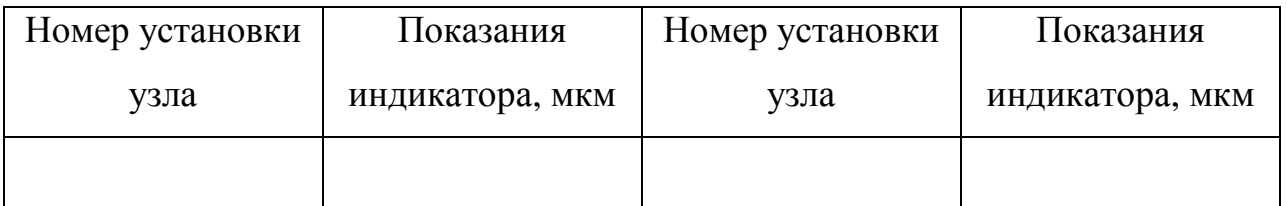

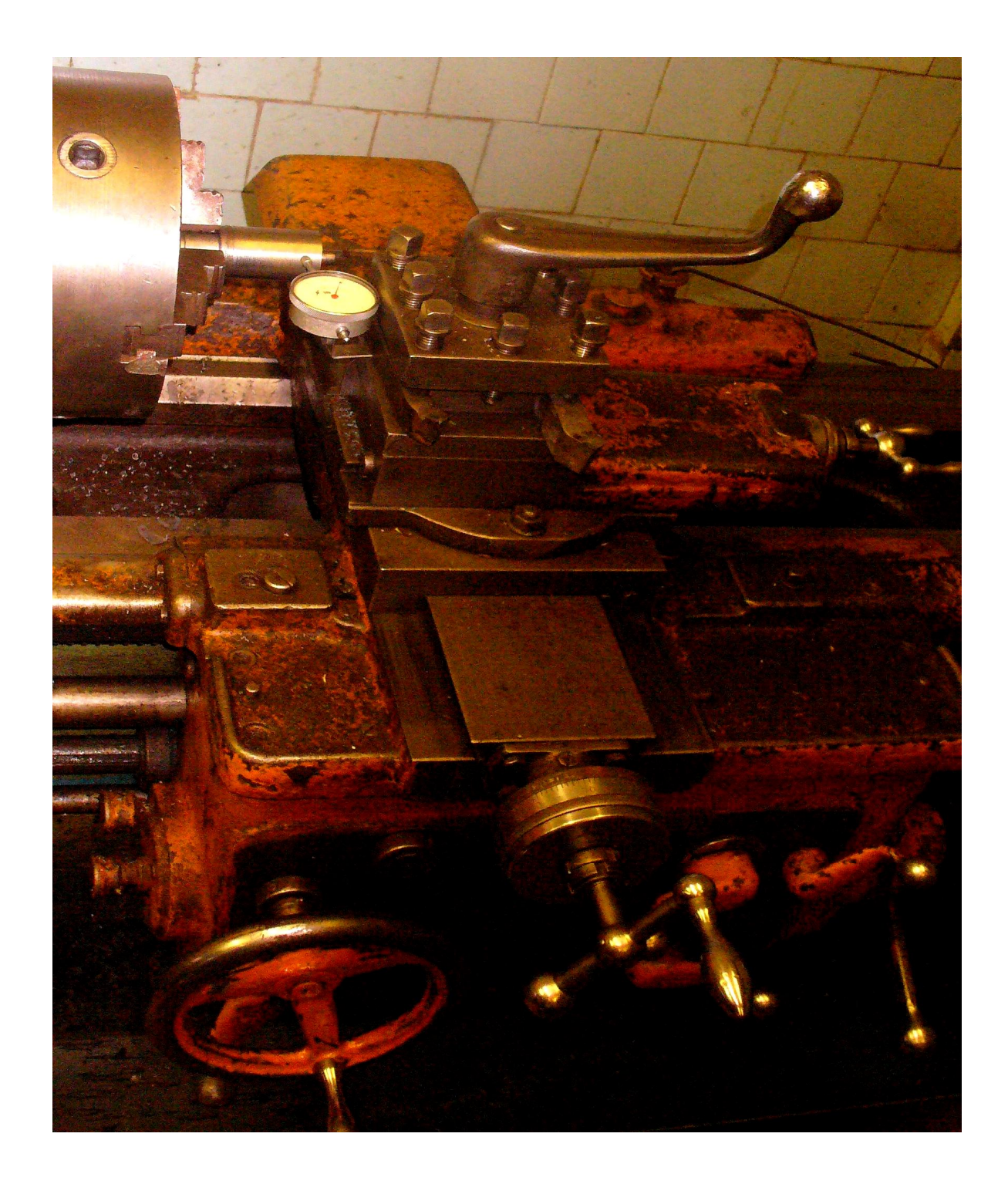

Рисунок 5.1. Крепление индикатора для установки размера по лимбу

### станка

6. Построить точечную диаграмму, в которой по оси абсцисс откладываются порядковые номера наблюдений, а по оси ординат — отсчет при наблюдении.

7. Произвести разбивку на интервалы и построить опытную

кривую распределения.

8. Для удобства обработки результатов наблюдений показания индикатора после построения точечной диаграммы сгруппировать и свести в табл. 5.2.

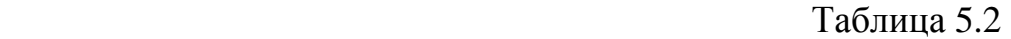

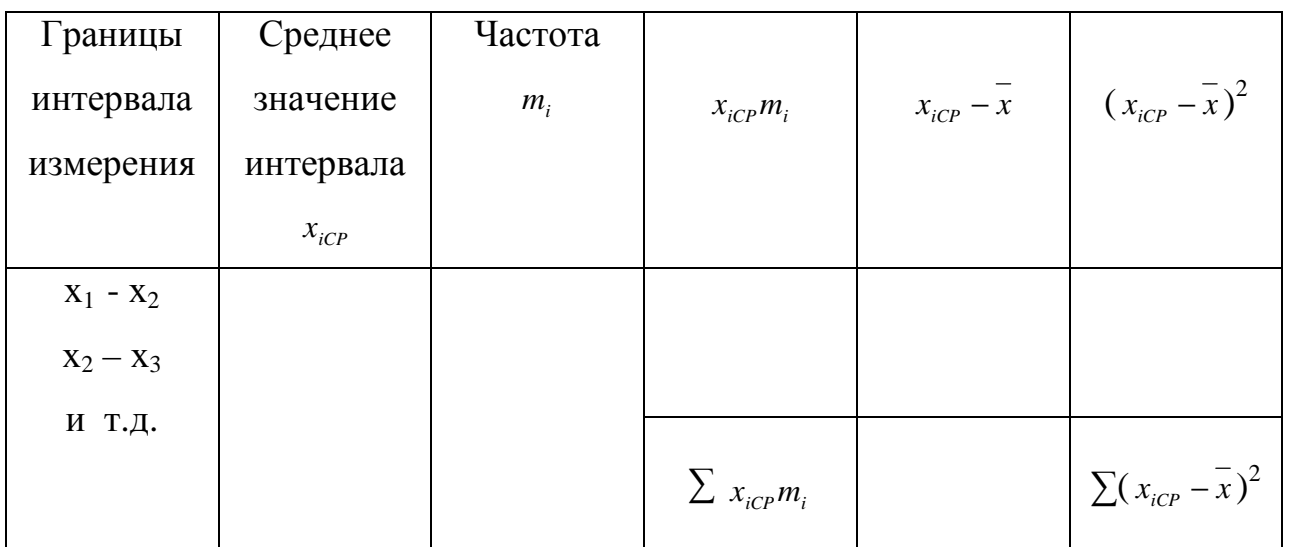

9. Подсчитать значения *x* , *s* и 6 *s*.

10. Свести в табл. 5.3 данные для построения кривой нормального распределения.

Таблица 5.3

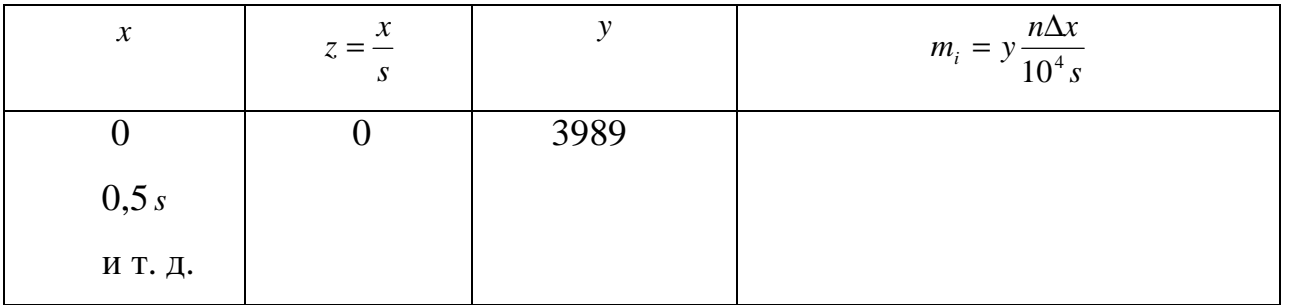

11. Построить кривую нормального распределения, совместив ее с опытной кривой распределения.

При построении теоретической кривой абсциссы откладывать от среднего арифметического значения *x* .

12. Составить отчет.

### Содержание отчета

В отчете должны быть приведены следующие данные:

1) наименование работы;

2) наименование, модель и характеристика станка;

3) шаг винта перемещений и цена деления лимба;

4) схема измерения погрешности;

5) данные об измерительных приборах;

6) результаты опытов (по форме табл. 5.1, 5.2, 5.3);

7) построение точечной диаграммы и ее анализ, определение наличия систематической постоянной или систематической закономерной погрешности;

8) расчет величин  $\bar{x}$ , *s* и 6*s*;

9) графическое построение опытной кривой распределения и кривой нормального распределения;

10) выводы.

### ЛАБОРАТОРНАЯ РАБОТА № 6

#### **Определение геометрической погрешности токарного станка**

**Цель работы:** изучение методики определения геометрической погрешности узлов токарного станка

Точность станка зависит главным образом от точности изготовления основных деталей и узлов станка и точности их сборки.

Величины геометрической погрешности токарного станка определяют путем проверки станка в ненагруженном состоянии при неподвижном положении его частей и при медленном их перемещении от руки.

Нормы точности и методы проверки станков регламентированы стандартами.

В данной лабораторной работе проверяются те параметры точности станка, погрешности которых могут оказать существенное влияние на точность изготовления детали: поверхности направляющих станин, биение вращающихся центров, положение оси вращения относительно оси шпинделей и др. При этом предполагается, что станок имеет умеренный износ узлов в пределах допустимых значений.

### Необходимое оборудование, инструменты и материалы

- 1. Токарный станок.
- 2. Уровень, цилиндрическая оправка, индикатор со стойкой.
- 3. ГОСТы на нормы точности металлорежущих станков

#### Порядок выполнения работы

1. Проверить прямолинейность продольного перемещения суппорта в вертикальной плоскости. Для этого на суппорте (ближе к резцедержателю) параллельно направлению его перемещения установить уровень и перемещать

суппорт в продольном направлении на всю длину хода (рис. 6.1) Результаты замеров заносятся в таблицу 6 .1.

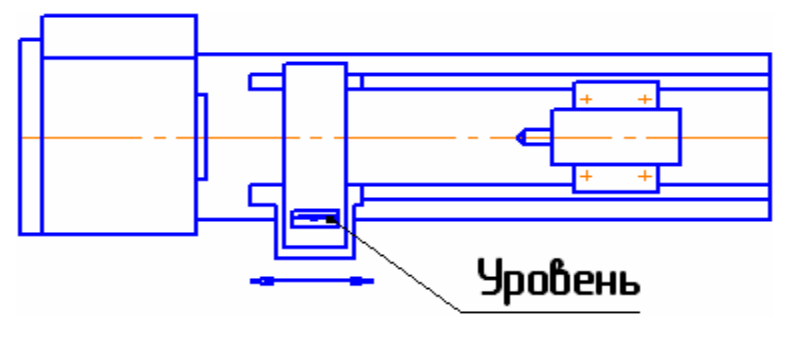

Рисунок 6.1

2. Проверить прямолинейность продольного перемещения суппорта в горизонтальной плоскости. Для этого закрепить между центрами передней и задней бабок цилиндрическую оправку, а на суппорте – индикатор, причем таким образом, чтобы его измерительный наконечник касался боковой образующей оправки. Показания индикатора на концах оправки должны быть одинаковы, что достигается соответствующей установкой задней бабки. Затем суппорт перемещается в продольном направлении на всю длину хода и определяется отклонение от прямолинейности как ордината траектории от исходной прямой (рис. 6.2) Результаты замеров заносятся в таблицу 6.1.

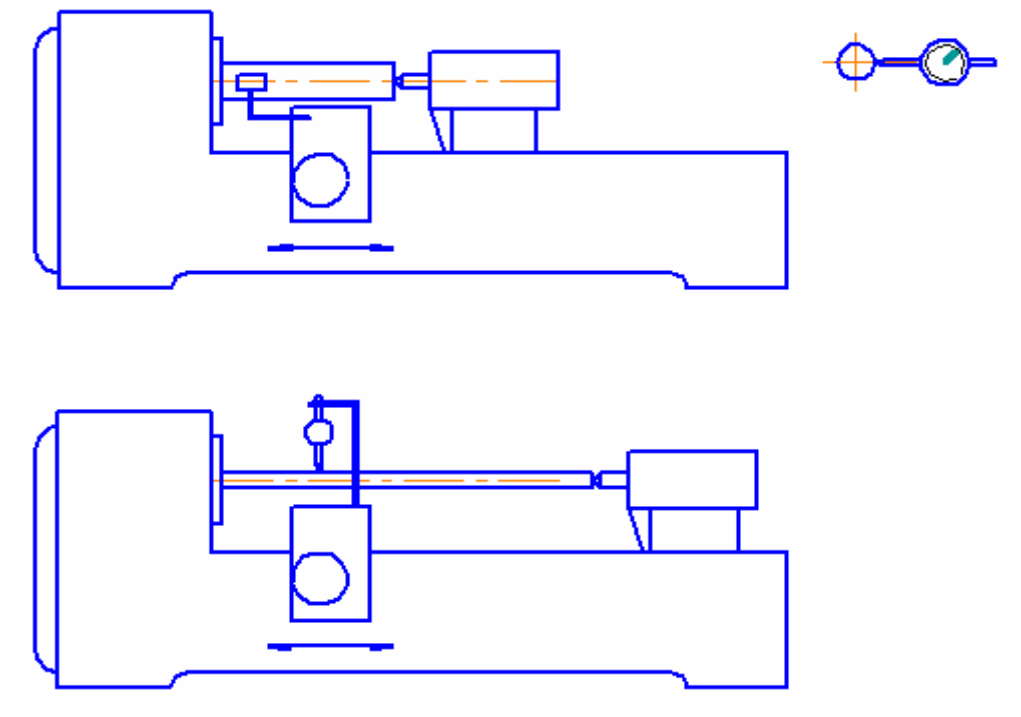

Рисунок 6.2

3. Проверить радиальное биение оси отверстия шпинделя передней бабки. Для этого вставить плотно в отверстие шпинделя цилиндрическую оправку, а на корпус коробки передач – стойку с индикатором таким образом, чтобы его измерительный наконечник касался образующей оправки. Затем шпиндель привести во вращение и произвести измерения у торца шпинделя и на расстоянии L от него (рис. 6.3) Результаты замеров занести в таблицу 6.1.

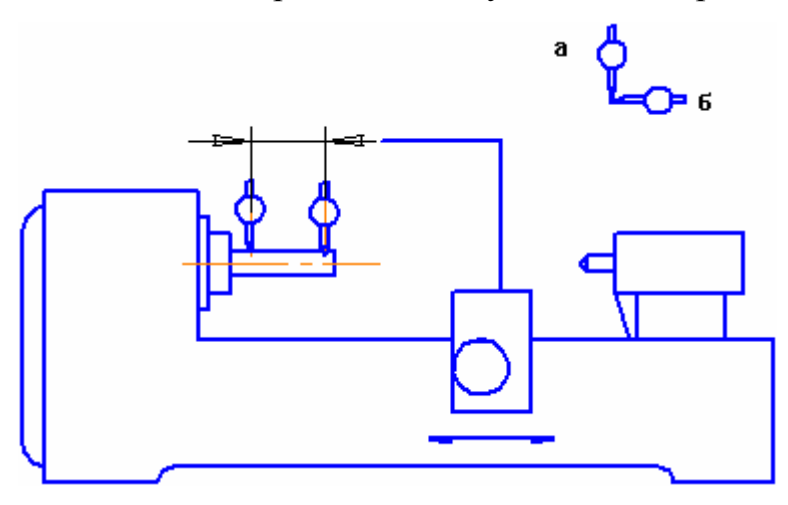

Рисунок 6.3

4. Проверить осевое биение шпинделя передней бабки. Для этого вставит плотно в отверстие шпинделя короткую цилиндрическую оправку, торцевая поверхность которой перпендикулярна её оси, а на корпус передней бабки – стойку с индикатором таким образом, чтобы его измерительный наконечник касался центра торца оправки. Затем шпиндель привести во вращение и произвести измерения (рис. 6.4) Результаты замеров занести в таблицу 6.1.

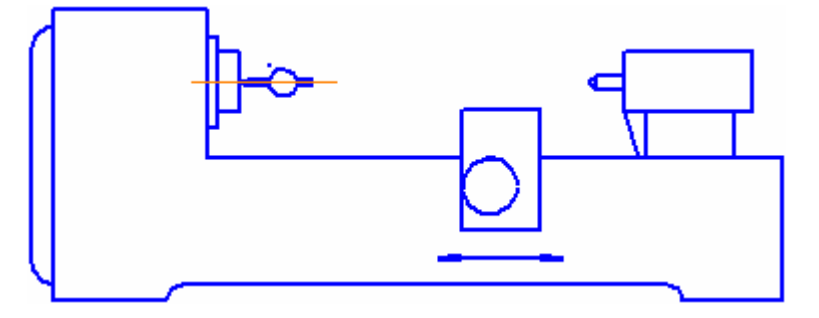

Рисунок 6.4

5. Проверить параллельность оси шпинделя передней бабки направлению продольного перемещения суппорта. Для этого вставить плотно в отверстие

шпинделя цилиндрическую оправку, а на суппорте – стойку с индикатором таким образом, чтобы с изменением положения суппорта измерительный наконечник индикатора касался поверхности оправки как по её верхней образующей ″а″, так и по боковой ″б″. Затем суппорт перемещают вдоль станины и производят замер по двум диаметрально противоположным образующим (при повороте шпинделя на 180°). Отклонение от параллельности определяют как среднее арифметическое результатов обоих замеров в данной плоскости (рис. 6.3). Результаты замеров занести в таблицу 6.1.

6. Проверить параллельность направления перемещения салазок суппорта оси шпинделя передней бабки. Для этого индикатор устанавливают на салазки суппорта таким образом, чтобы его измерительный наконечник касался боковой поверхности оправки. Поворотная часть суппорта должна быть установлена в таком положении, чтобы при передвижении салазок показания индикатора на концах оправки были одинаковыми. Затем индикатор переставляют таким образом чтобы его наконечник касался поверхности оправки по ее верхней образующей. Перемещение салазок осуществляется вдоль верхних направляющих на всю длину хода. Результаты замеров занести в таблицу 6.1.

7. Проверить параллельность перемещения пиноли направлению продольного перемещения суппорта. Для этого пиноль вдвигают в заднюю бабку и зажимают, а на суппорте устанавливают индикатор таким образом, чтобы его измерительный наконечник касался пиноли: положение А в точках ″а″ (верхняя образующая) и ″b″ (боковая образующая) (рис. 6.5). Затем пиноль освобождают и выдвигают на половину максимального выдвижения и вновь зажимают. Суппорт перемещается в продольном направлении до тех пор, пока наконечник индикатора снова не коснется образующей в той же точке, что и в первоначальной установке: положение Б. Результаты замеров занести в таблицу 6.1.

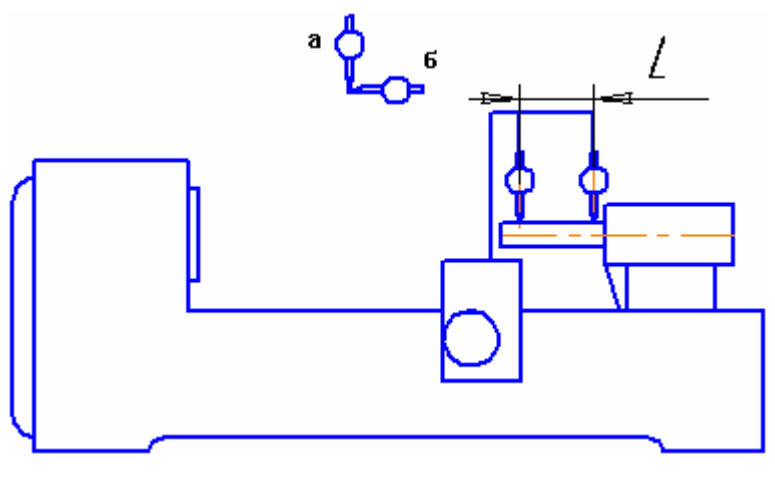

Рисунок 6.5

Погрешность определяется как алгебраическая разность показаний индикатора в положении А и Б.

8. Проверить погрешность расположения осей отверстия шпинделя передней бабки и пиноли на одинаковой высоте над направляющими станины для суппорта. Для этого заднюю бабку с полностью выдвинутой пинолью устанавливают примерно на ¼ наибольшего расстояния между центрами. В отверстие шпинделя передней бабки и пиноли вставляют оправки, имеющие на концах цилиндрические шейки одного диаметра, а на суппорте устанавливают индикатор таким образом, чтобы его измерительный наконечник касался поверхности шейки одной из оправок у её верхней образующей.

Верхнюю часть суппорта перемещают в поперечном направлении вперёдназад для определения наибольшего показания индикатора, а затем без изменения положения индикатора такой же замер производят на шейке второй оправки (рис. 6.6). Результаты замеров занести в таблицу 6.1. Отклонение от соосности определяется как алгебраическая разность наибольших показаний индикатора в обоих замерах.

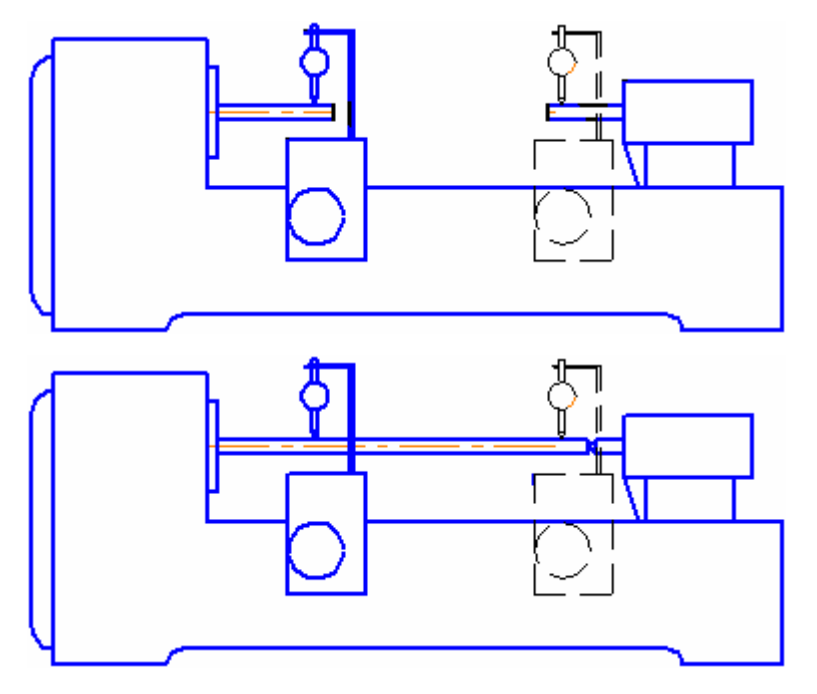

Рисунок 6.6

9. Проверить радиальное биение центрирующей шейки шпинделя передней бабки (рис. 6.7). На станке устанавливают индикатор таким образом, чтобы его измерительный наконечник касался цилиндрической поверхности буртика шпинделя и был перпендикулярен к образующей. Шпиндель приводится во вращение. Результаты замеров занести в таблицу 6.1.

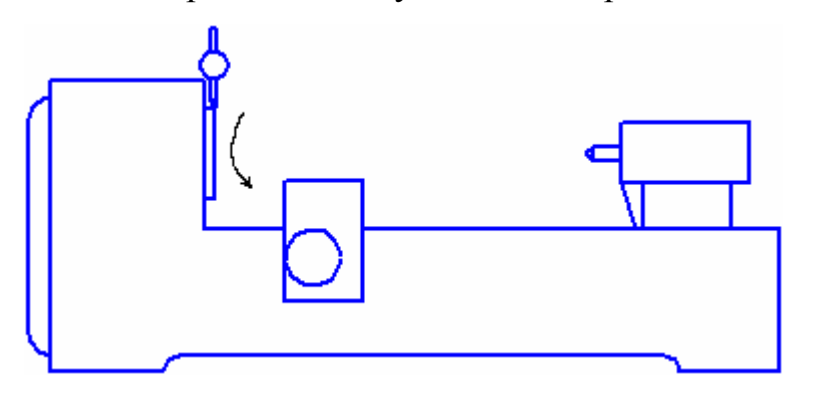

Рисунок 6.7

10. Проверить торцовое биение опорного буртика шпинделя передней бабки (рис. 6.8.). На станке устанавливают индикатор таким образом, чтобы его измерительный наконечник касался торцовой поверхности буртика шпинделя передней бабки на возможно большем расстоянии от центра. Шпиндель приводится во вращение. Замеры производятся не менее чем в двух диаметрально противоположных точках одного диаметра. Результаты замеров занести в таблицу 6.1. Погрешность определяется как наибольшая величина показаний индикатора.

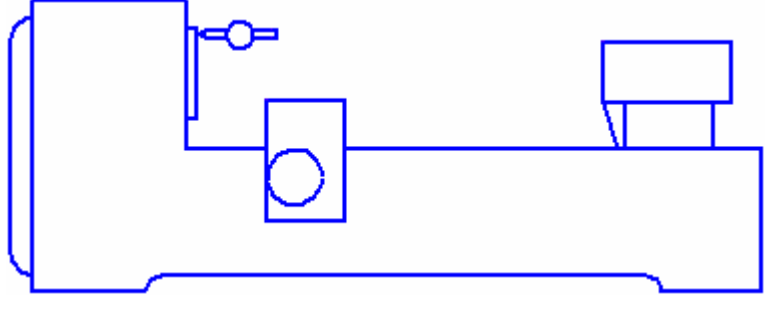

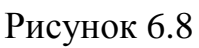

# Содержание отчета

- 1. Наименование работы.
- 2. Данные об измерительных средствах (наименование, цена деления).
- 3. Таблица результатов замеров.
- 4. Выводы.

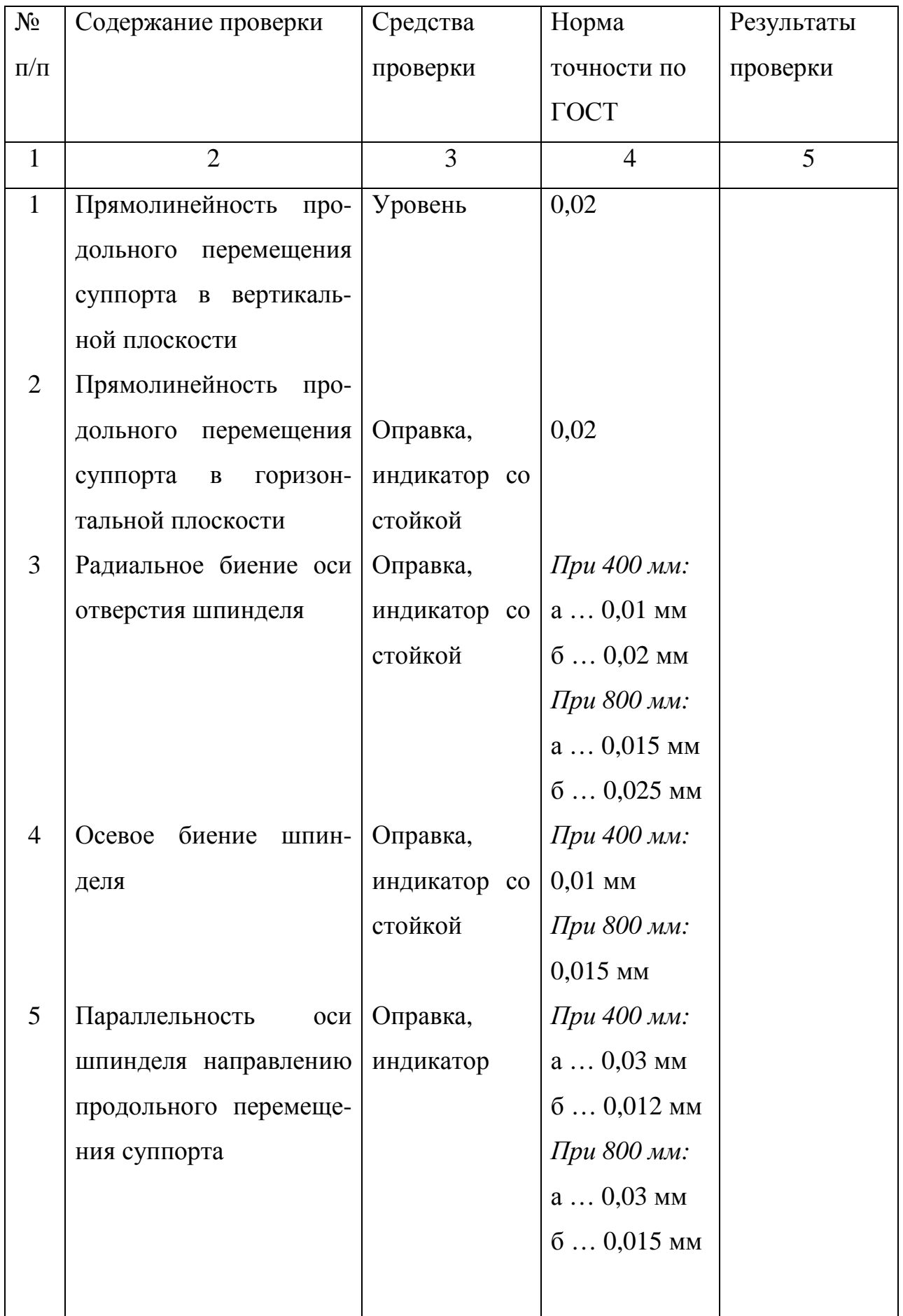

Продолжение табл. 6.1

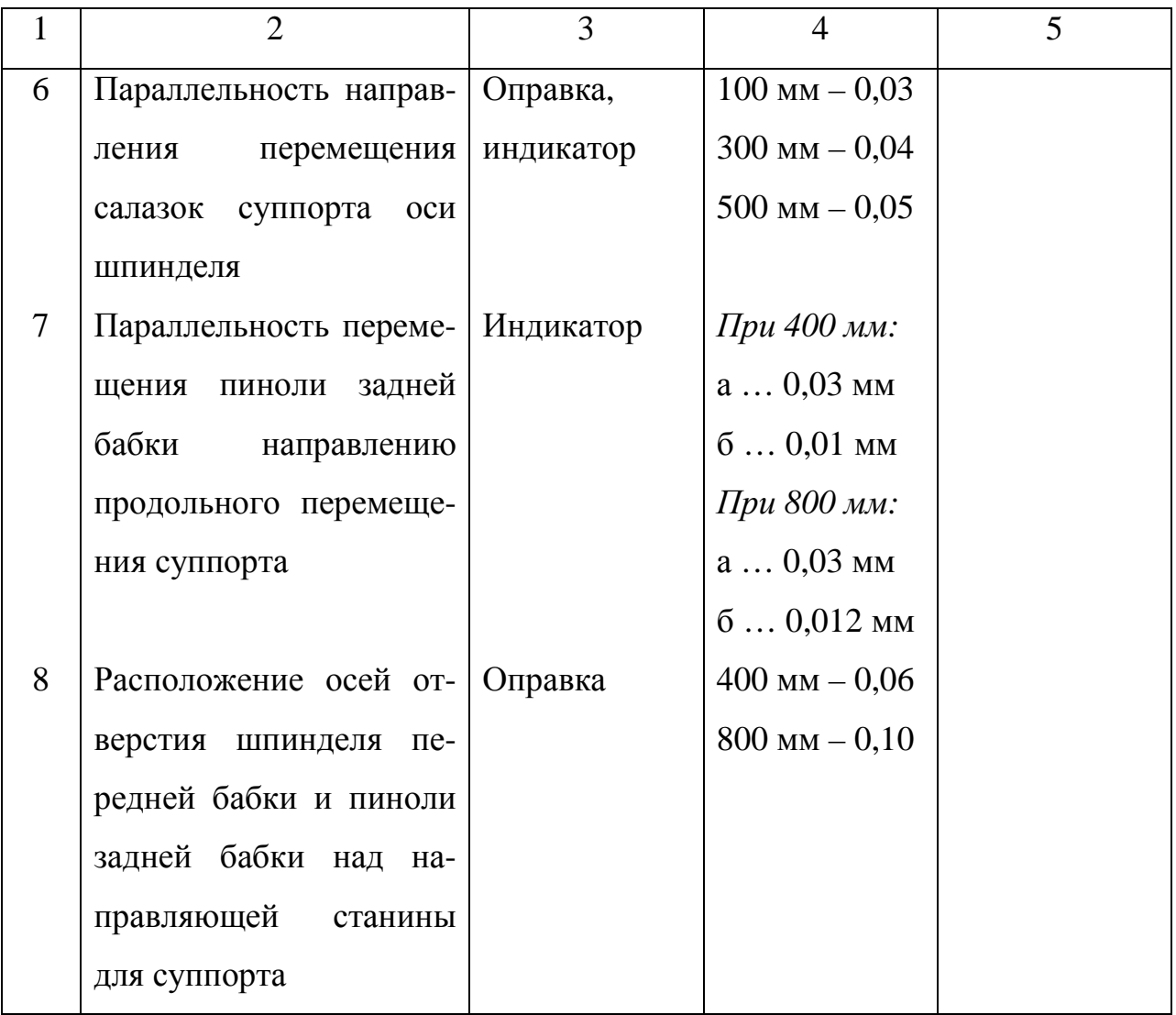

# Приложение 6.1

# Характеристика геометрической точности станков общего

# назначения (средних размеров)

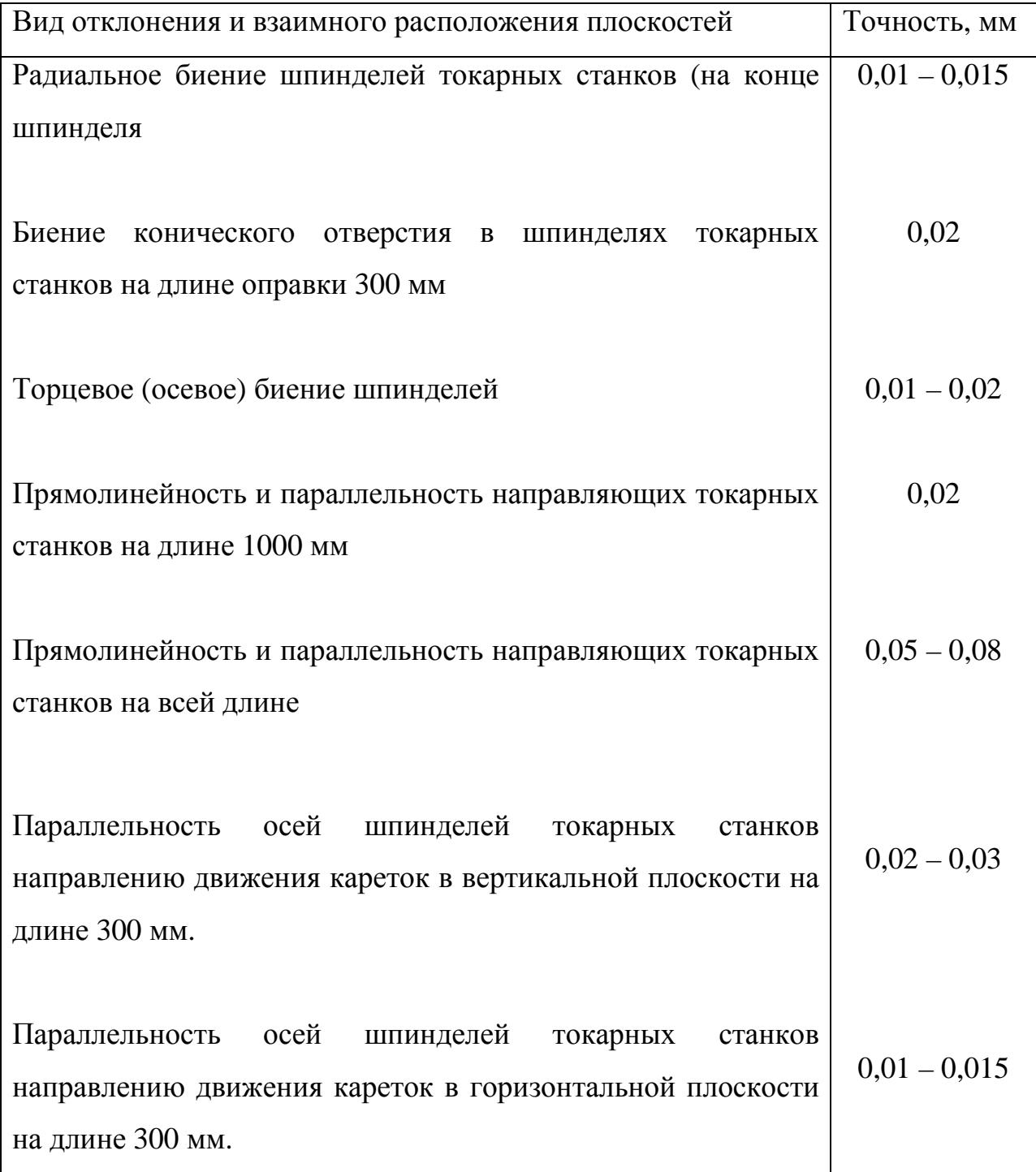

### ЛАБОРАТОРНАЯ РАБОТА № 7

#### **Разработка маршрутных технологических процессов**

**Цель работы:** изучение методики составления маршрутной карты изготовления детали

Вначале определяют маршруты обработки элементарных поверхностей детали (плоских, цилиндрических, наружных, внутренних, резьбовых и т.д.).

Краткие теоретические сведения

# **7.1. Разработка технологических процессов обработки элементарных поверхностей**

Предварительный выбор методов обработки элементарных поверхностей и числа необходимых переходов (операций) производят на основе данных справочных таблиц экономической точности обработки или на основе обобщенных таблиц примерных маршрутов (см. прил. 7.1) исходя из требований, предъявляемых к конечной точности и качеству поверхностей, вида исходной заготовки, свойств материала и типа производства.

Для каждого типа поверхностей определяют представителя, т.е. поверхность, для которой заданы наиболее жесткие требования по точности и качеству, и устанавливают один или несколько методов окончательной ее обработки, т.е. последний технологический переход (или операцию). Зная вид и точность исходной заготовки, таким же образом выбирают первый, начальный метод обработки.

Определив первый  $\mathbf{M}$ окончательный переходы, устанавливают необходимость промежуточных переходов, число которых тем больше, чем ниже точность исходной заготовки и выше конечные требования  $\mathbf{K}$ поверхности. Число вариантов обработки поверхности может быть довольно большим (см. прил. 7.1), и их сокращение возможно с учетом некоторых нюансов, к которым относятся, например, целесообразность обработки данной поверхности на одном станке за несколько последовательных переходов и ее обработки совместно с другими поверхностями заготовки за один установ, ограничение возможности применения некоторых методов из-за недостаточной жесткости детали и т.п.

Определение числа и последовательности технологических переходов при обработке элементарных поверхностей является основой для расчета общих и промежуточных припусков и операционных размеров на обработку, выявления необходимых стадий обработки, формирования маршрута обработки детали в целом и разработки отдельных операций.

**Задача 7.1.** Разработать маршрут обработки отверстия Ø100H7 мм ( $Ra = 1,25$ ) мкм) в корпусной детали из серого чугуна для условий мелкосерийного производства. Заготовка — отливка 11-го класса точности по ГОСТ 26645-85.

Решение. В прил. 7.1 для обработки отверстий с заданными параметрами точности и шероховатости в заготовках из чугуна рекомендуются шесть примерных маршрутов. Наиболее рациональный из них для заданных условий выбираем исходя из следующих соображений.

1. Наиболее приемлемым из рекомендованных для получения заданных параметров является тонкое растачивание, так как применение разверток нехарактерно для мелкосерийного производства.

2. Сверление отверстия не требуется, так как оно отлито в исходной заготовке, поэтому в качестве первого чернового перехода целесообразно выбрать предварительное растачивание.

3. После предварительного растачивания нельзя выполнять тонкое

растачивание, так как для устранения всех погрешностей предшествующей обработки резец работал бы с недопустимо большой глубиной резания; в связи с этим тонкому растачиванию должно предшествовать чистовое растачивание.

4. Выполнение всех переходов на одном станке позволяет обеспечить принцип концентрации операции и последовательную обработку отверстия с одного установа.

Таким образом, для заданных условий маршрут обработки отверстия включает три перехода:

предварительное растачивание по 14-му квалитету точности;

чистовое растачивание по 10-му квалитету точности;

тонкое растачивание по 7-му квалитету точности.

**Задача 7.2.** Разработать технологические маршруты обработки поверхностей при условиях, представленных в табл. 7.1.

Таблица 7.1

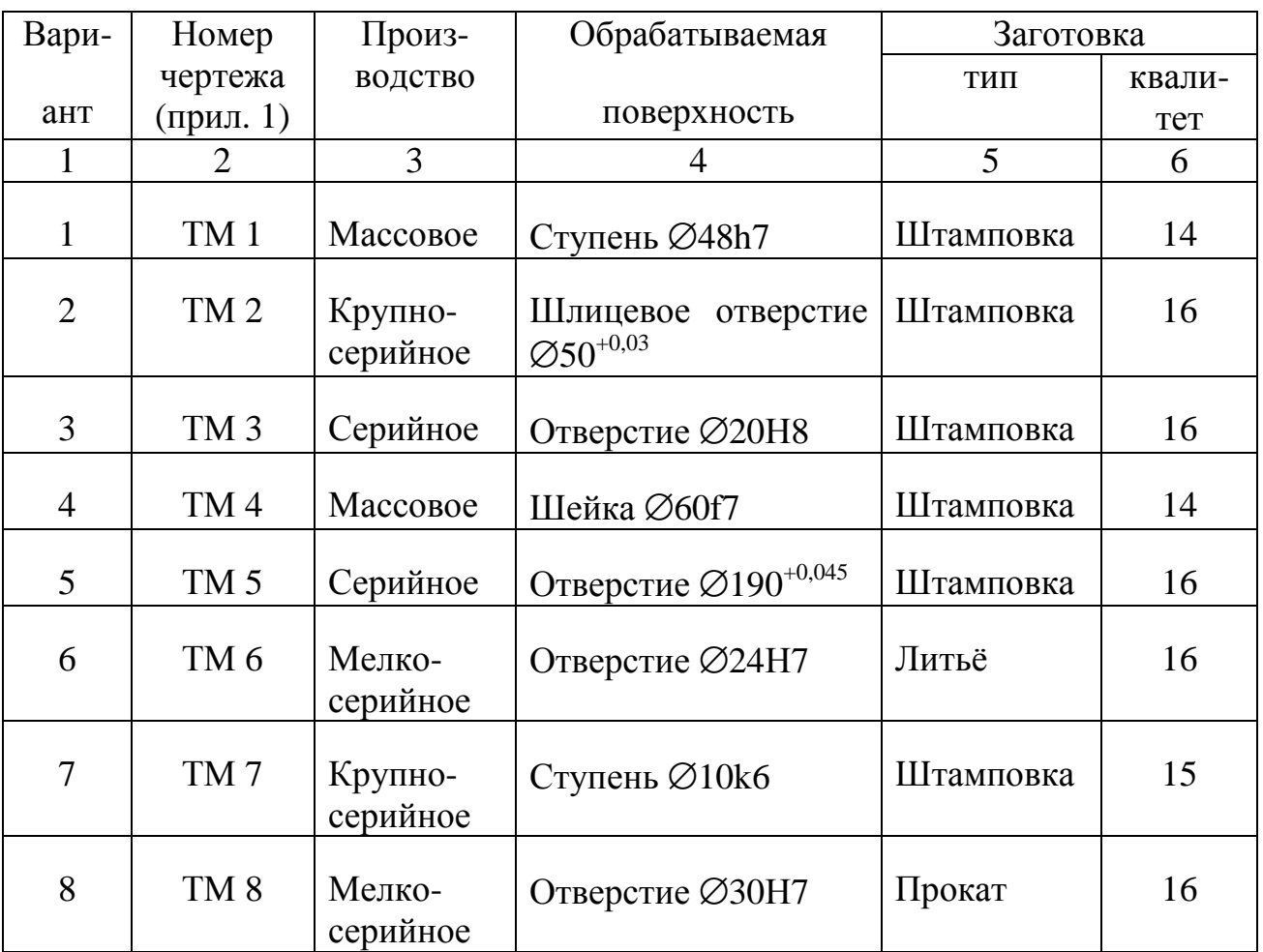

Окончание табл. 7.1

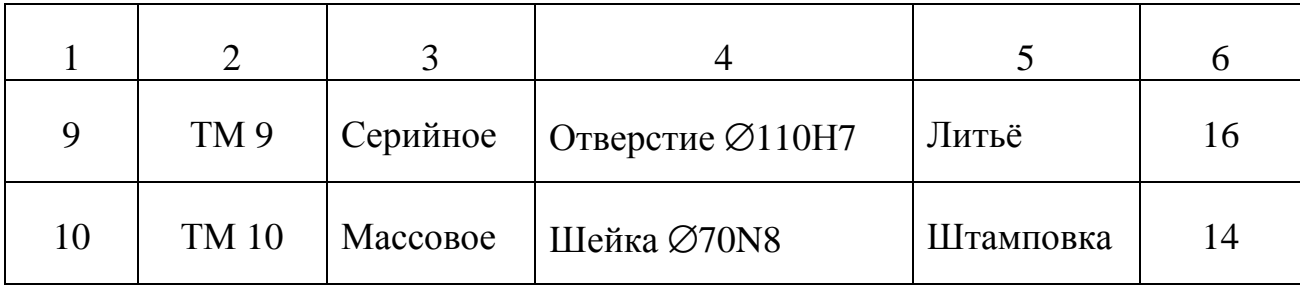

### 7.2. Расчет припусков

Припуск — слой материала, удаляемый с поверхности заготовки в целях достижения заданных свойств обрабатываемой поверхности детали. Припуск на обработку поверхностей детали может быть назначен по справочным таблицам или на основе расчетно-аналитического метода. Расчетной величиной припуска является минимальный припуск обработку, на достаточный для устранения на выполняемом переходе погрешностей обработки и дефектов поверхностного слоя, полученных на предшествующем переходе, и для компенсации погрешностей, возникающих на выполняемом переходе.

#### Минимальный припуск:

а) при обработке наружных и внутренних поверхностей (двусторонний припуск)

$$
2Z_{i_{\min}} = 2[(Rz + h)_{i-1} + \sqrt{\Delta_{\Sigma i-1}^2 + e_{i1}^2}];
$$
\n(7.1)

б) при обработке поверхностей вращения в центрах

$$
2Z_{i_{\min}} = 2(Rz_{i-1} + h_{i-1} + \Delta_{\Sigma_{i-1}}); \tag{7.2}
$$

в) при последовательной обработке противолежащих поверхностей односторонний припуск)

$$
Z_{i_{\min}} = (Rz + h)_{i-1} + \Delta_{\Sigma i-1} + e_i; \qquad (7.3)
$$

 $\Gamma$ ) при параллельной обработке противолежащих поверхностей (двусторонний припуск)

$$
2Z_{i_{\min}} = 2[(Rz + h)]_{i-1} + \Delta_{\Sigma i-1} + e_i];
$$
\n(7.4.)

Rz<sub>i-1</sub> – высота неровностей профиля по где десяти точкам Ha предшествующем переходе;

 $h_{i-1}$  – глубина дефектного поверхностного слоя на предшествующем переходе (обезуглероженный или отбеленный слой);

 $\Delta_{\Sigma i-1}$  - суммарное отклонение расположения поверхности (отклонение от параллельности, перпендикулярности, соосности) на предшествующем переходе;

 $e_i$  - погрешность установки заготовки на выполняемом переходе.

Отклонение расположения  $\Delta_{\rm y}$ необходимо учитывать у заготовок (под первый технологический переход), после черновой и получистовой обработки лезвийным инструментом (под последующий технологический переход) и после термической обработки. В связи с закономерным уменьшением величины  $\Delta_{\rm y}$  при обработке поверхности за несколько переходов на стадиях чистовой и отделочной обработки ею пренебрегают.

На основе расчета промежуточных припусков определяют предельные размеры заготовки по всем технологическим переходам. Промежуточные расчетные размеры устанавливают в порядке, обратном ходу технологического процесса обработки этой поверхности, т.е. от размера готовой детали к размеру заготовки, путем последовательного прибавления (для наружных поверхностей) к исходному размеру готовой детали промежуточных припутем последовательного вычитания  $RILL$ ) пусков или внутренних поверхностей) от исходного размера готовой детали промежуточных припусков. Наименьшие (наибольшие) предельные размеры по **BCCM** технологическим переходам округляя определяют, ИХ увеличением (уменьшением) расчетных размеров до того знака десятичной дроби, с каким дан допуск на размер для каждого перехода. Наибольшие (наименьшие)

предельные размеры вычисляют путем прибавления (вычитания) допуска к округленному наименьшему (наибольшему) предельному размеру.

Предельные значения припусков  $Z_{0max}$  определяют как разность наибольших (наименьших) предельных размеров и  $Z_{0min}$  как разность наименьших (наибольших) предельных размеров предшествующего и выполняемого (выполняемого и предшествующего) переходов.

Общие припуски  $Z_{0max}$  и  $Z_{0min}$  находят как сумму промежуточных припусков на обработку:

$$
Z_{0\text{max}} \Sigma Z_{\text{imax},}
$$
 (7.5)

$$
Z_{0\text{min}} \geq Z_{\text{imin.}} \tag{7.6}
$$

Правильность расчетов определяют по уравнениям:

$$
Z_{\text{imax}} - Z_{\text{imin}} = T_{i-1} - T_i ; \qquad (7.7)
$$

$$
2Z_{\text{imax}} - 2Z_{\text{imin}} = T_{\text{Di-1}} - T_{\text{Di}} \tag{7.8}
$$

$$
Z_{\text{omax}} - Z_{\text{omin}} = T_{\text{sar}} - T_{\text{ger}}; \qquad (7.9)
$$

$$
2 Z_{0max} - 2Z_{0min} = T_{D3ar} - T_{Da} \tag{7.10}
$$

где  $T_{i-1}$ ,  $T_{Di-1}$  – допуски размеров на предшествующем переходе;

 $T_i$ ,  $T_{Di}$  – допуски размеров на выполняемом переходе;

 $T_{\text{3ar}}$ ,  $T_{\text{D3ar}}$  – допуски на заготовку;

 $T_{\text{ger}}$ ,  $T_{\text{D}_{\text{A}}e\text{F}}$  – допуски на деталь.

Задача 7.3. Трехступенчатый вал изготавливается из стали 45 методом штамповки класса точности 5Т по ГОСТ 7505—89 (рис. 7.1). Масса заготовки 2 кг. Токарной операции предшествовала операция фрезерно-центровальная, в результате которой были обработаны торцы и выполнены центровые отверстия.

Базирование заготовки при фрезерно-центровальной операции осуществляется по поверхностям  $D_1$  и  $D_3$  ( $D_1 = D_3 = 25$ мм). Шейка с наибольшим диаметром  $D_2$  ступени имеет размер  $\varnothing$ 55h6( $_{-0.02}$ ) мм. Рассчитать промежуточные припуски для обработки шейки  $D_2$  аналитическим методом. Рассчитать промежуточные размеры для выполнения каждого перехода.

Решение. Соответственно заданным условиям устанавливаем маршрут обработки ступени D<sub>2</sub> [1]:

- а) черновое обтачивание;
- б) чистовое обтачивание;
- в) предварительное шлифование;
- г) окончательное шлифование.

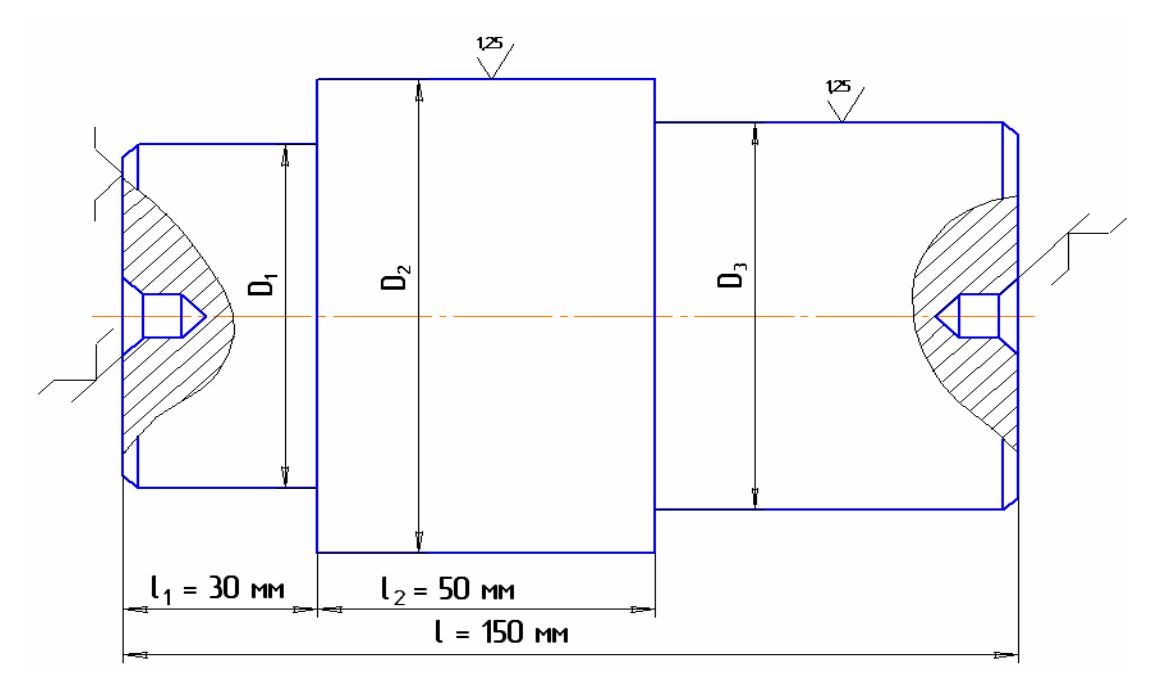

Рис. 7.1. Эскиз вала (к задаче 7.3)

Вся указанная обработка выполняется с установкой в центрах. Заносим маршрут обработки в графу 1 табл. 7.2. Данные для заполнения граф 2, 3 взяты из [1]. Данные графы 8 для заготовки и механической обработки взяты из [2]. Расчет отклонений расположения поверхностей штампованной заготовки при обработке в центрах производят по формуле [1]:

$$
\Delta_{\Sigma} = \sqrt{\Delta_{\Sigma\kappa}^2 + \Delta_{y}^2} = \sqrt{24^2 + 500^2} \approx 500 \text{ mKm},
$$

где  $\Delta_{\Sigma_{\kappa}}$  – общее отклонение оси от прямолинейности;

Δ *<sup>у</sup>* – смещение оси в результате погрешности центрования.

Общее отклонение оси от прямолинейности

$$
\Delta_{\Sigma_{\kappa}} = 2\Delta_{\kappa} l_{\kappa} = 2 \cdot 0.15 \cdot 80 = 24 \text{ mKm},
$$

где *l<sup>k</sup>* – размер от сечения, для которого определяется кривизна, до ближайшего наружного торца; равен для рассматриваемого случая  $l_k = l_1 + l_2 = 80$  мм;

 $\Delta_{k}$  – удельная кривизна в микрометрах на 1 мм длины (в маршруте n – n предусмотрена правка заготовки на прессе, после которой  $\Delta_{\kappa} = 0.15$  мкм/мм [1];

Средний диаметр, который необходимо знать для выбора величины  $\Delta_{\kappa}$ , определяется как

$$
D_{cp} = \frac{D_1 l_1 + D_2 l_2 + \dots + D_n l_n}{L} = \frac{25 \cdot 30 + 55 \cdot 50 + 25 \cdot 70}{150} = 35 \text{ mm}.
$$

Смещение оси заготовки в результате погрешности центрования:

$$
\Delta_y = 0.25\sqrt{T^2 + 1} = 0.25\sqrt{1.8^2 + 1} = 0.5
$$
MM,

где *Т =* 1,8 мм – допуск на диаметральный размер базы заготовки, использованной при центровании [3].

Величину остаточных пространственных отклонений чернового обтачивания определяют по уравнению

$$
\Delta_r = K_y \Delta_z = 0.06 \cdot 500 = 30
$$

где *К<sup>у</sup> —* коэффициент уточнения, равный 0,06 [1].

Величину остаточных пространственных отклонений чистового обтачивания рассчитывают по уравнению

$$
\Delta_r = K_y \Delta_\Sigma = 0.04 \cdot 30 = 1, 2 \text{ mK}
$$

Здесь коэффициент уточнения *К<sup>у</sup>* принимается равным 0,04 [1].

Расчетные величины отклонений расположения поверхностей заносим в графу 4 табл. 7.2.

Минимальные припуски на диаметральные размеры для каждого перехода рассчитываются по уравнению (7.2):

а) черновое обтачивание  $2Z_{imin} = 2(160 + 200 + 500) = 1720$  мкм;

б) чистовое обтачивание *2Zimin =* 2(50 + 50 + 30) = 260 мкм;

в) предварительное шлифование  $2Z_{imin} = 2(25 + 25 + 1,2) = 102$  мкм;

г) чистовое шлифование *2Zimin* = 2( 10 + 20) = 60 мкм.

Расчетные значения припусков заносим в графу 6 табл. 7.2.

Расчет наименьших размеров по технологическим переходам начинаем с наименьшего (наибольшего) размера детали по конструкторскому чертежу и производим по зависимости *di+1 = di + Zimin* в такой последовательности:

а) предварительное шлифование  $54,980 + 0,060 = 55,040$  мм;

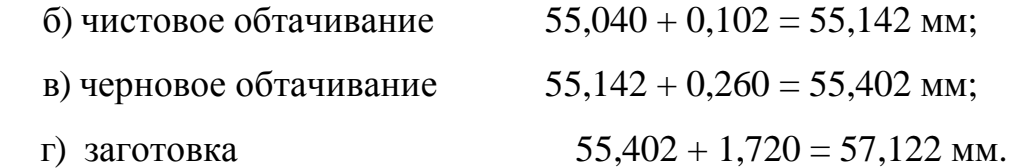

Наименьшие расчетные размеры заносим в графу 7 табл. 7.2, наименьшие предельные размеры (округленные) — в графу 10 табл. 7.2.

Наибольшие предельные размеры по переходам рассчитываем по зависимости  $d_{\text{imax}} = d_{\text{imin}} + T_{di}$  в такой последовательности:

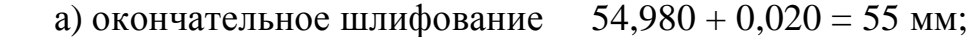

б) предварительное шлифование 55,040 + 0,60 = 55,100 мм;

- в) чистовое обтачивание  $55,15 + 0,120 = 55,270$  мм; г) черновое обтачивание  $55,40 + 0,400 = 55,800$  мм;
- д) заготовка  $57.0 + 2.0 = 59$  мм.

Результаты расчетов заносим в графу 9 табл. 7.2.

Фактические минимальные и максимальные припуски по переходам рассчитываем в такой последовательности.

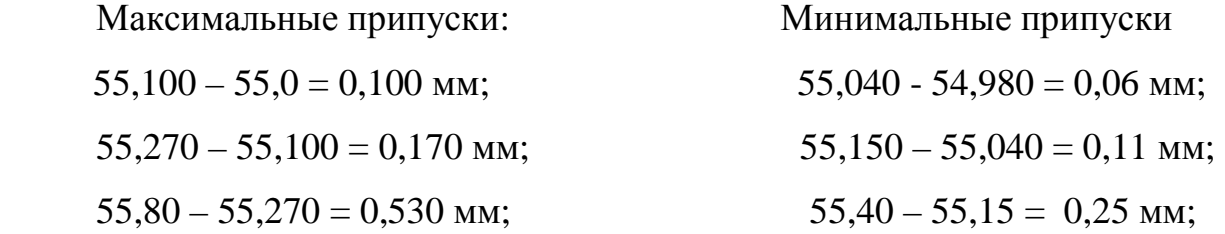

# Таблица 7.2

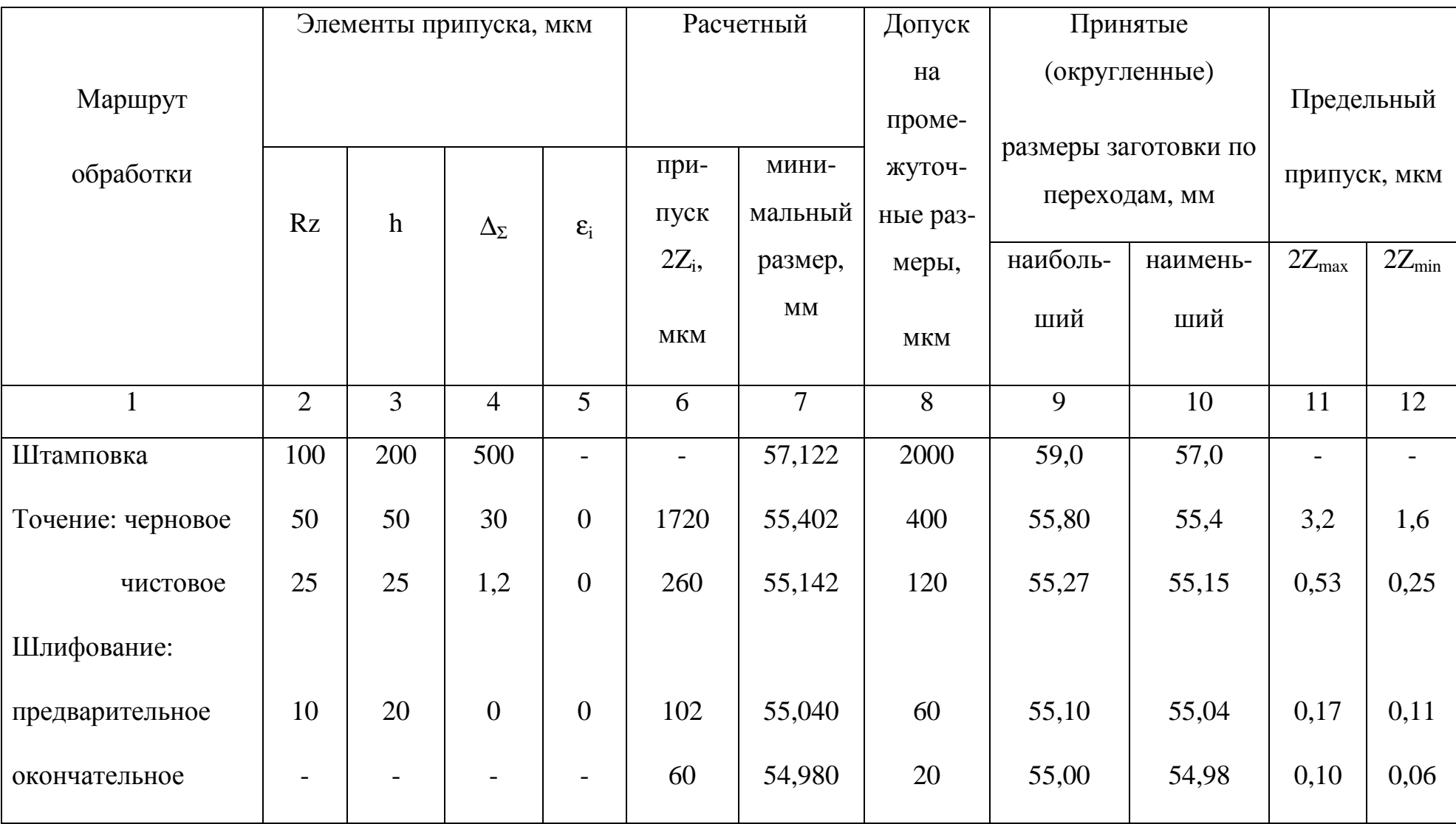

Результаты расчета припусков на обработку и предельных размеров по технологическим переходам

 $59,0 - 55,80 = 3,2$  MM.

$$
57,0 - 55,40 = 1,6
$$
 MM.

Результаты расчетов заносим в графы 11 и 12 табл. 7.2.

Определяем общие припуски: общий наибольший припуск

 $Z_{0\text{max}} = \Sigma Z_{\text{max}} = 0.1 + 0.17 + 0.53 + 3.2 = 4 \text{mm};$ 

общий наименьший припуск

 $Z_{0,\text{min}} = \Sigma Z_{\text{min}} = 0.6 + 0.11 + 0.25 + 1.6 = 2.02$ *MM*.

Правильность расчетов проверяем по уравнению (7.9):

$$
Z_{0\max} - Z_{0\min} = 4 - 2.02 = T_{\text{vac}} - T_{\text{dem}} = 2.0 - 0.02 = 1.98 \text{mm}.
$$

**Задача 7.4.** Четырехступенчатый вал изготавливается из штампованной заготовки класса точности 5 *Т* по ГОСТ 7505—89, выполняемой на молотах. Условия выполнения операции и маршрут обработки элементарных поверхностей для вариантов 1 – 12 такой же, как в задаче 7.3 (табл. 7.2, графа 1). Для вариантов 13 – 24 маршрут обработки поверхности тот же, что и для вариантов 1 – 12, но перед предварительным шлифованием предусматривается термообработка заготовки в печах. Рассчитать припуски и промежуточные размеры по переходам. Данные к задаче приведены в табл. 7.3.

*Таблица 7.3*

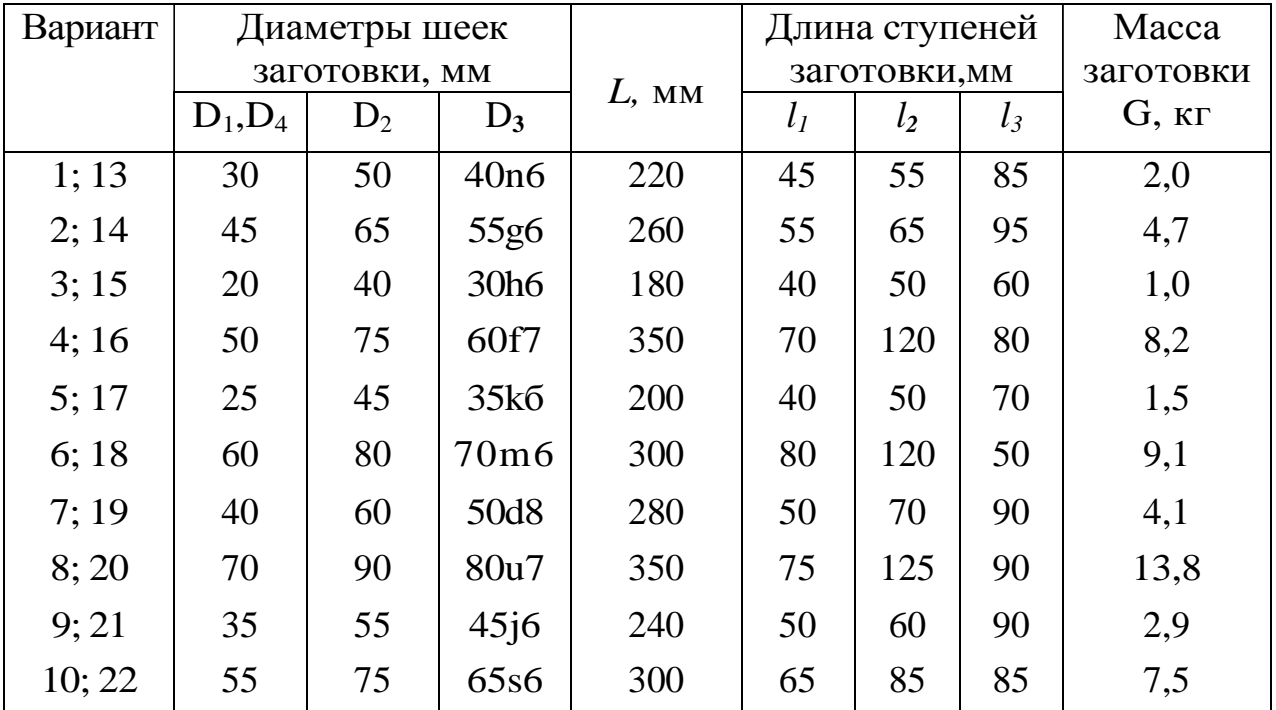

Окончание табл. 7.3

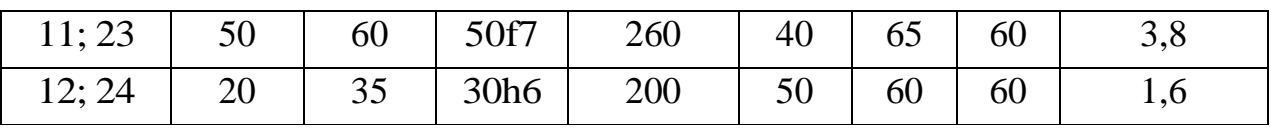

**Задача 7.5.** Четырехступенчатый вал изготавливается из стальной штампованной заготовки класса точности 5 Т по ГОСТ 7505—89, выполняемой на молотах (см. табл. 7.3). Шейка диаметром  $D_3$  имеет параметр шероховатости *Ra =* 2,5 мкм. Маршрут обработки такой же, как в задаче 7.3. Определить припуски на заготовку по таблицам ГОСТ 7505—89 и расчетноаналитическим методом. Рассчитать экономию материала за счет применения расчетно-аналитического метода определения припусков при годовой программе выпуска 20 тыс. штук.

**Задача 7.6.** Диск с центральным отверстием (табл. 7.4) изготавливают из углеродистой стали. Заготовка-поковка класса точности T4 по ГОСТ 7505—89 производится на горизонтально-ковочной машине (ГКМ). Поверхности отверстия могут обрабатываться за два или один установ.

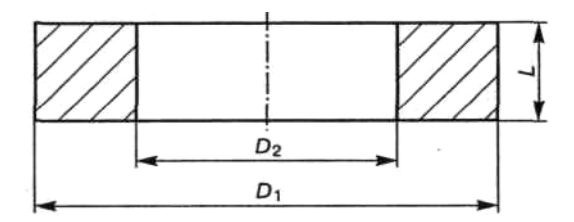

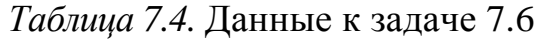

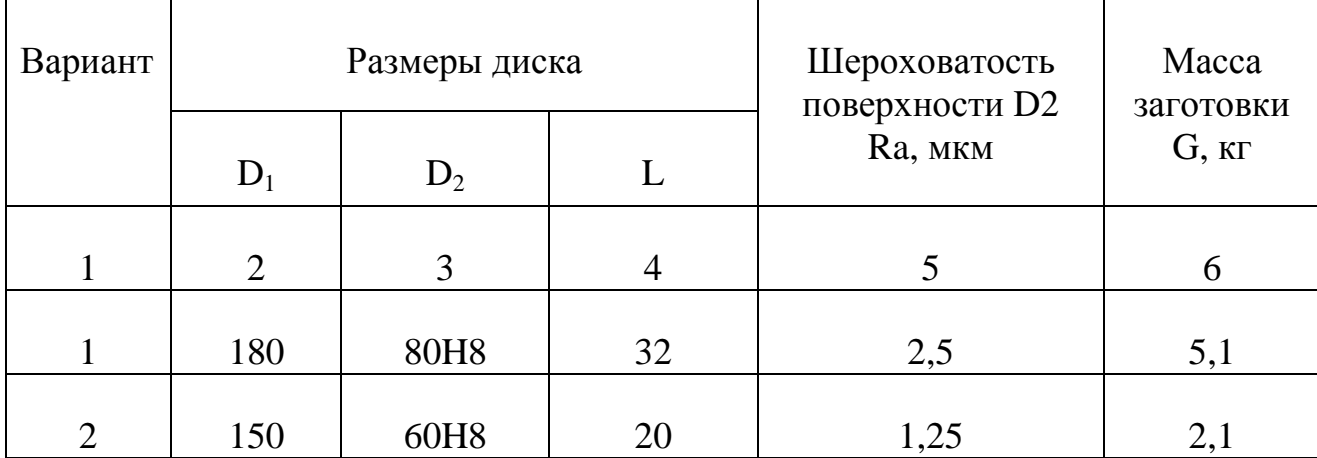

Окончание табл. 7.4

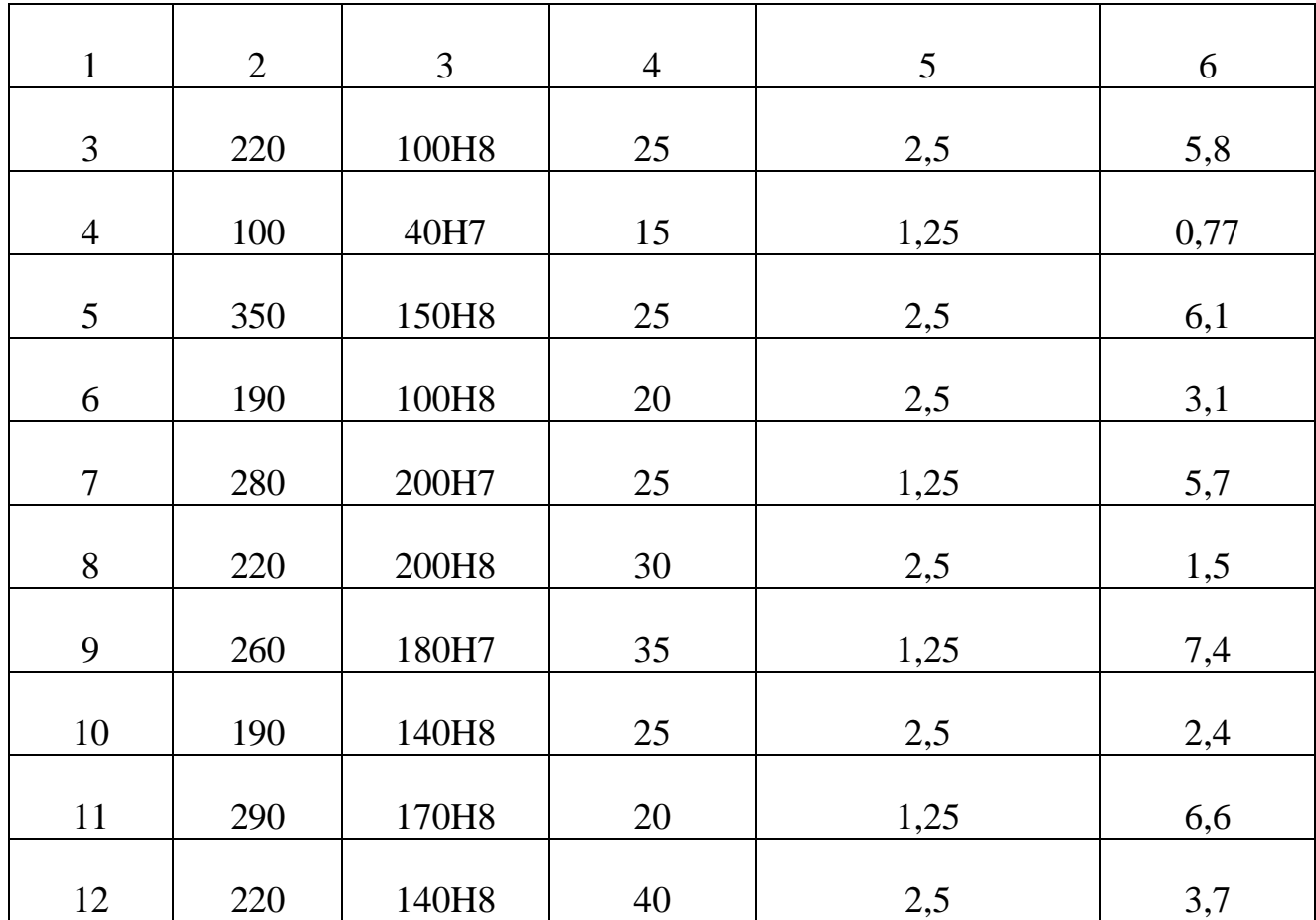

При обработке за два установа последовательность следующая:

1) черновое растачивание отверстия с базированием по наружной необработанной поверхности *D<sup>1</sup>* в патроне;

2) черновое обтачивание наружной поверхности *D<sup>1</sup>* с базированием по обработанному отверстию *D<sup>2</sup>* на оправку;

3) окончательная обработка отверстия с базированием по поверхности *D1.*

Во втором случае окончательная обработка отверстия производится с базированием по необработанной наружной поверхности  $D_1$  в патроне. Требуется рассчитать припуск на поверхность *D<sup>2</sup>* и определить, какой из вариантов обработки наиболее эффективен ( с точки зрения экономии металла). Данные к задаче приведены в табл. 7.4.

Задача 7.7. Чугунную втулку изготавливают центробежным литьем на машинах с вертикальной осью вращения. Отливка 10-го класса точности размеров по ГОСТ 26645—85. Черновую и получистовую обработку

поверхности *D<sup>2</sup>* производят на токарном станке с установкой в трехкулачковом патроне. Чистовая обработка осуществляется шлифованием. Как изменится величина припуска при шлифовании при наличии или отсутствии перед этой операцией закалки ТВЧ и насколько? Данные к задаче приведены в табл. 7.5.

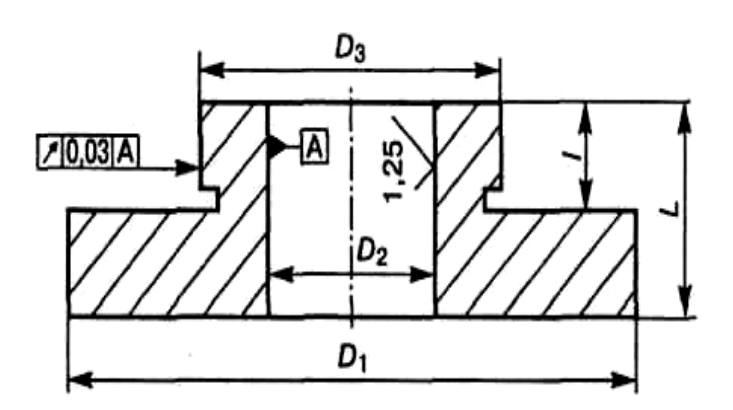

*Таблица 7.5.* Данные к задаче 7.7

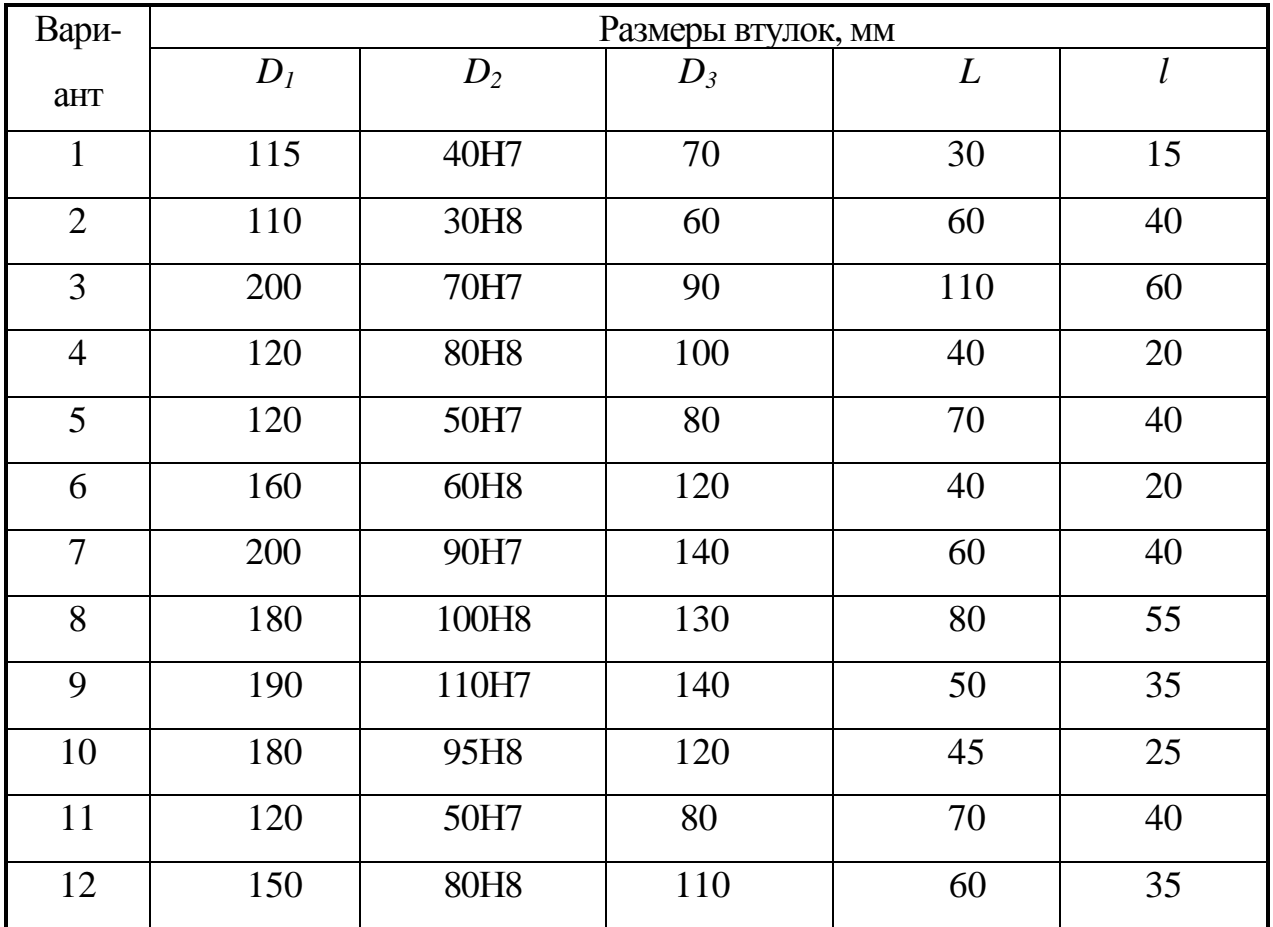

# **7.3. Составление технологических маршрутов обработки типовых деталей**

При проектировании маршрута обработки заготовки проводятся следующие виды работ.

1. Анализ чертежа детали и качественная оценка ее технологичности.

2. Выбор исходной заготовки.

3. Выбор технологических баз и схем установки заготовок. При этом руководствуются основными принципами базирования.

4. Определение методов и маршрутов обработки отдельных поверхностей (см. параграф 7.1) и комплексов поверхностей с одинаковыми требованиями по точности и качеству, которые целесообразно обрабатывать с одного установа.

5. Выбор оборудования. С учетом заданного типа производства, габаритных размеров заготовки и выбранных методов обработки определяют соответствующие типы и модели станков [2]. Для единичного производства обычно используют универсальные автоматы, для массового — полуавтоматы и автоматы.

6. Разработка маршрута обработки заготовки в целом, включая необходимые термические, контрольные, слесарные, моечные и другие вспомогательные операции. При разработке рациональной последовательности операций учитывают необходимость получения на первых операциях технологических баз, разделения операций на черновые, чистовые и отделочные, завершения технологического процесса обработкой наиболее ответственных поверхностей детали. Разработанный вариант маршрута должен быть представлен в виде маршрутной карты, оформленной в соответствии с ГОСТ 1118—82 (форма 1 и 1,а).

 Методика проектирования маршрутных технологических процессов подробно изложена в учебной и справочной литературе [4,1].

 **Задача 7.8.** Разработать для варианта 1 (табл. 7.6) маршрут обработки ступенчатого вала-шестерни.

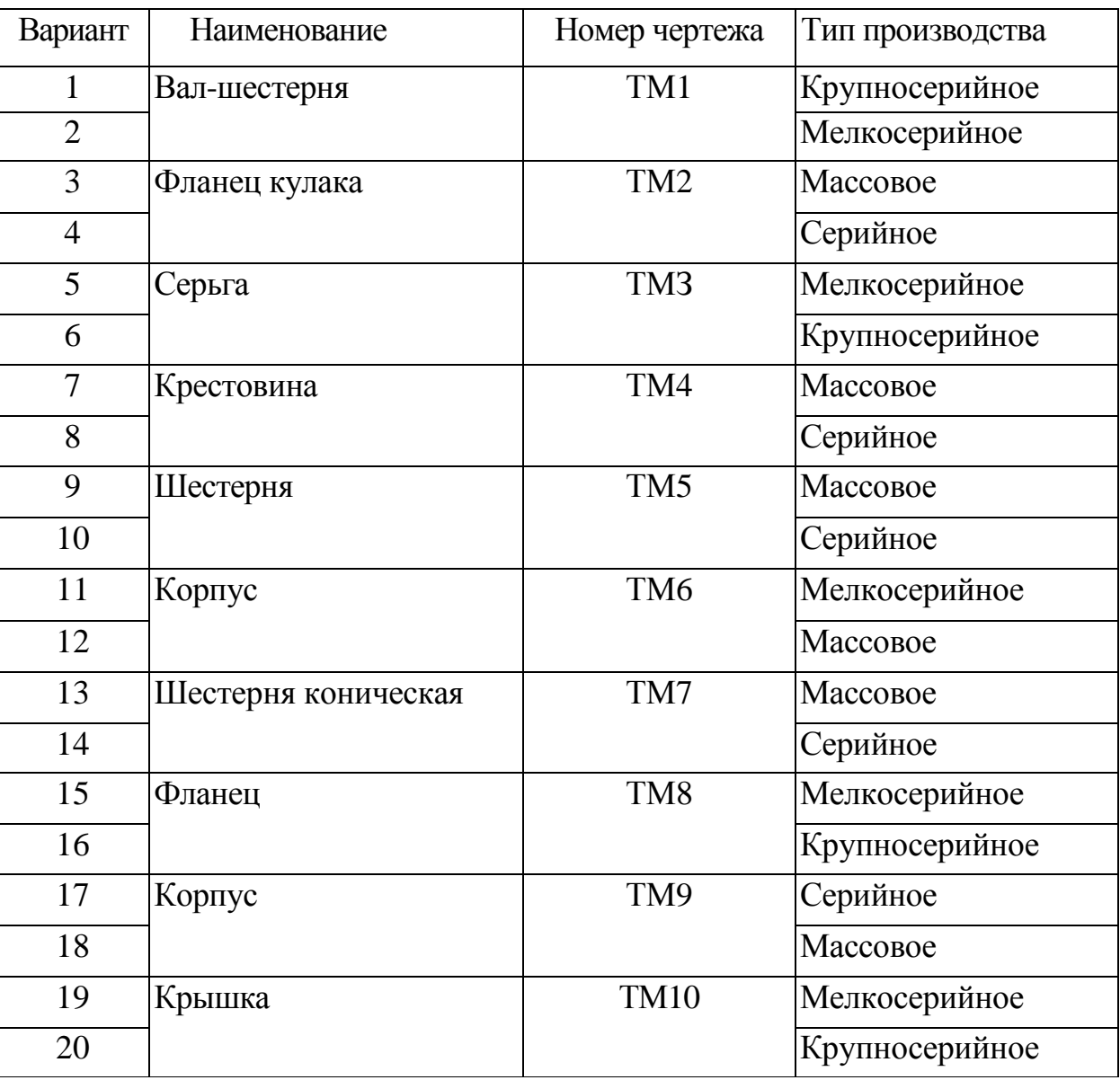

*Таблица 7.6.* Исходные данные к задаче 7.6

**Решение.** Анализ чертежа показывает, что наиболее высокие требования по точности и качеству предъявляются к опорным шейкам, прилегающим к ним торцам и зубчатой поверхности вала-шестерни. Конструкция детали в основном отработана на технологичность, обладает высокой жесткостью, обеспечивает свободный доступ инструмента к обрабатываемым поверхностям, что позволяет использовать при обработке многоинструментальные наладки и высокопроизводительные режимы резания. Опорные шейки вала-шестерни

обрабатывают на шлифовальных станках (с наклоном шлифовального круга), обеспечивающих высокую точность расположения торцов к поверхностям опорных шеек и снижение трудоемкости операций за счет одновременной обработки этих поверхностей. Заданные чертежом точность размеров поверхностей, их относительное расположение и параметры качества поверхностных слоев могут быть достаточно экономично обеспечены традиционными методами обработки.

Вместе с тем предусмотренная чертежом форма шпоночного паза нетехнологична, так как требует обработки малопроизводительным методом – многопроходным фрезерованием концевой фрезой. Очевидно, что без ущерба для прочности вала форму этого паза целесообразно было бы заменить либо на сегментную, либо на полуоткрытую и применить более производительные дисковые фрезы. Недостаточно технологичной делают конструкцию также различные радиусы переходных поверхностей от опорных шеек к торцам *(R2+1* и R1,6 maх).

Учитывая конфигурацию, размеры детали и крупносерийный характер производства, в качестве исходной заготовки берем штампованную заготовку класса точности *Т4* по ГОСТ 7505—89. Технологические базы выбираем исходя из основных принципов базирования. При обработке валов, как правило, в качестве баз используют ось вала и один из торцов. На первой операции эти базы обрабатываются при установке исходной заготовки в самоцентрирующиеся призмы (двойная направляющая база) с упором в торце Ø60 мм (опорная база). Общая ось двух центровых отверстий, сделанных на этой операции, является постоянной базой для выполнения большинства последующих операций обработки заготовки. Опорные базы в направлении линейных размеров выбираем с учетом характера их простановки на чертеже и возможности совмещения технологических и измерительных баз. Так, на операции фрезерования шпоночного паза в качестве опорной базы целесообразно использовать торец Ø48 мм.

Объем обработки каждой из поверхностей определим по [2] исходя из предъявляемых к ней требований по точности и качеству. Так, общий план обработки наружных поверхностей вращения заготовки может быть принят следующим: черновое обтачивание всех поверхностей, чистовое обтачивание и однократное шлифование после термообработки шеек Ø48h7 мм и Ø40f7 мм и прилегающих к ним торцов.

Для предохранения поверхности под резьбу М36 от цементации и последующей закалки до *HRC* 60...64 возможны два пути:

1. Провести омеднение защищаемой поверхности слоем меди 0,02...0,04 мм. В этом случае цементация и закалка производятся одновременно и обычно выполняются после чистовой обработки.

2. Оставить на поверхности увеличенный защитный припуск, превышающий глубину цементации, который удалить после цементации перед закалкой.

Для условий крупносерийного производства первый путь более предпочтителен, так как исключает повторное возвращение заготовки в механический цех для удаления промежуточного припуска и повторный нагрев заготовки для закалки. Требования к зубчатым поверхностям детали (7-я степень точности и шероховатость *Ra* = 1,25 мкм) могут быть выполнены зубофрезерованием и шевингованием; однако, учитывая потерю точности и ухудшение шероховатости после термической обработки, целесообразно введение операции зубохонингования.

Тип производства и конфигурация детали определяют выбор оборудования, которое должно обеспечить высокопроизводительную обработку и автоматическое обеспечение заданной точности путем настройки. В наибольшей степени при заданных условиях этим требованиям удовлетворяют фрезерно-центровальные, гидрокопировальные, шпоночно-фрезерные, зубофрезерные, зубошевинговальные и торцекруглошлифовальные полуавтоматы.

В качестве контрольных в технологический процесс включены операции предварительного контроля перед термической обработкой и окончательного контроля  $\overline{B}$ конце технологического процесса. После операции зубофрезерования, связанной с использованием маслянистых смазывающеохлаждающих жидкостей, предусмотрена моечная операция.

Задача 7.9. Разработать маршрутный технологический процесс обработки по вариантам 2-20 (см. табл. 7.6).

#### 7.4. Размерно-точностный анализ технологических процессов

#### Цели размерно-точностного анализа:

• выявление схемы взаимосвязей между размерами заготовки, готовой детали, технологическими операционными размерами и припусками на обработку;

• выявление и расчет технологических размерных цепей;

• оценка точности принятого варианта технологического процесса изготовления детали.

#### Порядок размерного анализа процесса механической обработки:

1. Для детали (рис. 7.2) вычерчивают совмещенный эскиз исходной заготовки и готовой детали (рис. 7.3), на котором отражают также промежуточные состояния заготовки. Все поверхности заготовки и детали нумеруют по порядку, слева направо, и через них проводят вертикальные линии. Между этими линиями указывают размеры исходной заготовки В, готовой детали А, припуски  $Z_n$  (индекс *n* указывает на номер поверхностей, к которым они относятся), а также технологические размеры S, получаемые в результате выполнения каждого технологического перехода. Размеры S указывают в виде направленных стрелок, при этом точка ставится на линии, соответствующей поверхности, которая используется  $\, {\bf B}$ качестве технологической или настроечной базы.

# Приложение 7.1

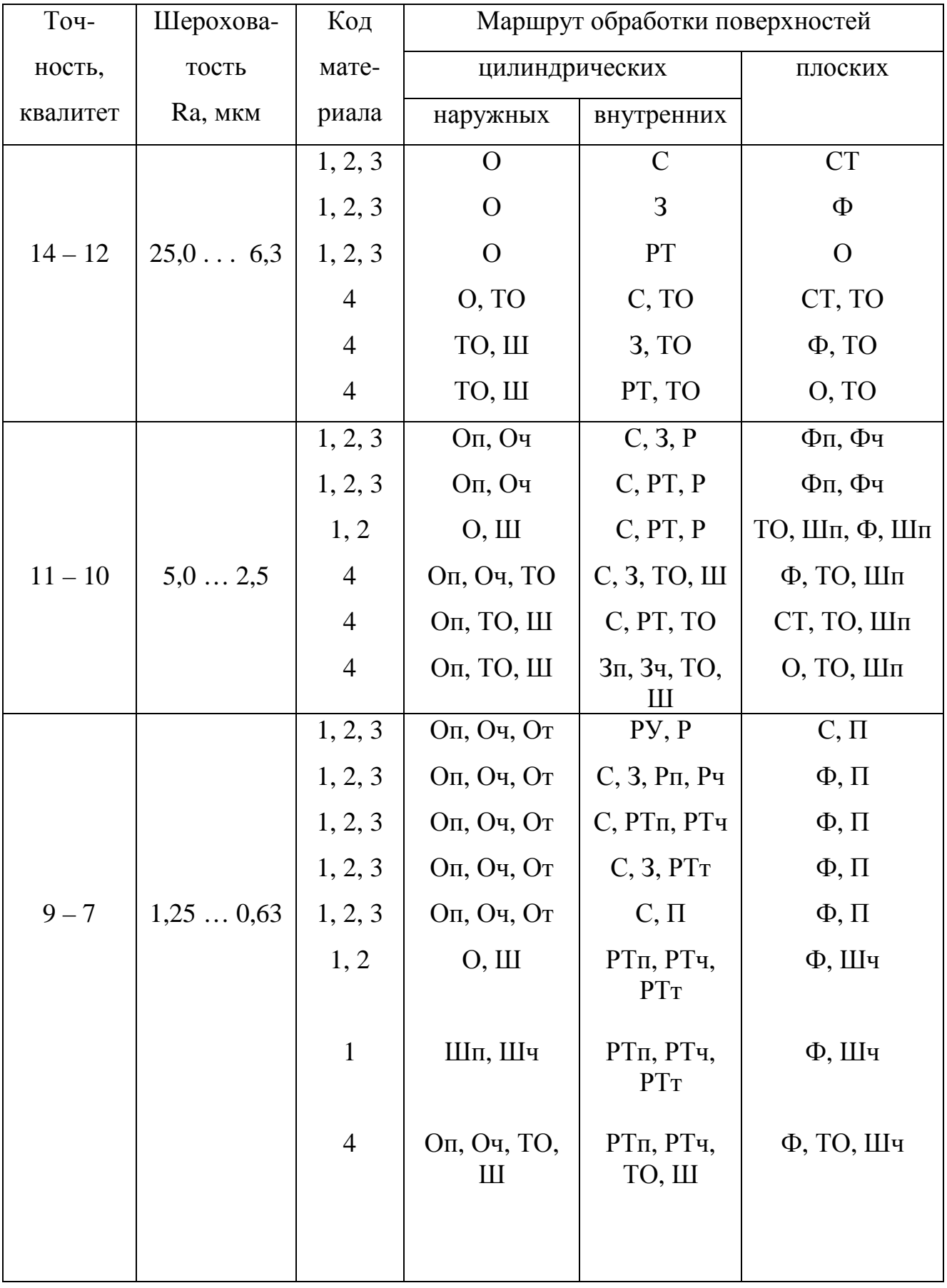

Примерные маршруты обработки поверхностей

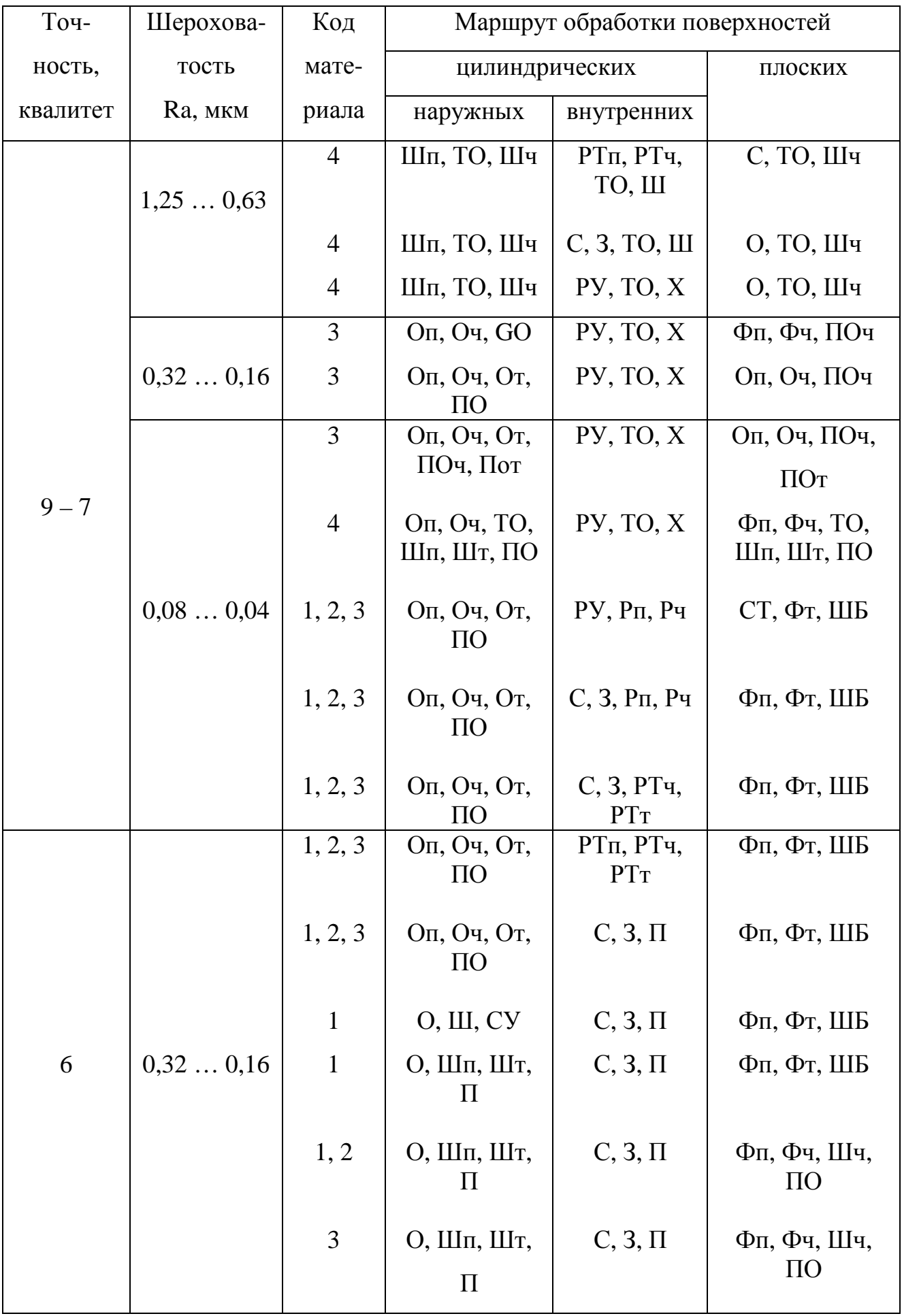

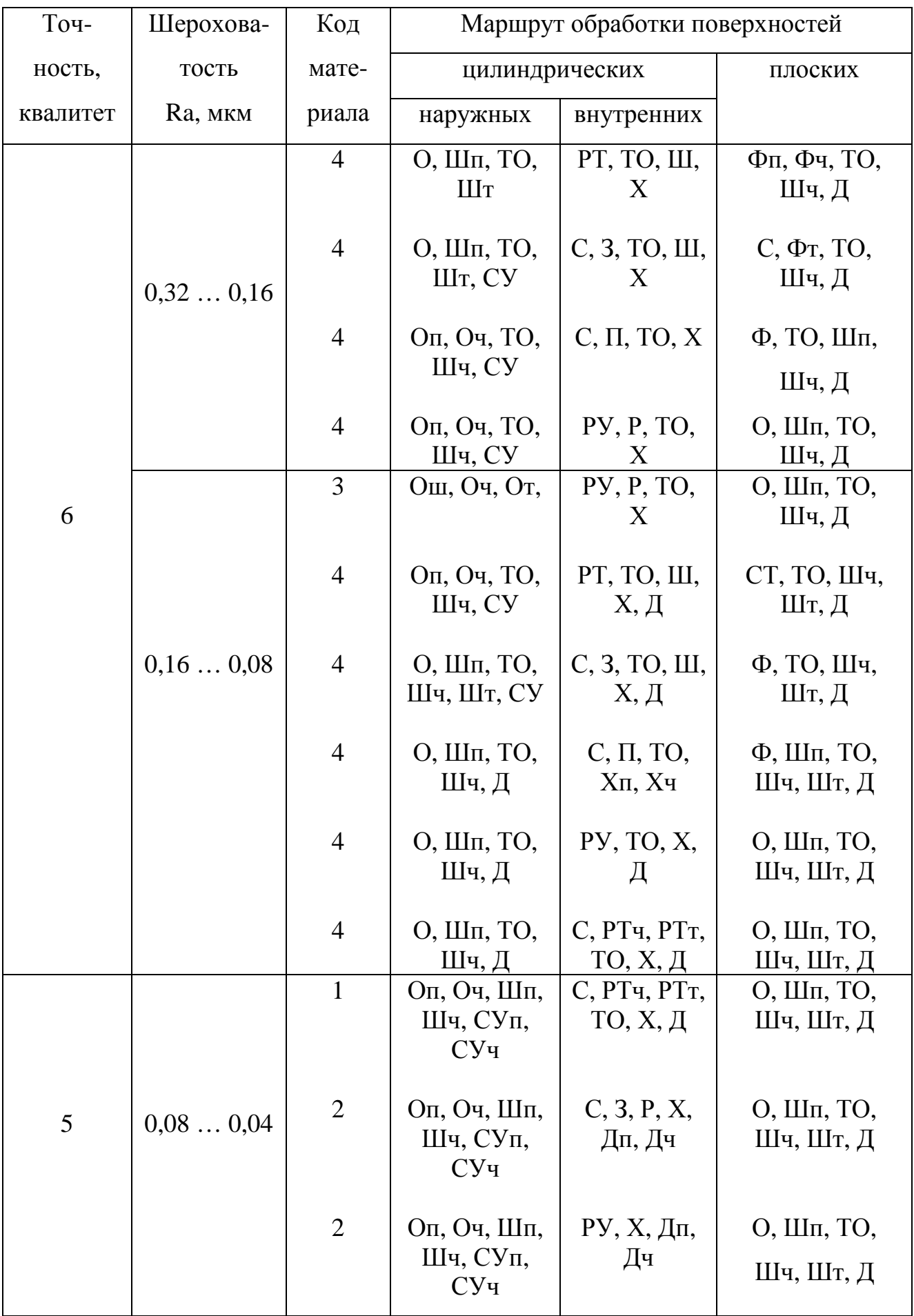
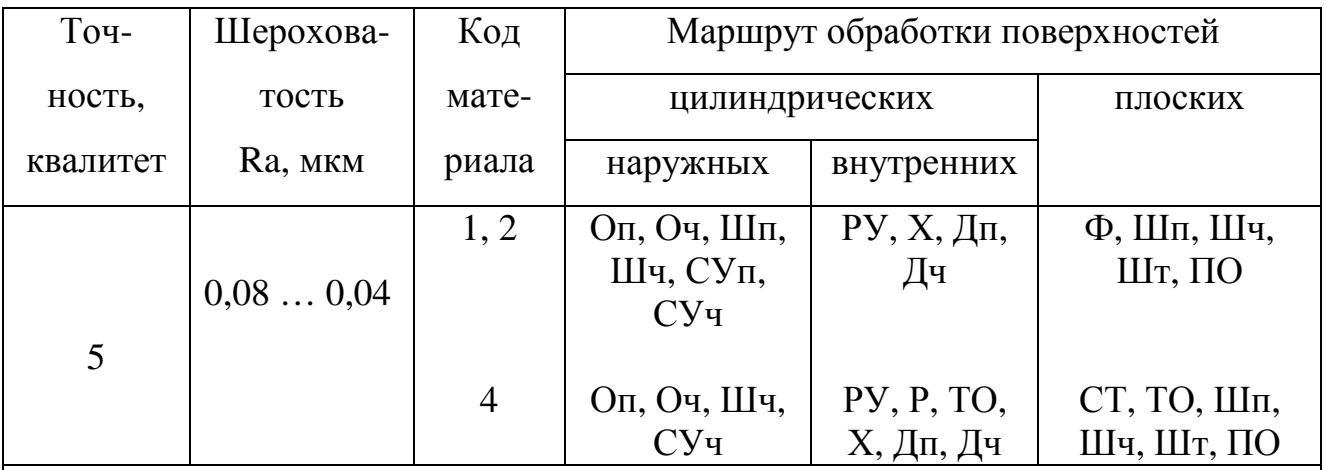

ОБОЗНАЧЕНИЯ: О – обтачивание, Ш – шлифование, СУ – суперфиниширование, ПО – полирование, Д – доводка, ТО – термическая обработка, С – сверление (рассверливание), З – зенкерование, РУ – ружейное сверление, Р – развертывание, РТ – растачивание, П – протягивание, Х – хонингование, СТ – строгание, Ф – фрезерование, ШБ – шабрение;

п – предварительное, ч – чистовое, т – тонкое;

 1 – незакаленные стали, 2 – чугуны, 3 – цветные металлы и сплавы, 4 – закаленные стали.

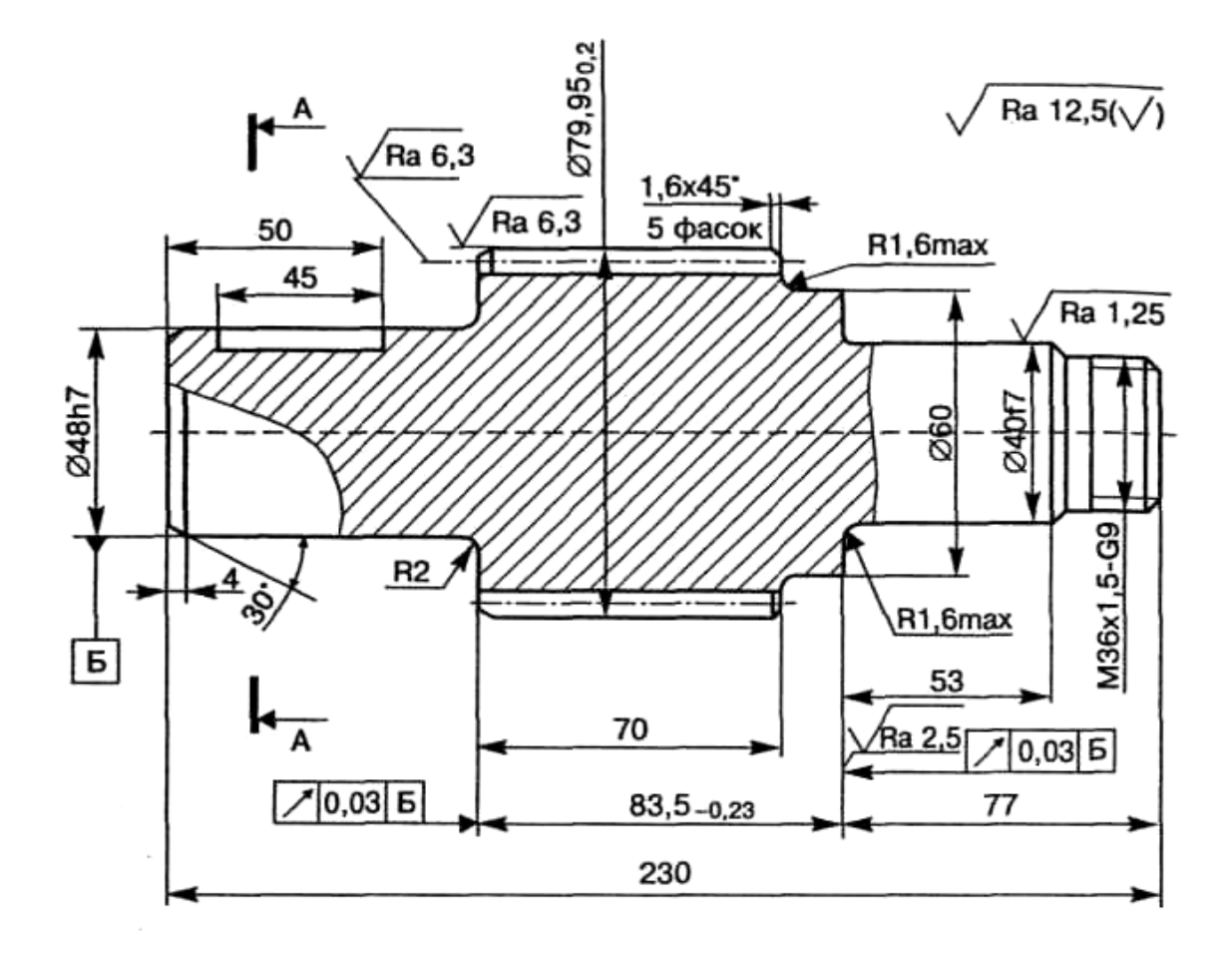

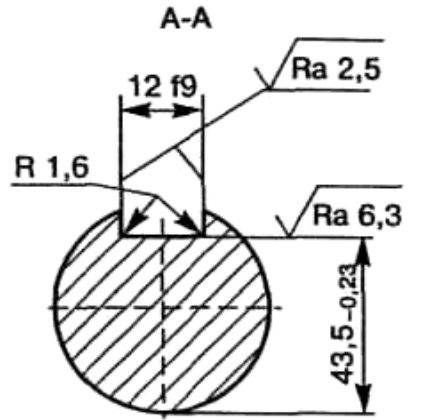

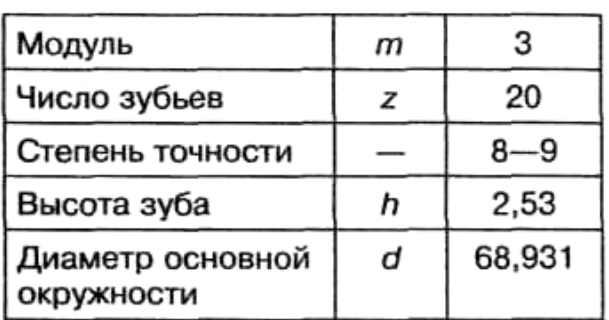

1. Цементировать  $h$  1,0...1,4 мм, кроме резьбы;  $HRC<sub>3</sub>$  60...64, сердцевина - HRC<sub>3</sub> 32...46

2. Острые кромки зубьев затупить фасками 1×45° с обоих торцов

3. Неуказанные предельные отклонения размеров  $h14$ ,  $H14$ ,  $\pm \frac{IT14}{2}$ 

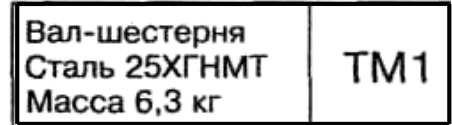

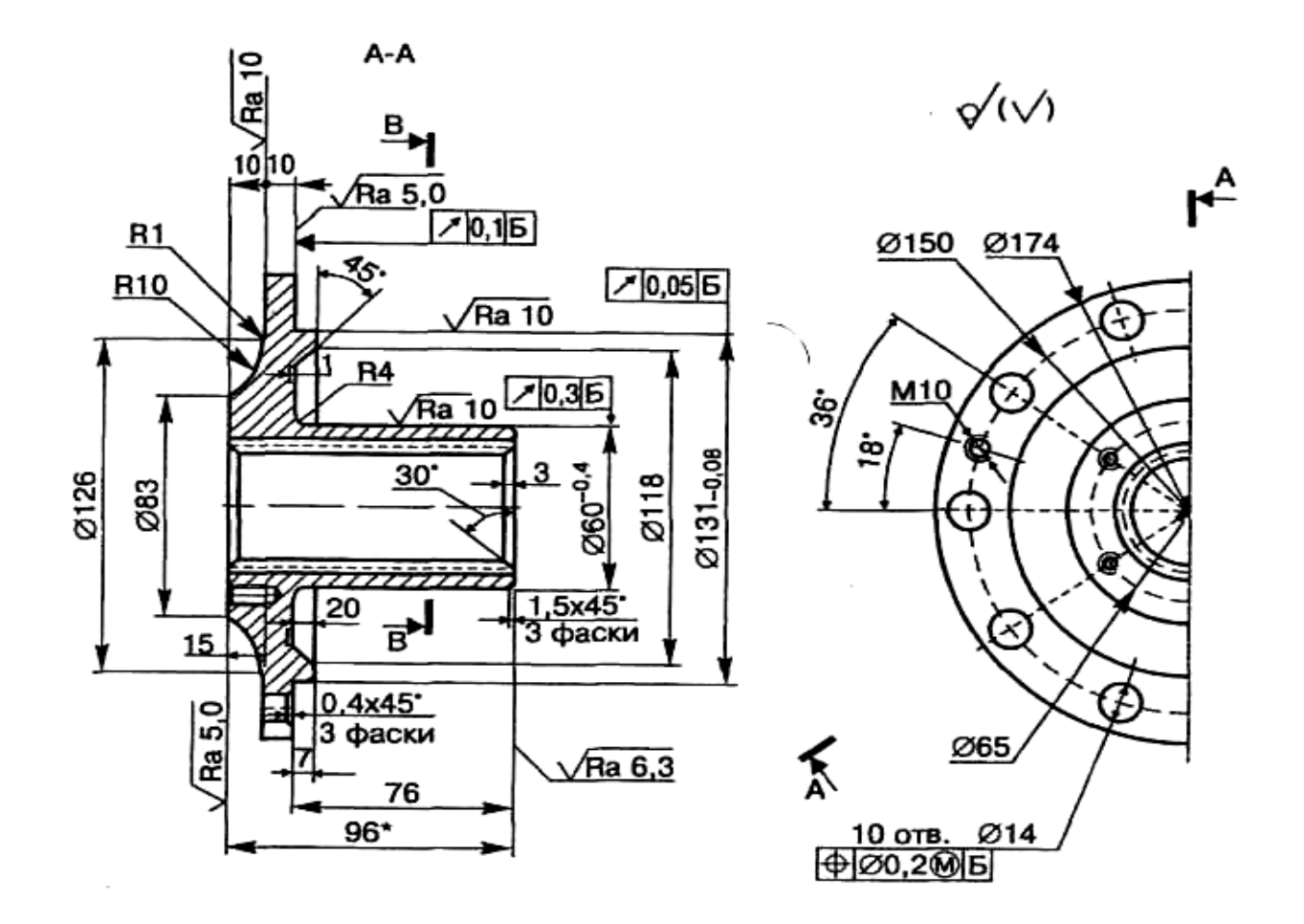

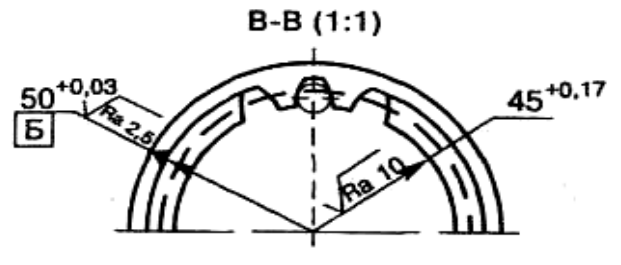

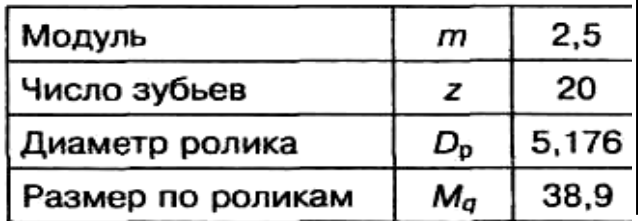

1.  $HB241...269$ 

2. \* Размер для справок

3. Неуказанные предельные отклонения размеров h14, H14,  $\pm \frac{I\tilde{T}1\tilde{4}}{2}$ 

> Фланец кулака TM<sub>2</sub> Сталь 45 Масса 4,2 кг

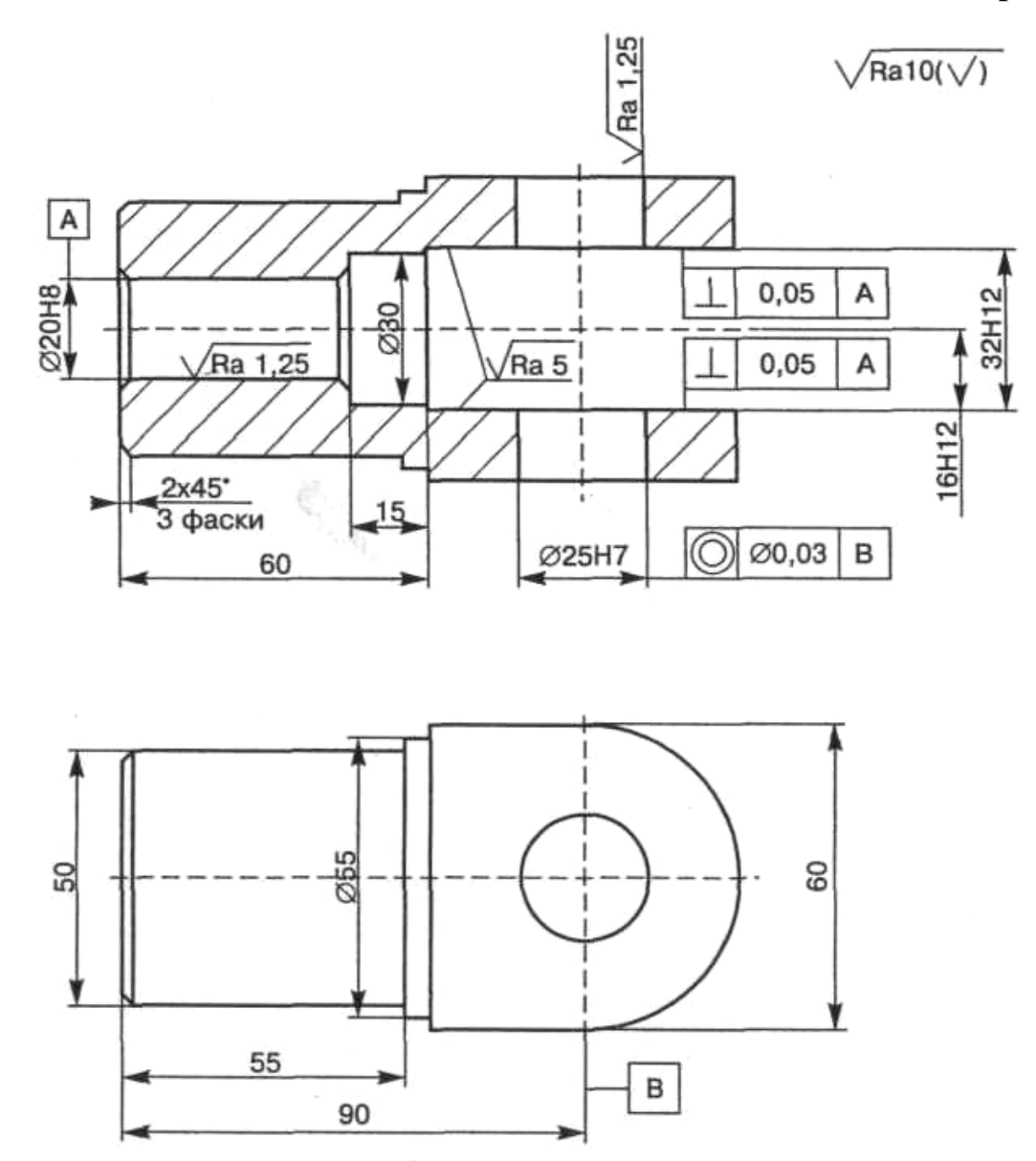

 $1. HRC<sub>s</sub> 37...42$ 

2. Неуказанные предельные отклонения размеров  $h14$ ,  $H14$ ,  $\pm \frac{IT14}{2}$ 

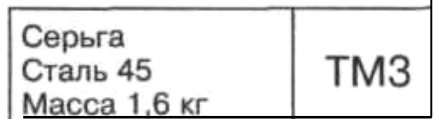

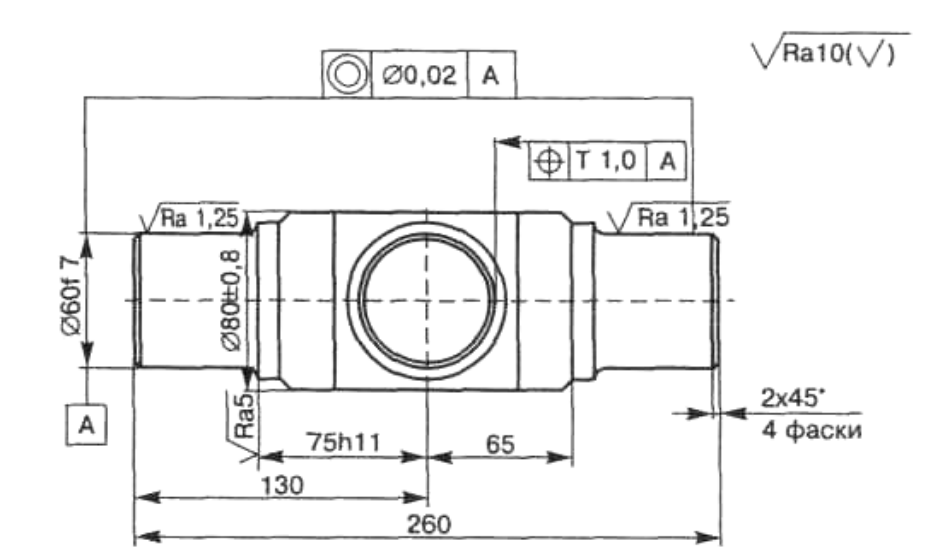

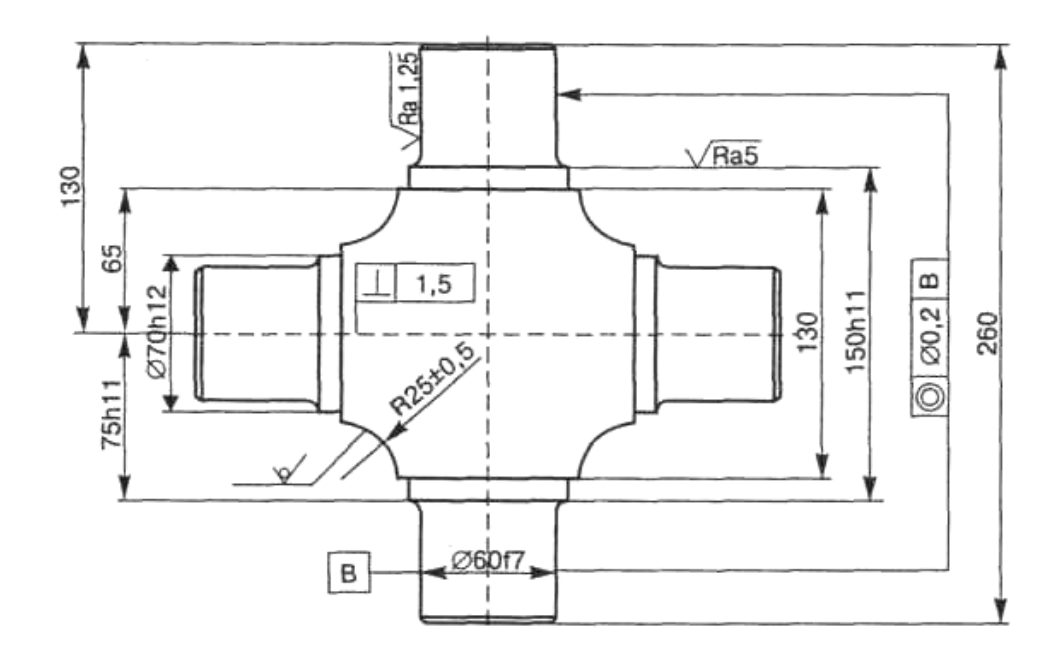

1. Цементировать *h* 0,7...0,9 мм; *HRC*<sub>3</sub> 58...62<br>2. Неуказанные предельные отклонения размеров *h*14, *H*14,<br> $\pm \frac{IT14}{2}$ 

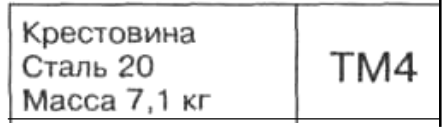

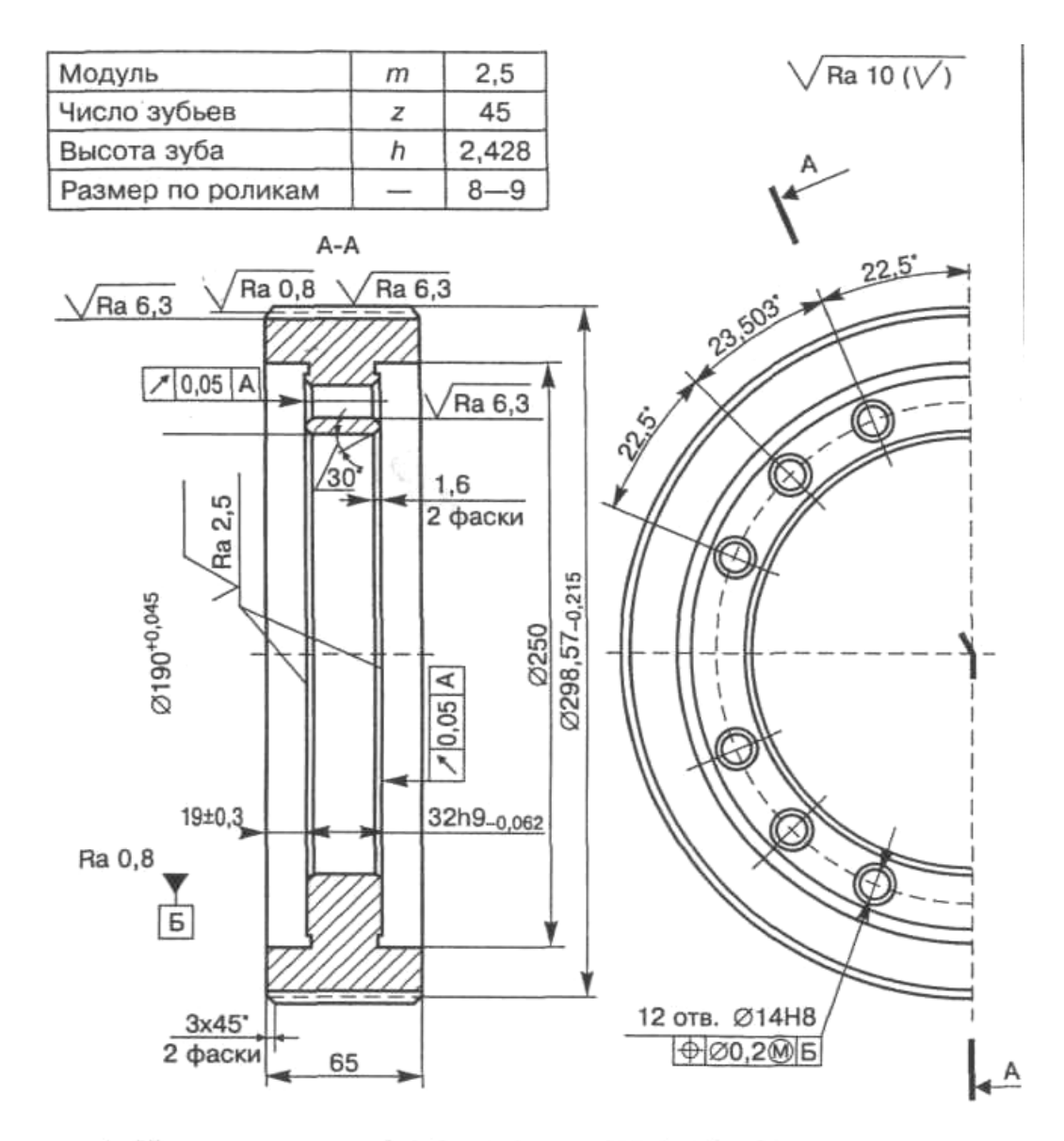

1. Цементировать  $h$  1,0...1,4 мм;  $HRC<sub>3</sub>$  58...65, сердцевина - $HRC<sub>3</sub> 35...45$ 

2. Острые кромки зубьев затупить фасками 1×45° с обоих

2. Острые кромки зубьев затупить фасками 1×45° с обоих<br>
торцов<br>
3. Неуказанные предельные отклонения размеров h14, H14,<br>  $\pm \frac{IT14}{2}$ 

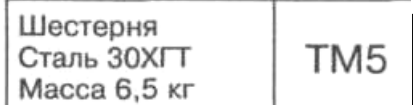

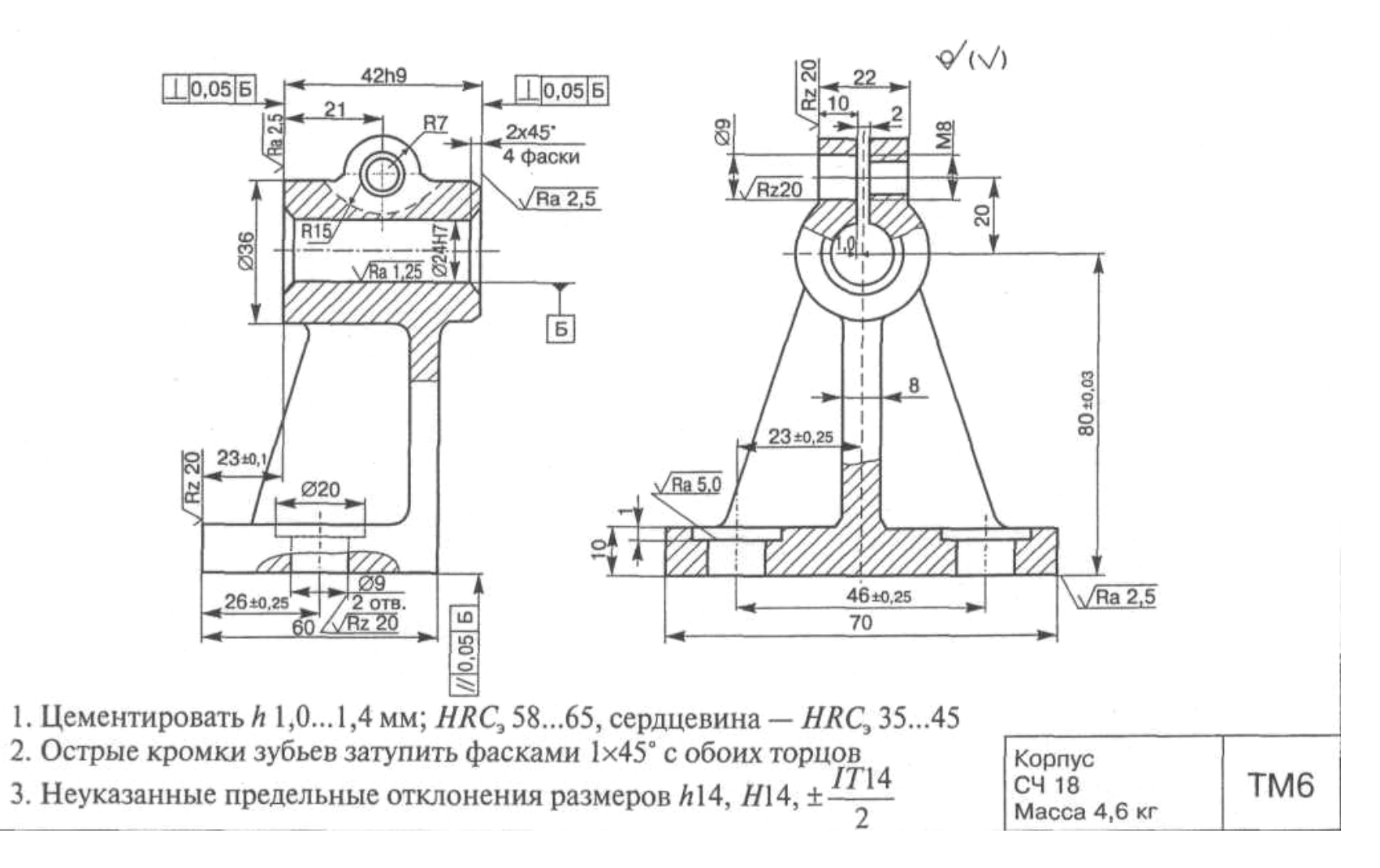

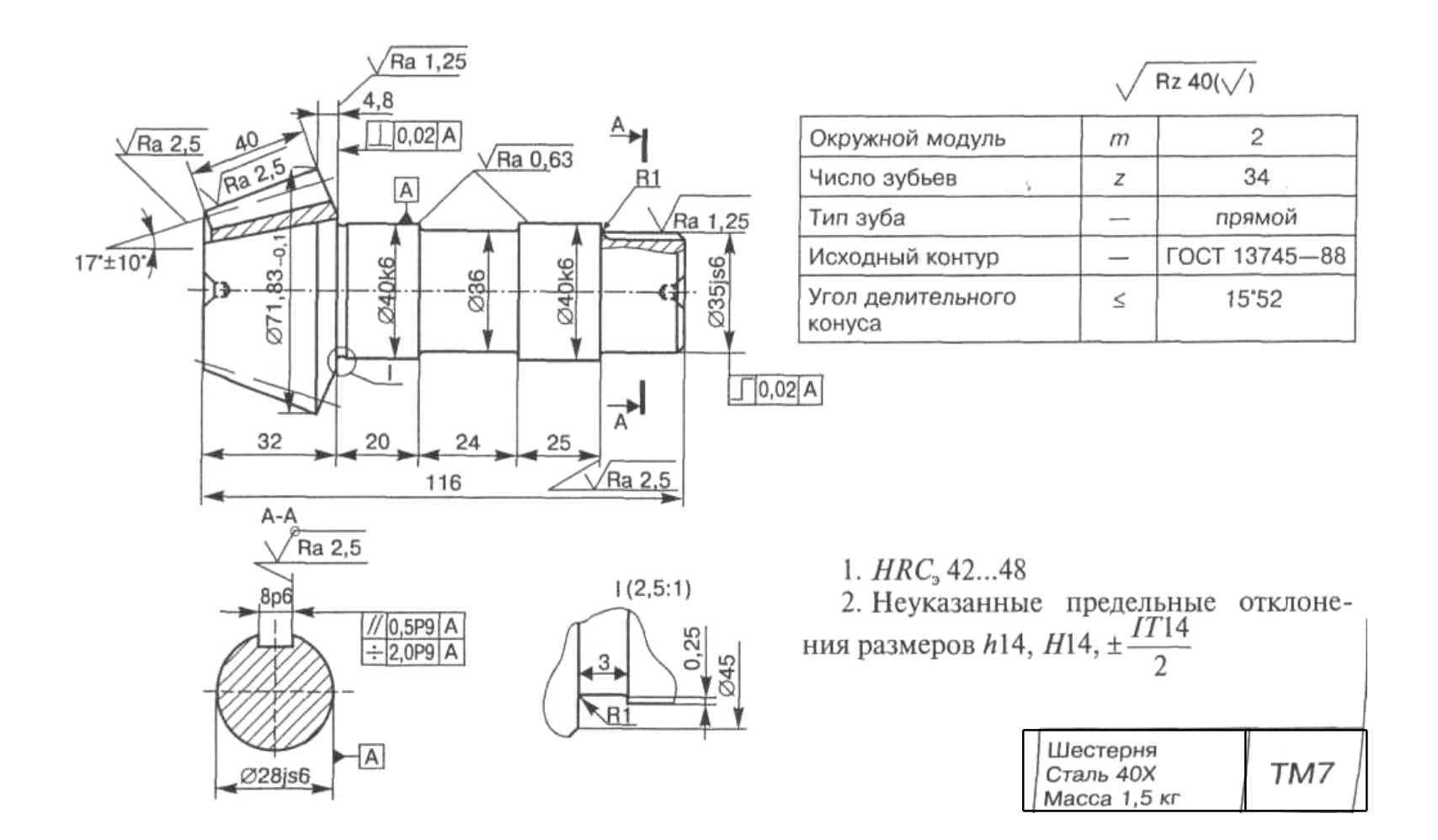

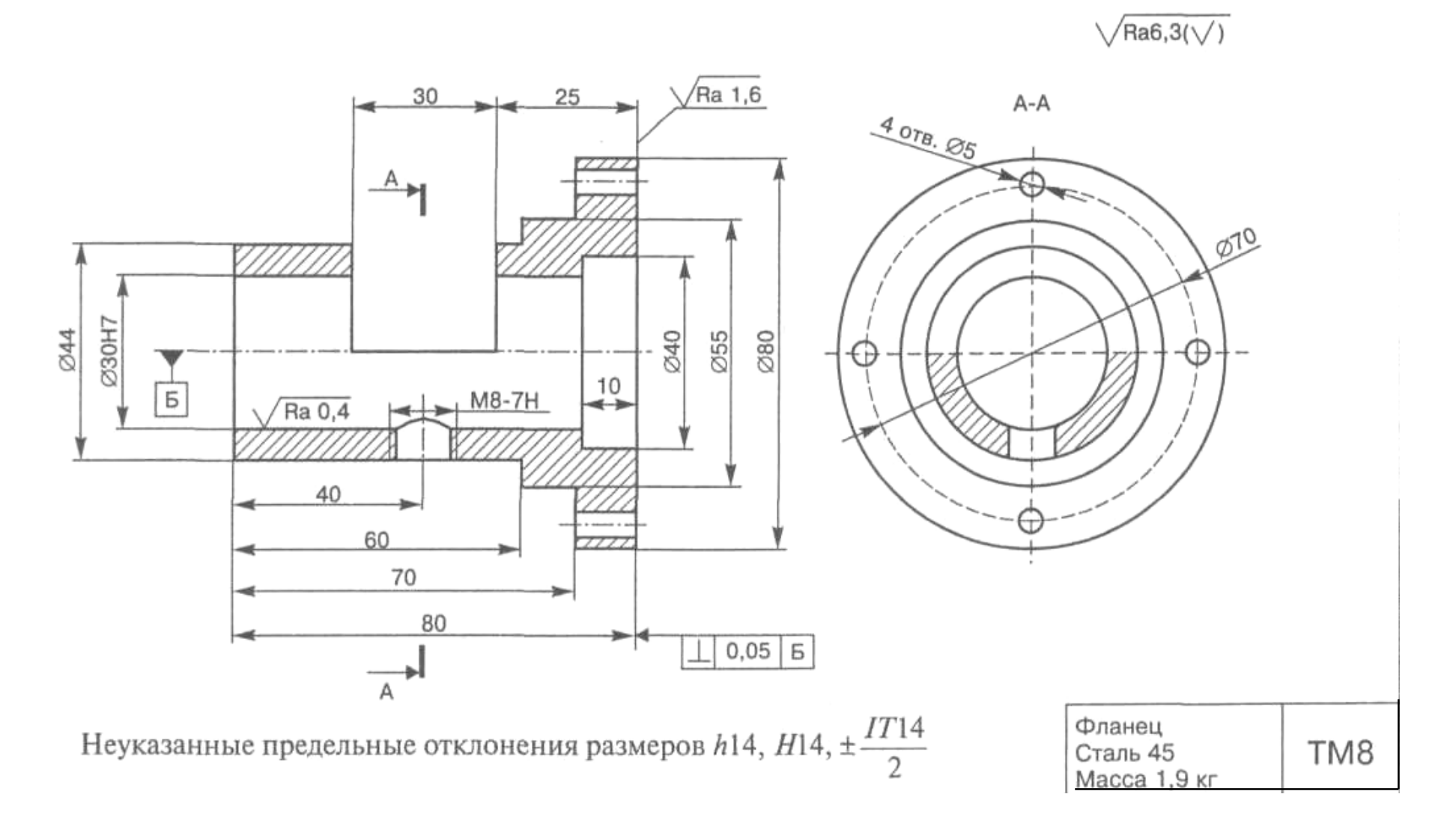

82

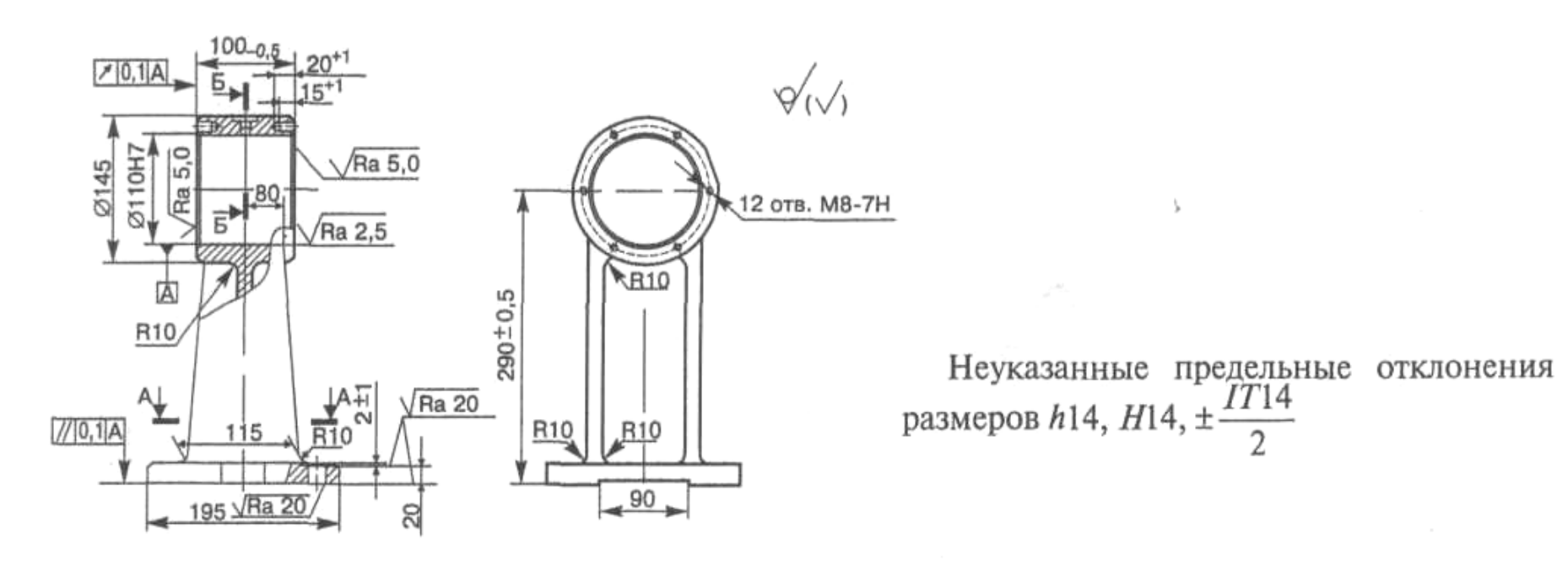

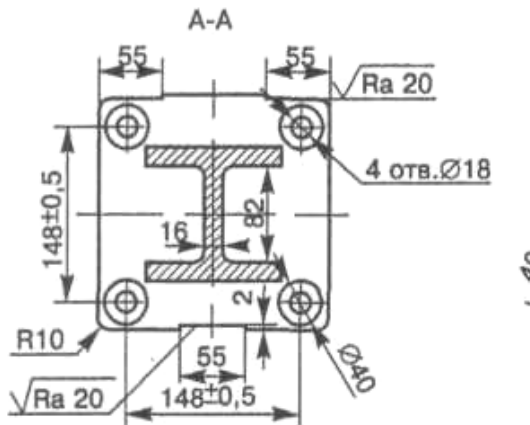

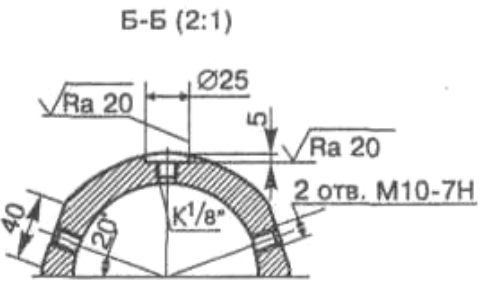

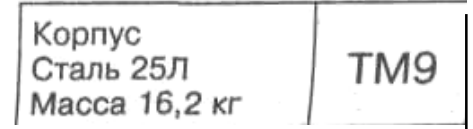

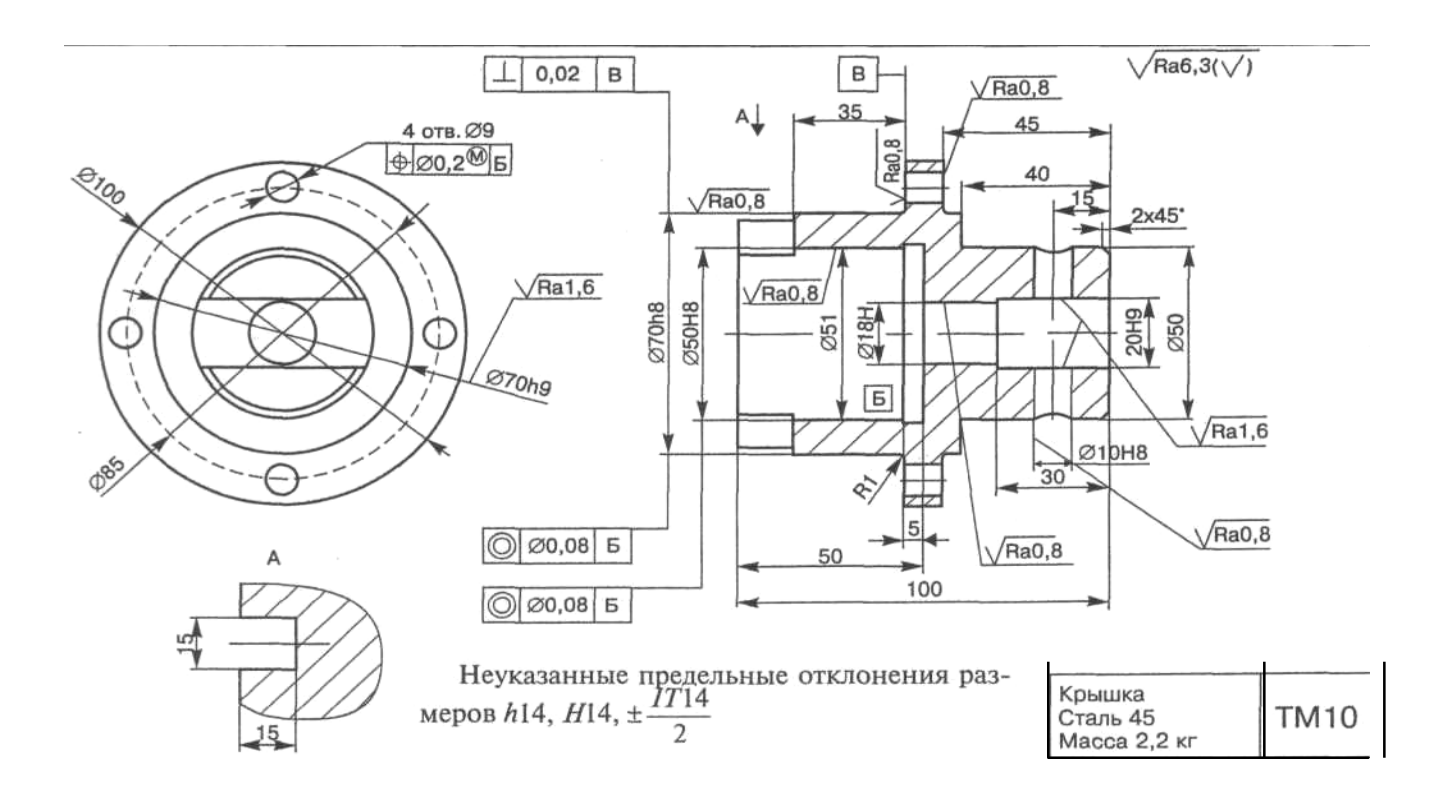

#### **Список литературы**

- 1. Справочник технолога-машиностроителя. В 2 т. Т. 1 /Под ред. А.М. Дальского, А.Г. Косиловой, Р.К. Мещерякова, А.Г. Суслова. – М.: Машиностроение-1, 2001. – 914 с.
- 2. Справочник технолога-машиностроителя. В 2 т. Т. 2 /Под ред. А.М. Дальского, А.Г. Косиловой, Р.К. Мещерякова, А.Г. Суслова. – М.: Машиностроение-1, 2001. – 949 с.
- 3. Косилова А.Г., Мещеряков Р.К., Калинин М.А. Точность обработки, заготовки и припуски в машиностроении: справочник технолога. – М.: Машиностроение, 1976, – 288 с.
- 4. Проектирование технологических процессов в машиностроении: учеб. пособие / И.П. Филонов, Г.Я. Беляев, Л.М. Кожуро, В.И. Аверченков и др.; под общ. Ред. И.П. Филонова. – Минск: Технопринт, 2003. – 910 с.

Ю.Г. Гоголев, В.М. Гаврилин

Лабораторный практикум

по курсу

**«ТЕХНОЛОГИЯ МАШИНОСТРОЕНИЯ»** 

**Иваново 2008**